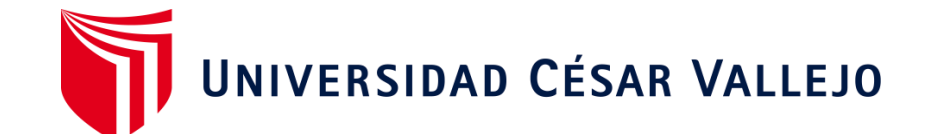

# FACULTAD DE INGENIERÍA Y ARQUITECTURA

# ESCUELA PROFESIONAL DE INGENIERÍA DE SISTEMAS

Sistema Web para el control de la producción en la empresa

Casa de Radiadores y Servicios S.A.C, Lima, 2023

**TESIS PARA OBTENER EL TÍTULO PROFESIONAL DE:**

**Ingeniero de Sistemas**

# **AUTORES:**

Gamarra Huamantalla, Doris [\(orcid.org/0009-0003-2142-4101\)](https://orcid.org/0009-0003-2142-4101) 

Sandoval Nuñez, Jonathan Kevin [\(orcid.org/0009-0006-9196-4631\)](https://orcid.org/0009-0006-9196-4631)

# **ASESOR:**

Mg. Pacheco Pumaleque, Alex Abelardo [\(orcid.org/0000-0001-9721-0730\)](https://orcid.org/0000-0001-9721-0730) 

# **LÍNEA DE INVESTIGACIÓN:**

Sistema de Información y Comunicaciones

# **LÍNEA DE RESPONSABILIDAD SOCIAL UNIVERSITARIA:**

Desarrollo económico, empleo y emprendimiento

**LIMA - PERÚ**

**2024**

#### <span id="page-1-0"></span>**Dedicatoria**

Dedico la presente investigación a Dios, a mi familia, por acompañarme en cada objetivo que he emprendido desde que inicie mi vida académica y a todas las personas que hicieron posible lograr mis objetivos.

Gamarra Huamantalla, Doris

Dedicado en primer lugar a dios por darme las fuerzas para seguir adelante, a mis padres, que con su apoyo condicional he podido lograr cada uno de mis objetivos, profesores y compañeros que me apoyaron en todo momento cuando más lo necesitaba.

Sandoval Nuñez, Jonathan Kevin

## <span id="page-2-0"></span>**Agradecimiento**

Agradezco a mi casa de estudios, por preocuparse por la educación de cada uno de sus estudiantes, en el transcurso de nuestra vida universitaria y darnos todo su apoyo para la consecución de nuestras metas.

Los Autores.

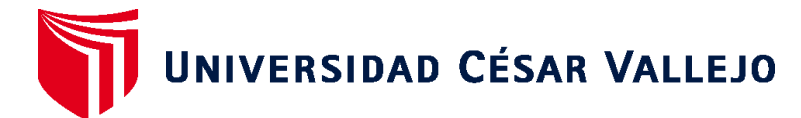

# **FACULTAD DE INGENIERÍA Y ARQUITECTURA ESCUELA PROFESIONAL DE INGENIERÍA DE SISTEMAS**

# **Declaratoria de Autenticidad del Asesor**

<span id="page-3-0"></span>Yo, PACHECO PUMALEQUE ALEX ABELARDO, docente de la FACULTAD DE INGENIERÍA Y ARQUITECTURA de la escuela profesional de INGENIERÍA DE SISTEMAS de la UNIVERSIDAD CÉSAR VALLEJO SAC - LIMA ESTE, asesor de Tesis titulada: "Sistema Web para el Control de la Producción en la empresa Casa de Radiadores y Servicios S.A.C, Lima, 2023", cuyos autores son SANDOVAL NUÑEZ JONATHAN KEVIN, GAMARRA HUAMANTALLA DORIS, constato que la investigación tiene un índice de similitud de 18.00%, verificable en el reporte de originalidad del programa Turnitin, el cual ha sido realizado sin filtros, ni exclusiones.

He revisado dicho reporte y concluyo que cada una de las coincidencias detectadas no constituyen plagio. A mi leal saber y entender la Tesis cumple con todas las normas para el uso de citas y referencias establecidas por la Universidad César Vallejo.

En tal sentido, asumo la responsabilidad que corresponda ante cualquier falsedad, ocultamiento u omisión tanto de los documentos como de información aportada, por locual me someto a lo dispuesto en las normas académicas vigentes de la Universidad César Vallejo.

LIMA, 04 de Marzo del 2024

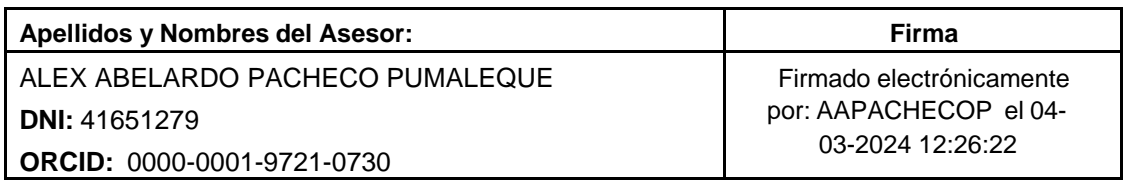

Código documento Trilce: TRI - 0739340

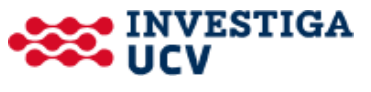

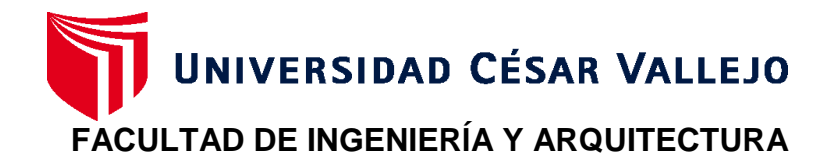

# **ESCUELA PROFESIONAL DE INGENIERÍA DE SISTEMAS**

# **Declaratoria de Originalidad de los Autores**

<span id="page-4-0"></span>Nosotros, SANDOVAL NUÑEZ JONATHAN KEVIN, GAMARRA HUAMANTALLA DORIS estudiantes de la FACULTAD DE INGENIERÍA Y ARQUITECTURA de la escuela profesional de INGENIERÍA DE SISTEMAS de la UNIVERSIDAD CÉSAR VALLEJO SAC LIMA ESTE, declaramos bajo juramento que todos los datos e información que acompañan la Tesis titulada: "Sistema Web para el Control de la Producción en la empresa Casa de Radiadores y Servicios S.A.C, Lima, 2023", es de nuestra autoría, por lo tanto, declaramos que la Tesis:

- 1. No ha sido plagiada ni total, ni parcialmente.
- 2. Hemos mencionado todas las fuentes empleadas, identificando correctamente todacita textual o de paráfrasis proveniente de otras fuentes.
- 3. No ha sido publicada, ni presentada anteriormente para la obtención de otro gradoacadémico o título profesional.
- 4. Los datos presentados en los resultados no han sido falseados, ni duplicados, nicopiados.

En tal sentido asumimos la responsabilidad que corresponda ante cualquier falsedad, ocultamiento u omisión tanto de los documentos como de la información aportada, por lo cual nos sometemos a lo dispuesto en las normas académicas vigentes de la Universidad César Vallejo.

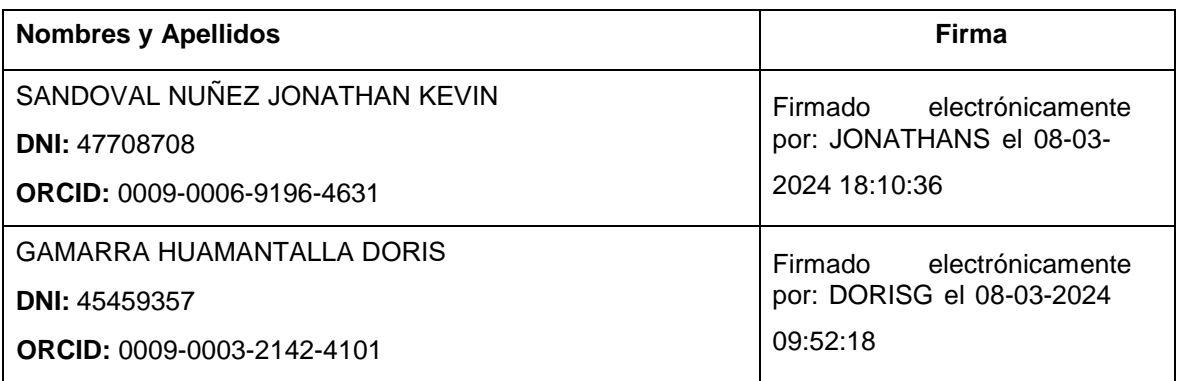

Código documento Trilce: INV- 1527318

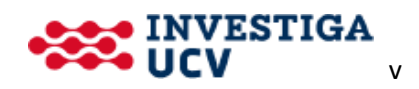

# Índice de Contenidos

<span id="page-5-0"></span>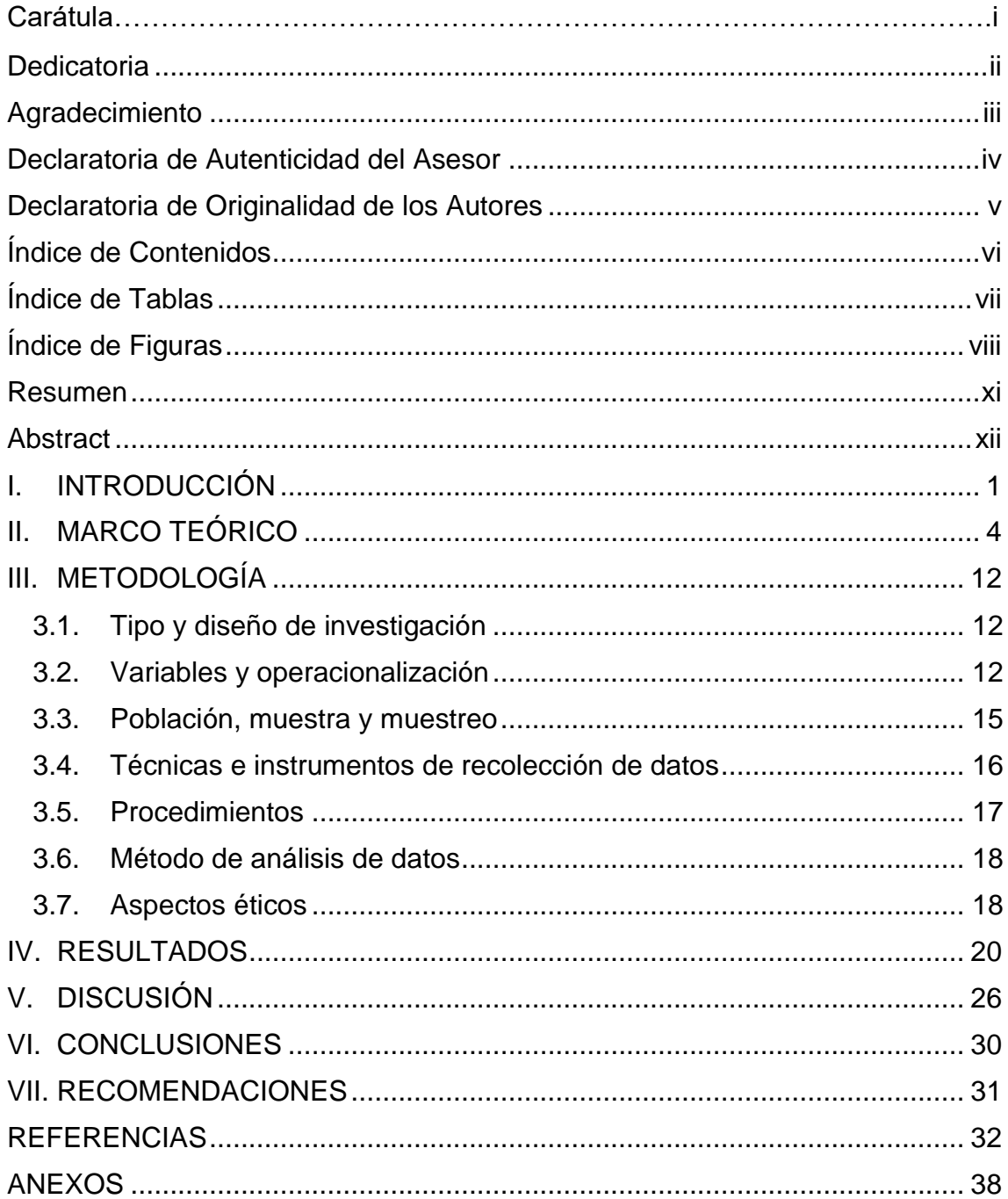

# **Índice de Tablas**

<span id="page-6-0"></span>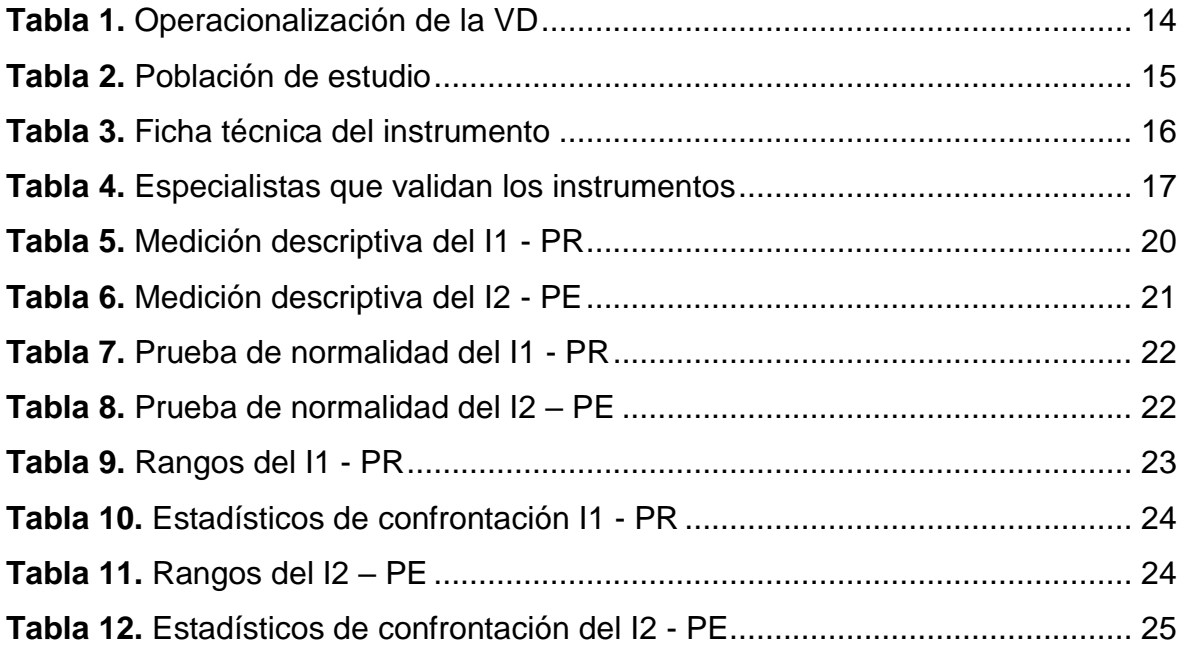

# **Índice de Figuras**

<span id="page-7-0"></span>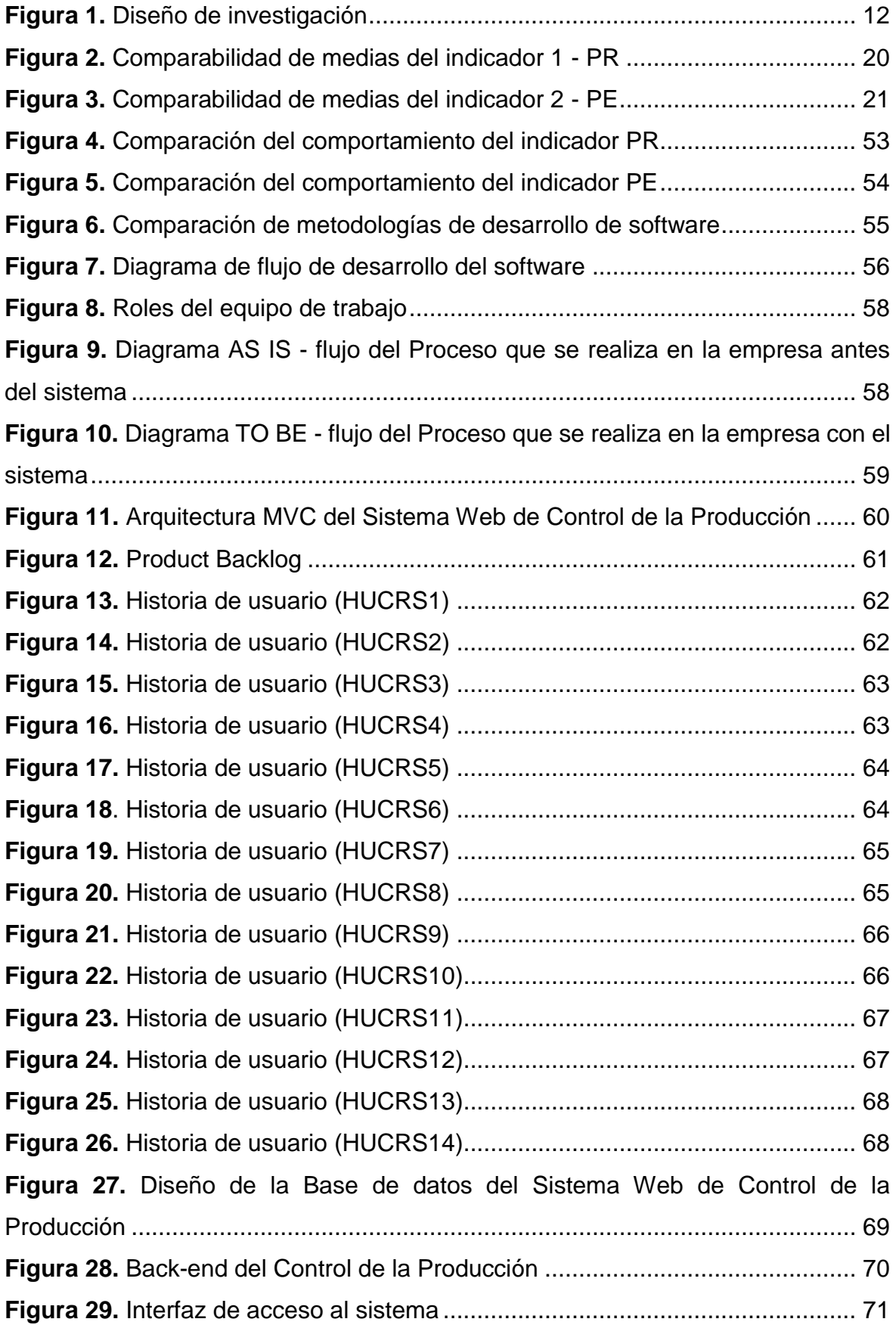

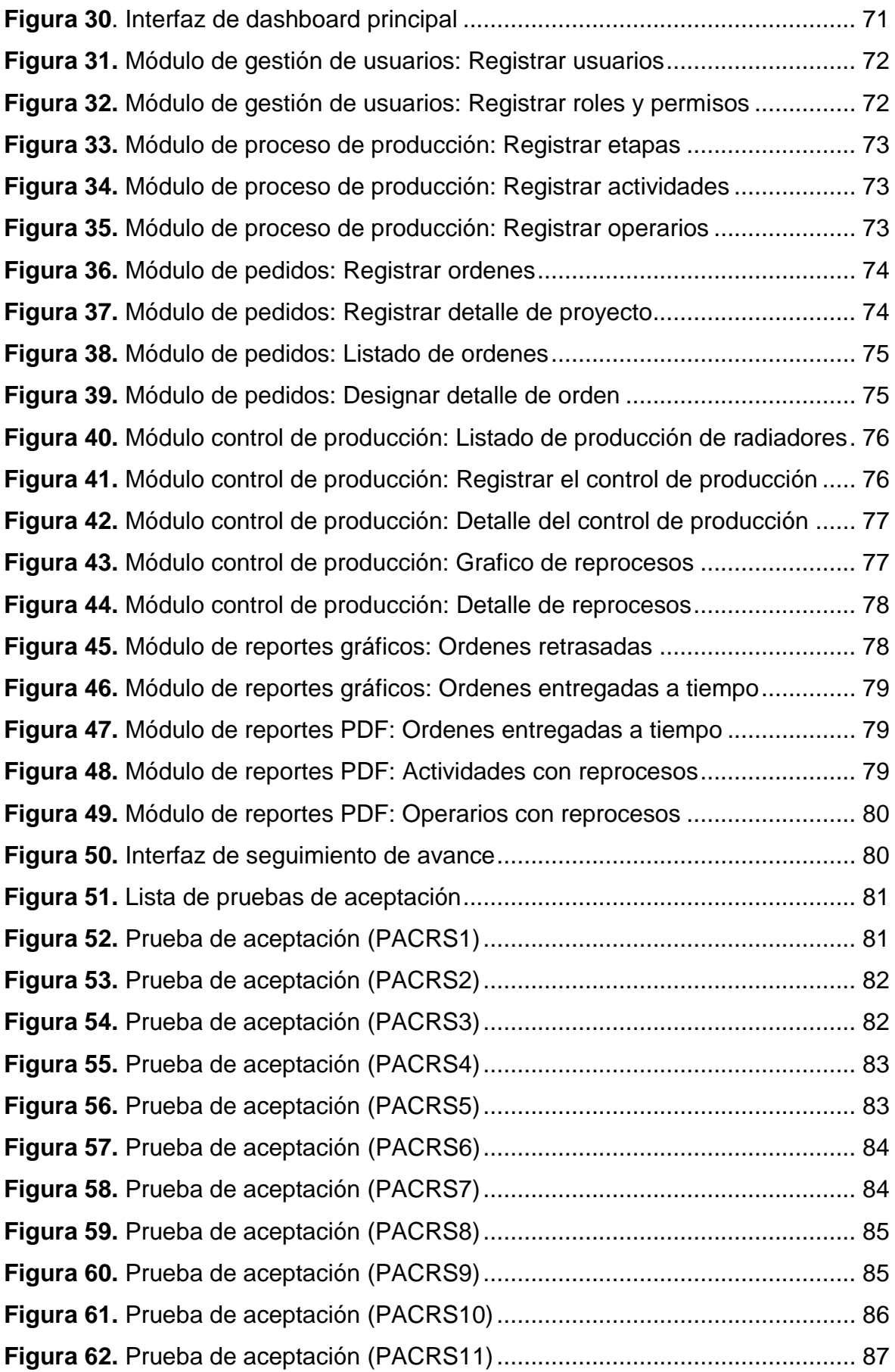

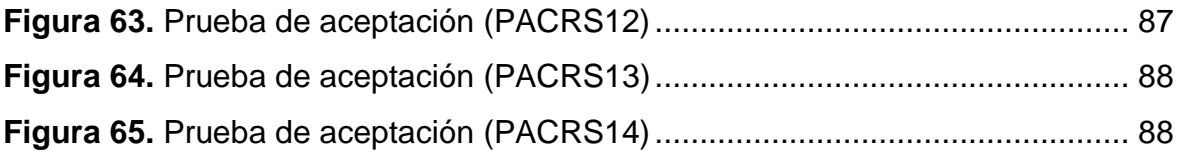

#### **Resumen**

<span id="page-10-0"></span>El control de producción en una empresa se convierte en ineficiente cuando existen muchas fallas en los productos, y se envía nuevamente a una actividad previa para ser corregidas, generando demoras en las fechas de entrega de los mismos. Donde las herramientas tecnológicas son el recurso más eficaz para combatir con esta problemática. Por lo cual, esta investigación tuvo como finalidad determinar en qué medida un sistema web mejora el control de la producción de la empresa Casa de Radiadores y Servicios S.A.C., 2023. La investigación fue de tipo aplicada, diseño experimental de grado preexperimental con enfoque cuantitativo. La muestra estuvo conformada por 50 elementos; la técnica de recolección de datos fue el fichaje y el instrumento empleado fue la ficha de registro, que fueron aprobados por expertos y procesados con el software SPSS. Los resultados obtenidos revelaron una disminución favorable del 38,62% en el porcentaje de reprocesos, asimismo, se logró un incremento positivo del 35,86% en el porcentaje de eficacia. Por consiguiente, se concluyó que el sistema web mejoró el proceso de control de la producción de la empresa Casa de Radiadores y Servicios S.A.C. Contribuyendo de esta manera al control de la producción de forma pertinente y efectiva.

**Palabras clave:** Sistema Web, Control de la producción, Reprocesos, Eficacia, SCRUM.

#### **Abstract**

<span id="page-11-0"></span>The production control in a company becomes inefficient when there are many faults in the products, and they are sent back to a previous activity to be corrected, generating delays in the delivery dates of the same. Technological tools are the most effective resource to combat this problem. Therefore, the purpose of this research was to determine to what extent a web system improves the production control of the company Casa de Radiadores y Servicios S.A.C., 2023. The research was an applied, pre-experimental experimental design with a quantitative approach. The sample was made up of 50 elements; the data collection technique was the data file and the instrument used was the registration form, which were approved by experts and processed with SPSS software. The results obtained revealed a favourable decrease of 38.62% in the percentage of reprocesses, and a positive increase of 35.86% in the percentage of efficiency. Therefore, it was concluded that the web system improved the production control process of the company Casa de Radiadores y Servicios S.A.C. Contributing in this way to the control of the production in a pertinent and effective way.

**Keywords:** Web system, Production control, Reprocesses, Efficiency, Scrum.

#### <span id="page-12-0"></span>**I. INTRODUCCIÓN**

A causa de la enfermedad del (COVID-19) las diversas instituciones y organizaciones han ido incorporando con mayor fuerza los sistemas web a fin de garantizar la mejora de sus procesos (Salcedo, Villamar y Del-Rosario, 2020). Bajo este contexto el uso de diversos sistemas web ha obtenido un papel primordial ofrecer diversos servicios que garanticen la continuidad de sus operaciones e ingresos (CEPAL, 2021a).

La tendencia actual prosigue; conforme con (CEPAL, 2021b) los sistemas web se han convertido en un recurso indispensable en las empresas, puesto que permiten incrementar la eficiencia en los procesos y mejorar la toma de decisiones. No obstante, algunas empresas siguen realizando sus actividades de manera tradicional, dado que la aceptación de los sistemas web difiere de acuerdo al volumen y actividad económica de la empresa (Observatorio Nacional de Tecnología Sociedad, 2022).

En el ámbito internacional, en un informe realizado por la Comisión Económica para América Latina y el Caribe (CEPAL) denotó que solo el 36.9% de organizaciones en América Latina tienen la aceptación de las tecnologías digitales en su proceso productivo; como resultado, se convierte en un reto que debe afrontar la región (CEPAL, 2021a). De igual forma, en el Perú, en la encuesta efectuada por el Instituto Nacional de Estadística e Informática (INEI), reveló que el 6.8% de compañías poseen un sistema de gestión funcionando en sus procesos de producción (INEI, 2022).

En ese sentido, en el Perú un número limitado de empresas utilizan una herramienta digital en la fase de control de producción, debido a lo cual no es factible establecer como una plataforma web optimiza el proceso en forma correcta. Se busca erradicar este desconocimiento desarrollando un sistema web que mejore el control de la producción.

Tal como en Casa de Radiadores y Servicio S.A.C, empresa peruana dedicada al rubro de fabricación y/o mantenimiento de radiadores industriales para el mercado nacional. La organización viene realizando sus actividades desde el año 2008 en el distrito de La Victoria – Lima. Dentro del área de producción se ejecuta toda actividad que conlleve al control de la producción, actualmente vienen recibiendo las órdenes de fabricación a pedido, las cuales una vez aprobadas son notificadas para su producción. Donde se desconoce el avance diario de la fabricación del radiador dado que no cuentan con un registro de las actividades en la fabricación de cada orden; información relevante porque en algunas de estas actividades se realiza una inspección del radiador, encontrando fallas y se debe enviar nuevamente a una actividad previa para ser corregidas; generando costos adicionales de mano de obra y materiales, los cuales son cubiertos por la empresa además de provocar retrasos en su fabricación. De la misma forma ocasiona contratiempos en las órdenes pendientes al no entregar en la fecha pactada, donde los clientes no reciben los pedidos por estar fuera de fecha y se genera penalidades para la empresa de acuerdo a las condiciones de entrega establecidas.

Por ello, para afrontar las dificultades previamente mencionadas, se ha propuesto aplicar un sistema web que propicie optimizar el control de producción, aminorando las ineficacias, reprocesos y retrasos en el tiempo de entrega del producto fabricado, de modo que permita a la empresa mantenerse en la competencia de la industria de fabricación de radiadores.

**Por esta razón, esta investigación contestará al problema general:** ¿En qué medida un sistema web mejora el control de la producción en la Empresa Casa de Radiadores y Servicios S.A.C., Lima, 2023? Y consiguientemente a los problemas específicos: (a) ¿En qué medida un sistema web reduce el porcentaje de reproceso del control de la producción en la Empresa Casa de Radiadores y Servicios S.A.C., Lima, 2023?, (b) ¿En qué medida un sistema web incrementa el porcentaje de eficacia del control de la producción en la Empresa Casa de Radiadores y Servicios S.A.C., Lima, 2023?

**De igual modo, la investigación dispone de diversas justificaciones**: social, metodológica, teórica y práctica. Conforme con (Hernández y Mendoza, 2018) sostienen que es crucial que el estudio sea argumentado por medio de la explicación de sus razones, por cual motivo o con qué fin debe desarrollarse el estudio.

Por ende, la **justificación social** radica en la contribución del saber, guiando a la organización a un mejor control en la eficacia del producto, proporcionando información pertinente que permita optimizar las actividades de fabricación; **De igual forma, se justifica metodológicamente** debido a la utilización de técnicas para la obtención de datos durante la ejecución de la investigación. En la **parte teórica**, se respalda dado que brindará conocimientos referentes a los sistemas web y del control de producción en la cultura organizacional de toda empresa. Para finalizar, en la **parte práctica**, el motivo por el cual se efectuó esta investigación es proporcionar información pertinente que permita mejorar el tiempo de respuesta ante reprocesos, así como la culminación de cada orden en la fecha prevista.

Se utilizó un diseño experimental de tipo pre-experimental, con valoraciones de pre y post test, junto con instrumentos fidedignos que fueron sometidos a una aprobación de expertos, contribuyendo así a la recopilación de los datos y, consecutivamente, a los resultados.

Seguidamente, **se definió el objetivo general:** Determinar en qué medida un sistema web mejora el control de la producción en la Empresa Casa de Radiadores y Servicios S.A.C, Lima, 2023. Conjuntamente, los objetivos específicos propuestos son: (a) Determinar en qué medida un sistema web reduce el porcentaje de reproceso del control de la producción en la Empresa Casa de Radiadores y Servicios S.A.C, Lima, 2023, (b) Determinar en qué medida un sistema web incrementa el porcentaje de eficacia del control de la producción en la Empresa Casa de Radiadores y Servicios S.A.C, Lima, 2023.

**En correspondencia, se asevera la hipótesis general:** Un sistema web mejora el control de la producción en la Empresa Casa de Radiadores y Servicios S.A.C, Lima, 2023, y las hipótesis especificas planteadas son como primera suposición: (a) Un sistema web reduce el porcentaje de reproceso del control de la producción en la empresa Casa de Radiadores y Servicios S.A.C, Lima, 2023, y como segunda suposición: (b) Un sistema web incrementa el porcentaje de eficacia del control de la producción en la Empresa Casa de Radiadores y Servicios S.A.C, Lima, 2023.

#### <span id="page-15-0"></span>**II. MARCO TEÓRICO**

En este capítulo se explica la situación actual del problema, cotejando con distintos trabajos predecesores al estudio, que serán el sustento de la presente investigación.

**En el marco internacional**, en China, Zhanwen et al (2023) en su artículo de investigación demostró como la implementación de un sistema de gestión influyó en la fase de producción de muebles a medida, en una empresa de muebles. Empleando un sistema de ejecución de fabricación (MES) basado en una arquitectura avanzada integrada de tres capas: planificación, ejecución y control en una estructura Cliente/Servidor (C/S); que permita abrir canales de información en toda la planta, del mismo modo se apoya de un sistema ERP como principal sistema de planificación empresarial. Como resultados se logró mejorar la tasa de utilización de las placas a 93,52% y reducir la tasa de desperdicio a 2,58% en la producción de muebles de panel. Como conclusión, una arquitectura basada en C/S con tres capas permitió a la empresa la reutilización de componentes funcionales y mejorar la eficiencia en la fabricación, dado que permite la escalabilidad e integración, permitiendo la transferencia de información entre sistemas (Zhanwen et al., 2023). En correspondencia, se verifica que el sistema logró mejorar la gestión de producción en la empresa.

En Ecuador en un artículo de investigación realizado por Vásquez et al (2022) determinaron el impacto de un Sistema Web en los procedimientos administrativos y de producción en un vivero, Milagro. La metodología empleada fue de tipo aplicada y como técnica se empleó fue la encuesta, así mismo se recurrió como instrumento el cuestionario. Como resultados se logró el 98% de confianza por parte de los trabajadores en el sistema y el 91% de aceptación de los clientes. En conclusión, el impacto del sistema web fue positivo en los procesos administrativos y de producción, ya que permite obtener información de manera rápida y oportuna (Vásquez et al., 2022). En tal sentido, se infiere que el sistema ayuda a optimizar los procesos en la empresa.

De acuerdo con Alarcón y León (2021) en su investigación determinaron como la puesta en marcha de una solución web logró optimizar el control de producción en una compañía de confecciones, Milagro - Ecuador. Para el desarrollo del aplicativo se aplicó la metodología SCRUM. Consiguiendo el resultado de 97% de aceptación de los trabajadores con la implementación del aplicativo. En conclusión, con funcionamiento de la aplicación se mejoró el tiempo de registro de los materiales para la confección de nuevas prendas (Alarcón y León, 2021). Por lo tanto, se deduce que la aplicación es de gran ayuda para el control de producción en el taller de confección de prendas; debido a su rápida respuesta ante las diversas peticiones, permitiendo un proceso más eficiente en el taller de confección.

Por último, en Bolivia Chuquichambi (2020) en su investigación demostró como una solución web logró mejorar el control de producción de gas industrial en un negocio Industrial, La Paz. Durante el estudio se empleó la metodología RUP para la gestión del desarrollo del sistema web que tuvo 4 fases. Como resultados del trabajo realizado, se obtuvo el 96% de aceptabilidad por parte de los trabajadores. Como conclusión se pudo reducir los costos y tiempo en el procesamiento de la información en las ordenes producidas (Chuquichambi, 2020). Por lo tanto, se infiere que el sistema es de gran ayuda en la fase de control de producción de gas en la compañía, ya que permite controlar la información del proceso, disponiendo de informes en tiempo real mejorando la resolución de inconvenientes dentro del área de producción.

En el marco nacional, Galvez et al. (2023) en su artículo demostró como la implementación de un aplicativo web facilito la gestión de las prácticas profesionales en una universidad, Trujillo. Mediante la utilización de la metodología de desarrollo ágil Scrum que tuvo 6 Sprint. Como resultado se obtuvo un porcentaje del 90,50% de efectividad del sistema web. Como conclusión, el sistema permitió agilizar los procesos mejorando la gestión de las prácticas profesionales (Galvez et al., 2023). De manera que, se verifica que un aplicativo web permite mejorar la gestión de prácticas profesionales en la institución.

De acuerdo a Perez (2022) en su investigación determinó el impacto de un software en el control de la producción en una compañía, Pimentel – Chiclayo. Investigación de tipo aplicada, diseño experimental y nivel pre-experimental. Cuya población constó de 8 áreas de producción y la muestra estuvo conformada por el área de acabados. Consiguiendo como resultado un incremento del 5% en la utilidad de la empresa. Concluyendo, que el software tuvo un impacto positivo y más efectivo en el control de producción de la empresa (Perez, 2022). Por lo tanto, se probó la relevancia del software en la empresa, mejorando sus procesos.

Según a Contreras (2021) en su investigación indicó como influyó un sistema web en el control de producción en una imprenta, Ate - Lima. Estudio de tipo aplicada, diseño experimental de grado pre-experimental. Se recurrió como técnica el fichaje y el instrumento fue la ficha de registro. Donde la población muestral se integró por 20 órdenes de servicio de impresión. Como resultados se obtuvo que la productividad incrementó de 75,93% a 86,52%, así mismo se redujo los reprocesos de 15,18% a 9,02%. Como conclusión, la solución web mejoró los procedimientos en el control de producción (Contreras, 2021). Por lo tanto, se demuestra que un sistema web es importante, dado que con su utilización el proceso se optimizó en la imprenta.

Así mismo, Avilés, Avila-Pesantez y Avila (2020) en su artículo plantearon como una aplicación Web logró mejorar la forma en la que se ejecuta los procesos en una empresa, Lima. Utilizaron la metodología ágil SCRUM para gestionar el ciclo de vida del proyecto, el cual tuvo 4 fases. Obteniendo como resultados una reducción de los tiempos promedios de los registros de: la asignación de equipamiento de guardias en un 41.93%, ingresos al inventario en un 63.60% y en aprobación de guardia en un 45.80%. Por consiguiente, se logró resultados favorables en la compañía, por lo cual la propuesta podrá ser aplicada en posteriores trabajos de investigación (Avilés, Avila-Pesantez y Avila, 2020). De modo que, se demuestra que la aplicación web logra acrecentar la gestión de los procesos en la compañía.

Las teorías consideradas para este estudio son la Teoría General de Sistemas (TGDS) y la Teoría de Control, que seguidamente serán abordadas.

Durante los años 1950 y 1968 Karl Ludwig Von Bertalanffy planteó una teoría desde un criterio multidisciplinar, que nombró Teoría General de Sistemas (TGDS), enfocada en vincular los objetos en vez de dividirlos, teoría que muestra la realidad como un uno, formado por sus componentes que se perciben por sus interrelaciones y no por separado (Castro y Guzmán, 2021). Además, con su perspectiva integradora la TGDS logra un entorno óptimo para la socialización e interacción de información entre profesionales y disciplinas (Lorenzon, 2020).

Según (Hernández, 2020) indica que la TGDS pretende investigar desde una perspectiva amplia e interdisciplinar la realidad y el conocimiento científico, considerándose indispensable para el avance de modelos aplicados tanto para disciplinas exactas como aplicadas. Un aspecto relevante en la TGDS son las nociones de: (a) sistemas abiertos, que tienen interacción con su entorno; (b) sistemas cerrados, donde no existe interacción con su alrededor y (c) sistemas difusos, las restricciones de interacción varían de acuerdo al tiempo y las relaciones dentro o fuera del sistema (Martinez y Esparza, 2021).

A su vez, la Teoría de Control (TC), de acuerdo con (Ruiz, 2020) se identifican dos grupos en las modalidades de control organizacional: a) control independiente de las entidades, referido al control externo de la entidad, por ejemplo, el control por parte de las instituciones del estado y b) control organizacional o interno, alusivo a las acciones realizadas dentro de la entidad con la finalidad de lograr los objetivos y metas propuestas.

Asimismo, Mondie-Cuzange y Vite-Hernández señalan que la TC se fundamenta en el principio de la retroalimentación; dado que, mide la salida de un sistema, compara con el objetivo propuesto y realiza las medidas correctivas al sistema; Principio que posee un conocimiento amplio del proceso y la medición correcta de las variables de interés o estudio. Para una mejor realización de este principio, es indispensable considerar los datos actualizados de las variables, además de ejecutar las acciones de control sin inconvenientes. No obstante, en sistemas biológicos, tecnológicos e industriales surgen retardos en la entrada y/o salida que producen desgaste en los sistemas, por esta razón para los ingenieros de control los retardos se convierten en un desafío (Mondie-Cuzange y Vite-Hernández, 2022).

De acuerdo con (Aydos et al., 2022) consideran que una plataforma web es un software que se tiene acceso por medio de los navegadores web conectados a internet, utiliza un conjunto de scripts tanto en la parte de los servidores como del cliente; puede estar escrito en cualquier tipo de lenguaje y ejecutarse en cualquier

sistema operativo. Toda funcionalidad que tiene una aplicación web es por envió de peticiones al servidor web mediante Hypertext Transfer Protocol (HTTP) y su resultado es mostrado en formato estándar HyperText Markup Language (HTML), para su visualización e interpretación en el navegador. Del mismo modo, (Paredes y Millanes, 2020) menciona que es un conglomerado de soluciones que los usuarios pueden acceder mediante un navegador web mediante peticiones y su respuesta del servidor que contiene los scripts, es devuelta en un lenguaje de marcas e interpretado por la estación cliente. En los sistemas web la expresión por la estación del cliente alude a los elementos de la aplicación web que se ejecutan en los dispositivos de los usuarios finales, donde los usuarios potenciales pueden realizar diferentes acciones y obtener resultados sin la necesidad de instalar la aplicación en sus equipos (Li y Demir, 2022).

Igualmente (Bedoya et al., 2020) mencionan que el desarrollo de los sistemas web se ha incrementado, a causa del uso del internet para hacer acceder a diversa información y variedad de servicios. La dificultad en el desarrollo de los sistemas web va en relación con los progresos en el campo de la programación, además de la complejidad en los requerimientos, el procesamiento de gran volumen de información entre otros. Por ello es primordial para las empresas colaborar con el desarrollo de las aplicaciones a fin de conseguir lo solicitado.

Los sistemas web cuentan con muchas ventajas como portabilidad, multiplataforma, facilidad de uso por su interacción con el usuario, amplia disponibilidad, reutilización de recursos e intercambio de información, que permite su ejecución desde cualquier navegador web y se ejecuta en cualquier sistema operativo sin necesidad de compilarlo (Yuanqing et al., 2023). Un sistema web posee una estructura similar a un sitio web, lo cual hace que su uso sea mucho más intuitivo para los usuarios, logrando que el aprendizaje sea más rápido y sencillo, a diferencia de un programa de escritorio que requiere un periodo más prolongado de capacitación (Cedeño, Catuto y Rodas, 2021).

Para el desarrollo de los sistemas web existen diferentes metodologías o métodos. La metodología de desarrollo de software es un conglomerado de procedimientos, procesos y políticas documentados que permiten optimizar el desarrollo de software, incrementado la productividad del personal involucrado y la calidad de las soluciones (Batra, 2020). De acuerdo con (González, Lenan y Abrego, 2022) son 5 los modelos metodológicos: modelo cascada donde la realización de las etapas se efectúa sucesivamente, es decir una fase solo puede iniciar cuando culmina la anterior etapa; su principal desventaja es su rigidez frente a los cambias que se puedan presentar. Modelo evolutivo, en el cual el avance desde la primera fase en constante mejora conforme a los requerimientos de los usuarios finales; uno de sus inconvenientes es que no se tiene claro los requerimientos desde el inicio. Modelo iterativo el cual se origina para reducir los defectos del modelo cascada, no es conveniente para proyectos cortos. Modelo basado en componentes, consiste en la reutilización de software. Modelo ágil, el cual permite procesos más eficaces frente a problemas que se presenta en el software; se trabaja colaborativamente logrando los resultados en menor tiempo.

La arquitectura de software es una parte fundamental en el desarrollo de una solución que se enfoca en la planificación de la estructura de un sistema, basándose en el empleo de un conjunto de patrones y modelos para una correcta ejecución del software (Blancarte, 2020). Para el desarrollo del aplicativo se eligió el patrón de diseño Modelo Vista Controlador (MVC), el cual divide los componentes en tres capas: lógica de datos (Modelo), la interfaz del usuario (Vista) y el proceso (Controlador), para crear sistemas más robustos que faciliten un código ordenado, escalable, estructurado; facilitando el mantenimiento del sistema durante su funcionamiento (Sunardi y Suharjito, 2019).

Continuando con los conceptos teóricos, se procede a explicar la variable dependiente del estudio, de acuerdo con (Sharma, 2019) el control de la producción es un proceso que recepciona las órdenes del departamento comercial de una organización, a fin de regular el flujo de las entradas y operaciones para generar el producto final deseado en la fecha requerida, con el propósito de contribuir en los objetivos y al plan de producción de la empresa. Según a (Estevez y Toapanta, 2022) consiste en optimizar todos los recursos disponibles incrementando la eficiencia y eficacia en las fases de producción con patrones de calidad.

Por otra parte, (Sevilla, 2019) menciona que el control de la producción es parte crucial para la empresa, porque llevar un control adecuado permite optimizar todos los recursos disponibles aumentando la eficacia y eficiencia en las actividades. Asimismo, brindar información acerca de cómo se van desarrollando las actividades, el tiempo utilizado y la cantidad producida; facilitando la toma de decisiones en el plan de producción. Para (Soto y Ugarte, 2022) el control de producción es la contrastación de los resultados alcanzados con los resultados planificados, facilitando identificar los errores que pueden ocurrir en las etapas de producción; por esta razón, ayuda en la toma de decisiones correctivas para lograr el producto deseado en la fecha planificada.

De acuerdo (Escuela Europea de Excelencia, [sin fecha]) con iso-9001-2015, las organizaciones deben realizar una planificación y control de sus procesos internos, relacionados con el cumplimiento del producto, además de implementar acciones como: (a) Establecer los requerimientos que se necesite para lograr el producto planeado; (b) Definir los principios en los procesos, así como en la aprobación de los productos; (c) contar con la disponibilidad de los materiales y medios necesarios para producir los productos. La empresa debe tener un control de acuerdo a lo establecido con el plan de producción, puesto que, al no llevar un adecuado control de las actividades que conllevan a un proceso crítico, no podrán ser auxiliados en el momento apropiado.

Igualmente, acorde con la investigación se consideraron 2 indicadores para realizar las mediciones del comportamiento en la variable dependiente.

El primer indicador, porcentaje de reproceso (PR), se refiere al proceso por el que nuevamente deben pasar los productos semiacabados o acabados que presentan defectos o fallas para lograr su corrección; ocasionando un mayor uso de tiempo y costos en su solución, además pueden afectar a la calidad del producto (Laporta, 2016). Así mismo, concorde con (Najar y Alvarez, 2007) es la corrección de los productos que no alcanzan los estándares de calidad o no cuentan con la aprobación para su comercialización.

De igual forma, se dispuso como segundo indicador, porcentaje de eficacia (PE), se enfoca en lograr los resultados en relación a los objetivos propuestos, es decir, en qué medida se alcanzaron los resultados planificados (Rojas, Jaimes y Valencia, 2018). De igual manera, para (Chiavenato, 2017) es la utilización de los recursos disponibles como: materiales, herramientas y personal, para conseguir los resultados deseados.

## <span id="page-23-0"></span>**III. METODOLOGÍA**

## <span id="page-23-1"></span>**3.1. Tipo y diseño de investigación**

## **3.1.1.Tipo de investigación**

La investigación es de tipo aplicada; acorde con (Arias et al., 2022) se fundamenta en la implementación de la teoría para solucionar problemas de la realidad. Se considera aplicada puesto que, se ejecutará un aplicativo con el fin de optimizar el control de la producción en la entidad Casa de Radiadores y Servicios S.A.C.

## **3.1.2.Diseño de investigación**

Se empleo el diseño experimental de tipo pre-experimental y de índole longitudinal; que en la variable dependiente se realiza la medición en dos fases: pre y post test, y cuenta con un único grupo de control para la actuación en la variable independiente (Ramos, 2021). Igualmente, el estudio longitudinal consiste en realizar varias mediciones a lo largo de la investigación y los resultados obtenidos son comparados (Arias et al., 2022).

Es tipo pre experimental, porque la variable dependiente será medida en los escenarios de pre y post test, para conocer su impacto en el funcionamiento del sistema web. Se detalla el diseño de investigación:

*Figura 1. Diseño de investigación*

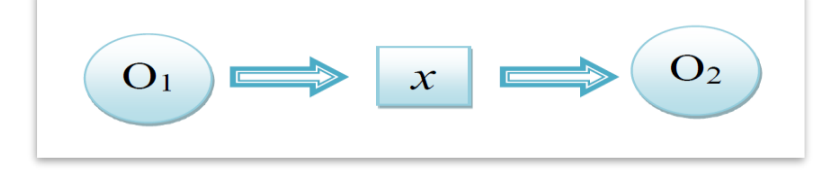

**En el que:**

**O1:** Contexto real previo en Casa de Radiadores y Servicios S.A.C

- **X:** Variable independiente: Sistema Web
- **O2:** Contexto real posterior en Casa de Radiadores y Servicios S.A.C

#### <span id="page-23-2"></span>**3.2. Variables y operacionalización**

#### **Variable Independiente (VI): Sistema Web**

Referente a la variable independiente sistema web es de tipo cuantitativa. De acuerdo con (Cienfuegos, García y González, 2022) son aquellos atributos que puede ser expresado en valores numéricos. Su medición es escalar, dado que se le asigna un valor numérico menor o mayor; Igualmente, la variable es discreta, a causa que está conformado por valores determinados, es decir valores que originan cambios en la variable dependiente.

#### **Definición Conceptual VI**

Es una aplicación que generalmente se tiene acceso por medio de los navegadores web conectados a internet, que utiliza un conjunto de scripts en los servidores web como de los clientes (Aydos et al., 2022). Del mismo modo, (Paredes y Millanes, 2020; Bedoya et al., 2020) denominan a un sistema web a toda solución donde los usuarios pueden acceder desde un navegador y la respuesta del servidor es enviado en un formato estándar de marcado HyperText Markup Language (HTML) para una mejor visualización e interpretación por la estación cliente.

#### **Definición Operacional VI**

Aplicación que contribuye en el control de la producción, desplegado en producción y alojado en un servidor web; que facilita registrar, procesar y visualizar información de manera oportuna y desde diferentes aparatos conectados a internet.

#### **Variable Dependiente (VD): Control de la Producción**

La variable dependiente control de la producción, similar que la variable independiente, es de tipo cuantitativa; según (Cienfuegos, García y González, 2022) son variables que se transforman por la participación de la variable independiente. De modo que, generan los resultados de nuestra investigación.

#### **Definición Conceptual VD**

Concorde con (Sharma, 2019) el control de la producción recepciona las órdenes del área comercial, donde se debe regular el flujo de entradas y operaciones para lograr el producto final deseado en la fecha requerida, con el propósito de contribuir en los objetivos y al plan de producción de la empresa. En igual forma según (Sevilla, 2019) toda empresa debe llevar un control de la producción, dado que permite optimizar todos los recursos disponibles aumentando la eficacia y eficiencia en las actividades.

#### **Definición Operacional VD**

Procedimiento que inspecciona los materiales en el transcurso de producción de un determinado radiador, está conformada por las etapas: control de: materiales, pedidos y de producción final.

La variable dependiente tiene como dimensiones: el control de producción final y control de pedidos, así como sus indicadores porcentaje de reproceso (PR) y porcentaje de eficacia (PE). Los cuáles serán evaluados en porcentaje al emplear el instrumento.

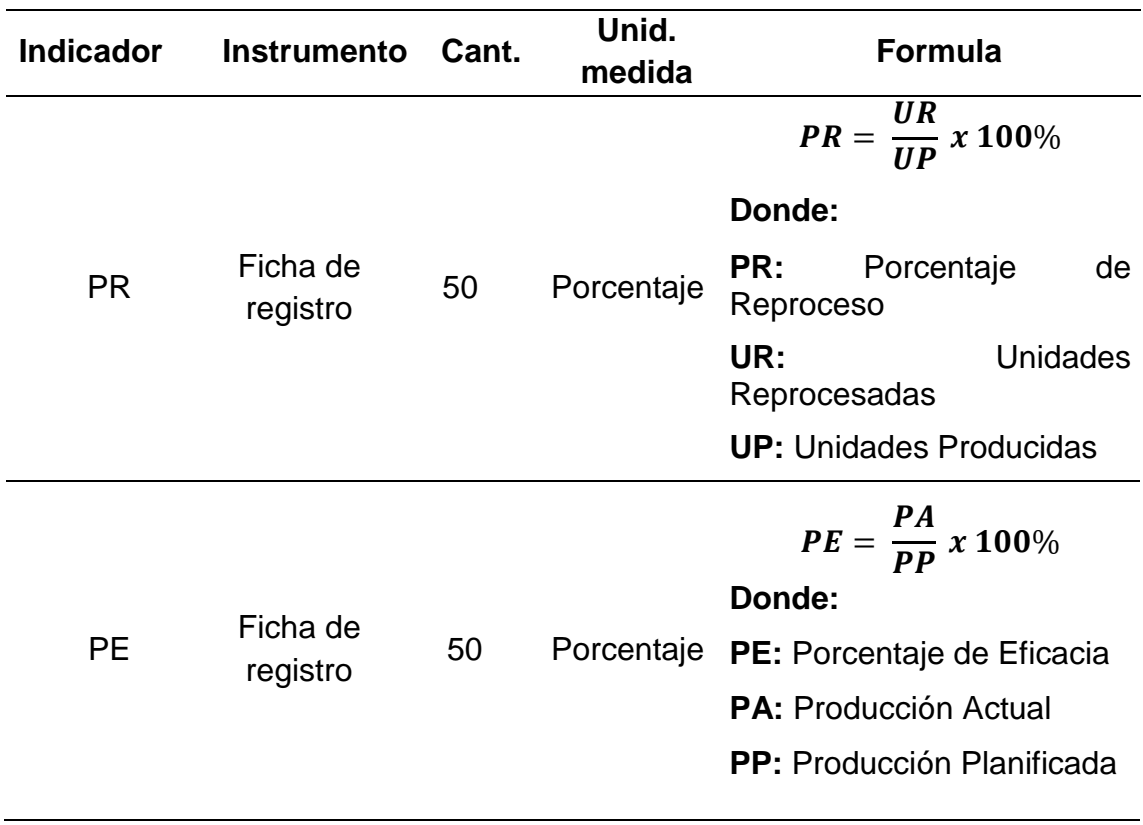

<span id="page-25-0"></span>*Tabla 1. Operacionalización de la VD*

#### **Indicadores**

En la presente investigación para la variable dependiente se determinaron los indicadores: porcentaje de Reproceso (PR) y porcentaje de Eficacia (PE).

#### **Escala de medición**

Acerca de la variable dependiente se consideró de escala a **la razón**, en vista que los datos tendrán resultados cuantitativos positivos, por consecuente se considera la valoración cero como carencia de variable.

## <span id="page-26-0"></span>**3.3. Población, muestra y muestreo**

#### **Población**

Conforme con (Mucha-Hospinal et al., 2021) la población o universo es la agrupación de elementos de los que se examinará sus atributos y el vínculo entre ellos. Por ello, para esta investigación se ha establecido como población un total de 50 órdenes de fabricación, que serán comprendidos durante 50 días antes (Pre test) y después del despliegue de la aplicación web (Post test).

#### <span id="page-26-1"></span>*Tabla 2. Población de estudio*

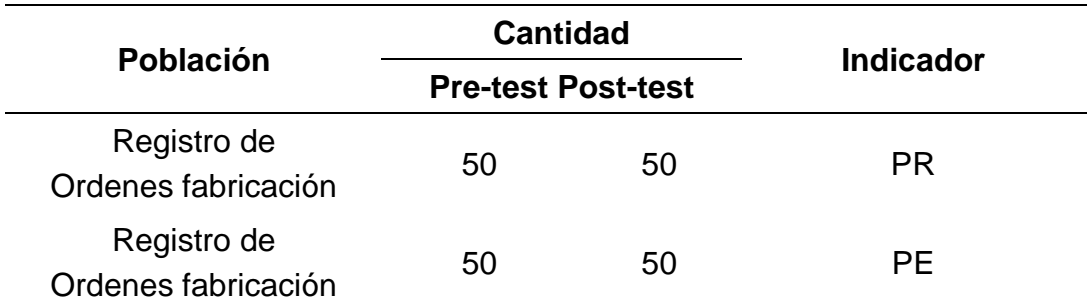

#### **Muestra**

De acuerdo con (Mucha-Hospinal et al., 2021) la muestra representa un subgrupo elegido del universo en el cual se obtienen los datos de interés para efectuar su estudio. Cabe resaltar que se cuenta con una población finita por lo que, en esta investigación la dimensión de la muestra es de 50 órdenes de fabricación.

### **Muestreo**

Para esta investigación se aplicó el muestreo no probabilístico por conveniencia, en vista de que la decisión del investigador sobre las unidades seleccionadas para el estudio depende de la peculiaridad de la investigación (Hernández, 2021). Es decir, la muestra es elegida por el investigador por su disponibilidad y se aplica a poblaciones pequeñas menores a cien unidades.

# <span id="page-27-0"></span>**3.4. Técnicas e instrumentos de recolección de datos Técnica de recolección de datos**

La investigación recurrió a la técnica de recolección del fichaje. Conforme con (Saras, 2023) son una colección de herramientas que aplica el investigador, con el objetivo de conseguir la información requerida para responder a la hipótesis de la investigación.

A través de la técnica del fichaje, se consiguió recolectar los datos necesarios a analizar, esta técnica permite llevar una mejor organización de la bibliografía y de las ideas. Por consecuente, contribuyo a mejorar el acceso a los datos y a la evaluación en la variable dependiente.

### **Instrumento de recolección de datos**

Como instrumento de recopilación de datos se utilizó a la ficha de registro. Conforme con (Saras, 2023) es un medio metodológico concreto representado por un formato (impreso o digital) que se emplea para recopilar información relevante de un estudio, en base a fuentes confiables. Seguidamente, se presenta la tabla de ficha técnica:

| <b>Instrumento</b>                | Ficha de registros de medición                                                                                                    |  |  |  |
|-----------------------------------|----------------------------------------------------------------------------------------------------|--|--|--|
| <b>Investigadores</b>             | Gamarra Huamantalla, Doris &                                                                                                    |  |  |  |
|                                   | Sandoval Nuñez, Jonathan Kevin                                                                                                    |  |  |  |
| Año                               | 2023                                                                                                    |  |  |  |
| <b>Descripción</b><br>instrumento | Ficha de registro                                                                                                    |  |  |  |
| Objetivo                          | Determinar en qué medida un sistema web mejora<br>el control de la producción de la empresa Casa de<br>Radiadores y Servicios S.A.C Lima-2023 |  |  |  |
| <b>Indicadores</b>                | PR.                                                                                                    |  |  |  |
|                                   | <b>PE</b>                                                                                                    |  |  |  |
| Cant. de registros a<br>recopilar | 50                                                                                                    |  |  |  |
| <b>Aplicación</b>                 | Directa                                                                                                    |  |  |  |

<span id="page-27-1"></span>*Tabla 3. Ficha técnica del instrumento*

#### **Validación de instrumentos**

La aprobación del instrumento se efectuó por medio del empleo de la hoja de aprobación en términos de claridad, pertinencia y relevancia. Por consiguiente, se asegura la credibilidad de la información para su correspondiente procesamiento y apreciación.

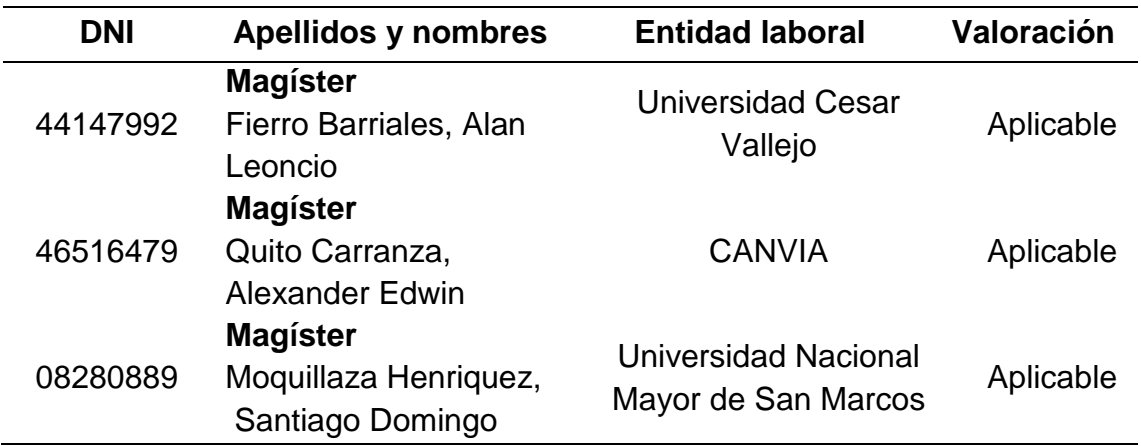

<span id="page-28-1"></span>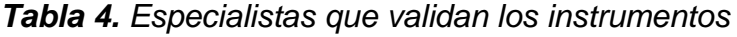

#### <span id="page-28-0"></span>**3.5. Procedimientos**

Para poder conocer los problemas que afronta la empresa Casa de Radiadores y Servicios S.A.C. Como primer punto, se efectuó con el gerente de la empresa una reunión; con el propósito de recopilar información importante sobre los diversos inconvenientes que tiene actualmente en la entidad.

Posteriormente, se emplearon los instrumentos admitidos por los expertos para realizar la medición de los indicadores pactados en la investigación. Posterior a ello, se determinaron los tiempos para la recopilación de datos, en el Pre Test (quinto y sexto mes del 2023) y en el Post Test (octavo y noveno mes del 2023) en un plazo de 50 días, considerando que el desarrollo de la plataforma web se efectuó en el mes de julio.

Para lograr el desarrollo de la solución web y alcanzar su despliegue sin inconvenientes, se recurrió a diversas fuentes como guía para alcanzar nuestro objetivo. Para el desarrollo del aplicativo web, se aplicó la metodología ágil SCRUM, ver anexo 9, el cual es una forma de trabajo colaborativo donde las personas aplican un conjunto de buenas prácticas, para abordar problemas complejos adaptativos, conforme se va entregando avances del producto para generar valor en cada iteración del proyecto (Gaete et al., 2021).

Después de obtener los datos del instrumento, se procedió con su admisión a una base de datos, seguidamente se inició con el tratamiento de los mismos a través de tablas y gráficos, para que la información se muestre organizada, dando cumplimiento a la estadística descriptiva.

#### <span id="page-29-0"></span>**3.6. Método de análisis de datos**

En la apreciación preliminar y posterior de los resultados se empleó el software SPSS Statistics v.25, que facilito efectuar la evaluación de la estadística descriptiva e inferencial. Estadísticas que se pueden emplear simultáneamente.

Para el estudio descriptivo, se visualiza con: medidas de localización central, valores mínimos y máximos conseguidos, por medio de tablas y gráficos con su correspondiente explicación.

Y en el estudio inferencial, con el empleo de Shapiro – Wilk se comprobó la naturalidad de los datos y con la utilización de la fórmula de Wilcoxon se efectuó la validez de la hipótesis, con su respectiva explicación; para comprobar las diferencias relevantes entre las medias.

#### <span id="page-29-1"></span>**3.7. Aspectos éticos**

La investigación se realizó según a los aspectos éticos que aportan los autores al formular sus conjeturas y conceptos de las variables e indicadores planteados en el estudio; debido a que son una parte esencial en el marco teórico. Asimismo, se cumplió con las normas éticas indicadas en la resolución N.º 0403- 2021/UCV para la realización de la investigación. Esta normativa tiene el objetivo fomentar la integridad científica en las investigaciones de la comunidad de la UCV.

Esta investigación fue realizada en base a los siguientes principios Veracidad, antes de emplear los instrumentos, se le informó la finalidad del estudio a la empresa de estudio. De modo qué, los datos recopilados se efectuaron de manera precisa y clara; Autonomía, se comprendió a los colaboradores que no tuvieron el tiempo disponible e interés en la participación del estudio; Confidencialidad, la información obtenida fue de manera anónima y para fines académicos; Equidad, se preservó la igualdad con los colaboradores en el

desarrollo del estudio; Anti plagio, cada trabajo que aportó conocimiento a la investigación fue citado en base a la norma ISO 690, para proteger la propiedad intelectual; Originalidad, todo el contenido de la investigación fue plasmado de manera escrita, gracias a la lectura, análisis y comprensión de los autores; finalmente, la peculiaridad de esta investigación y la conformidad de las condiciones de anti plagio, fue por medio del software Turnitin.

### <span id="page-31-0"></span>**IV. RESULTADOS**

#### **4.1. Análisis descriptivo**

En la investigación, los resultados alcanzados se evalúan en las tablas quinta y sexta y en las figuras segunda y tercera.

**Medición descriptiva del indicador 1 (I1):** Porcentaje de Reproceso (PR)

<span id="page-31-1"></span>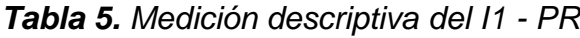

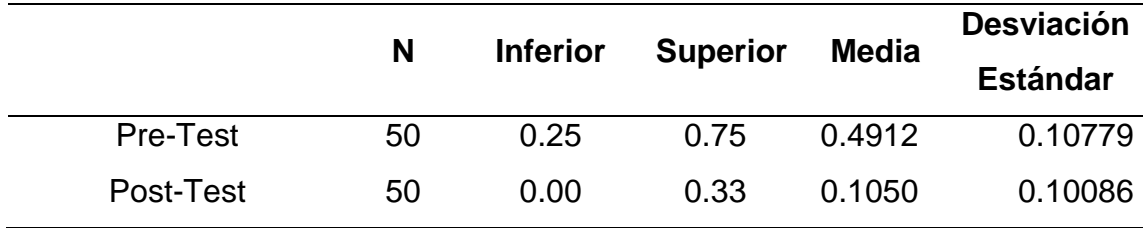

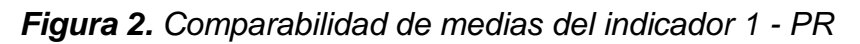

<span id="page-31-2"></span>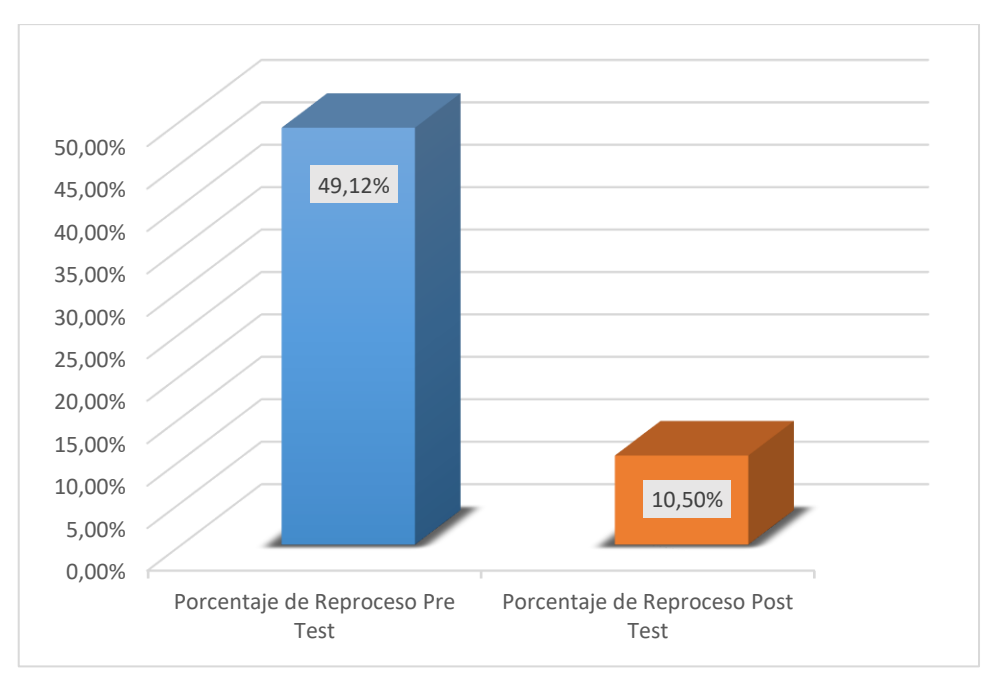

Se visualiza en la tabla 5, que el análisis de las medidas de localización central del PR en los escenarios de pre test fue del 49,12% y en el post test fue del 10,50%.

Asimismo, en la figura 2 se observa la divergencia en los escenarios de pre y post test del porcentaje de reproceso, de modo que se demuestra una mejora en el indicador 1 PR, consiguiendo una reducción favorable de 38,62% con la aplicación del sistema.

#### **Medición descriptiva del indicador 2 (I2):** Porcentaje de Eficacia (PE)

|           | N  | <b>Inferior</b> | <b>Superior</b> | Media  | <b>Desviación</b><br><b>Estándar</b> |
|-----------|----|-----------------|-----------------|--------|--------------------------------------|
| Pre-Test  | 50 | 0.40            | 0.80            | 0.5972 | 0.09891                              |
| Post-Test | 50 | 0.75            | 1.00            | 0.9558 | 0.08054                              |

<span id="page-32-0"></span>*Tabla 6. Medición descriptiva del I2 - PE*

<span id="page-32-1"></span>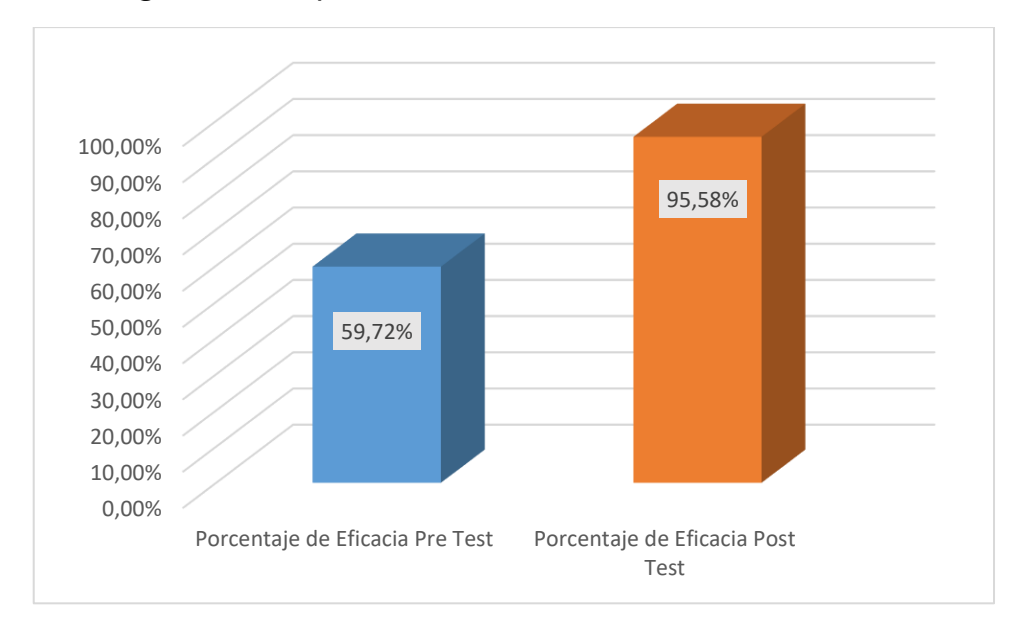

*Figura 3. Comparabilidad de medias del indicador 2 - PE*

Se visualiza en la tabla 6 que el análisis de las medidas de localización central del indicador 2 - PE en los escenarios de pre test fue del 59,72% y en el post test fue del 95,58%.

Igualmente, en la figura 3 se visualiza la divergencia en los escenarios de pre test y post test del porcentaje de eficacia, de modo que se demuestra una mejora en el indicador 2 – PE, consiguiendo un aumento favorable de 35,86% luego de la aplicación del sistema.

# **4.2. Análisis Inferencial**

### **Prueba de Normalidad**

En tal sentido se aplicó el test de Shapiro Wilk, dado que la muestra está integrada por 50 elementos como máximo (Flores y Flores, 2021).

## **Prueba de Normalidad del indicador 1 (I1):** Porcentaje de Reproceso (PR)

## **Hipótesis estadística:**

H0: Los datos del indicador PR se disponen de forma normal.

H1: Los datos del indicador PR no se disponen de forma normal.

<span id="page-33-0"></span>*Tabla 7. Prueba de normalidad del I1 - PR*

|           | <b>Shapiro Wilk</b> |    |       |  |
|-----------|---------------------|----|-------|--|
|           | <b>Estadístico</b>  | gl | Sig.  |  |
| Pre-Test  | 0.952               | 50 | 0.039 |  |
| Post-Test | 0.817               | 50 | 0.000 |  |

En la tabla 7, de acuerdo a la prueba de normalidad Shapiro Wilk, el PR en el escenario de pre test la sig. es de 0.039, mientras que en el escenario de post test la sig. es de 0.000. Por consiguiente, como en las dos significancias son inferiores a 0.05 se admite la hipótesis alterna  $(H<sub>1</sub>)$  y por consiguiente se descarta la hipótesis nula (H<sub>0</sub>), es decir, los datos del indicador de PR no tienen una distribución normal.

**Prueba de Normalidad del indicador 2 (I2):** Porcentaje de Eficacia (PE)

### **Hipótesis estadística:**

H0: Los datos del indicador PE tienen una distribución normal.

H1: Los datos del indicador PE no tienen una distribución normal.

<span id="page-33-1"></span>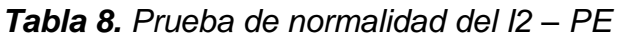

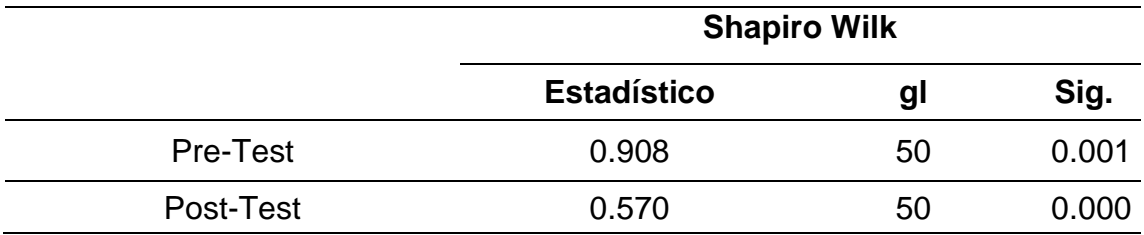

En la tabla 8, de acuerdo a la prueba de normalidad Shapiro Wilk, el PE en el escenario de pre test la sig. es de 0.001, mientras que en el escenario de post test la sig. es de 0.000. Por consiguiente, como en las dos significancias son inferiores a 0.05 se admite la hipótesis alterna  $(H_1)$  y por ende se descarta la hipótesis nula  $(H_0)$ , es decir, los datos del indicador de PE no tienen una distribución normal.

### **4.3. Prueba de hipótesis**

Los datos de la muestra no tienen una distribución normal, en tal sentido, se aplicará la prueba de los rangos con signo de Wilcoxon, que de acuerdo con (Guillen et al., 2019) es una prueba no paramétrica para contrastar la media entre dos muestras relacionadas.

**Prueba de hipótesis específica del indicador 1 (I1):** Porcentaje de Reproceso (PR)

#### **Hipótesis estadística:**

H0: Un sistema web no mejora significativamente el PR del control de la producción en la Empresa Casa de Radiadores y Servicios S.A.C, Lima, 2023.

H<sub>1</sub>: Un sistema web mejora significativamente el PR del control de la producción en la Empresa Casa de Radiadores y Servicios S.A.C, Lima, 2023.

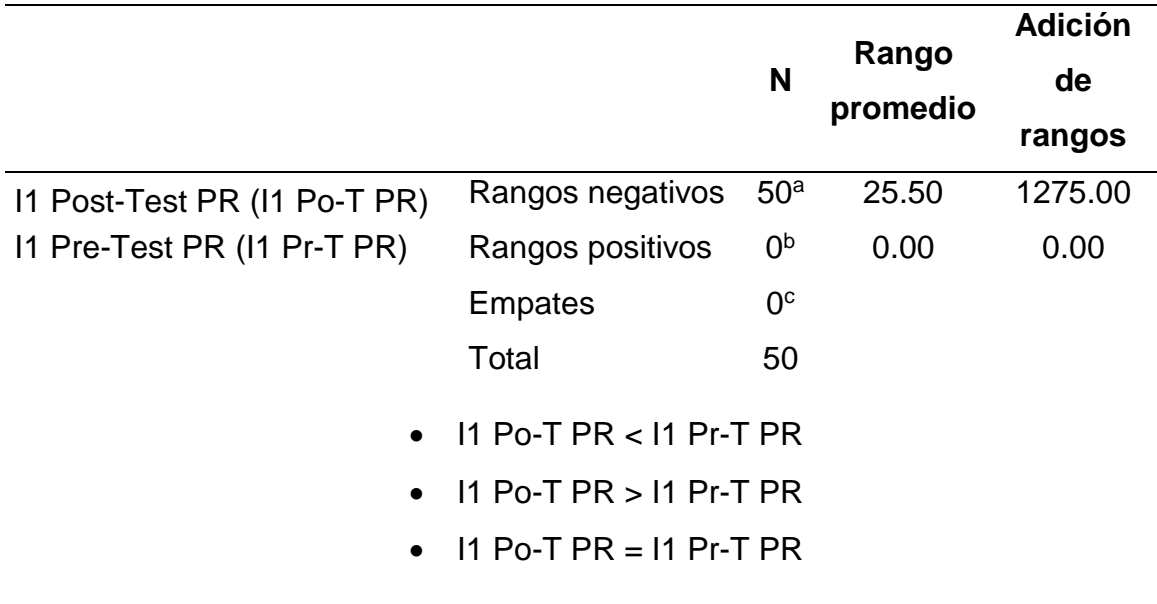

#### <span id="page-34-0"></span>*Tabla 9. Rangos del I1 - PR*

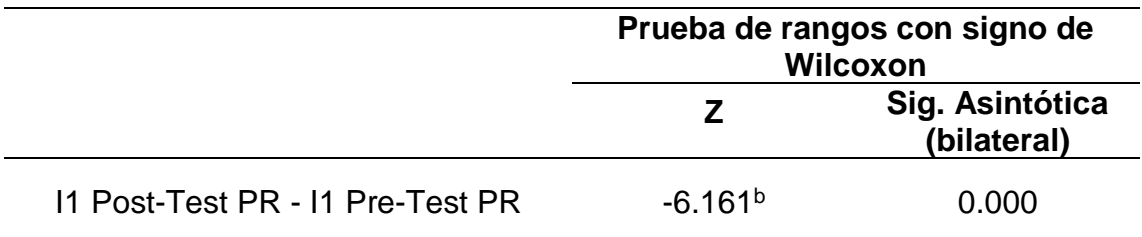

#### <span id="page-35-0"></span>*Tabla 10. Estadísticos de confrontación I1 - PR*

Para demostrar la hipótesis del I1 – PR, en la tabla 9 según la prueba de rango Wilcoxon, hay 50 datos que conforman el rango negativo indicando una mayor cantidad de datos del pre test en relación a los datos del post test.

En la tabla 10, se visualiza que el valor de z es -6.161, que de acuerdo a su interpretación simboliza el descarte de la hipótesis nula, además la significancia es de 0,000 que es inferior a 0.05. Por lo tanto, se admite la hipótesis alterna (H<sub>1</sub>) y se descarta la hipótesis nula (H<sub>0</sub>).

## **Prueba de hipótesis específica del indicador 2 (I2):** Porcentaje de Eficacia (PE)

### **Hipótesis estadística:**

H0: Un sistema web no mejora significativamente el PE del control de la producción en la Empresa Casa de Radiadores y Servicios S.A.C, Lima, 2023.

H<sub>1</sub>: Un sistema web mejora significativamente el PE del control de la producción en la Empresa Casa de Radiadores y Servicios S.A.C, Lima, 2023.

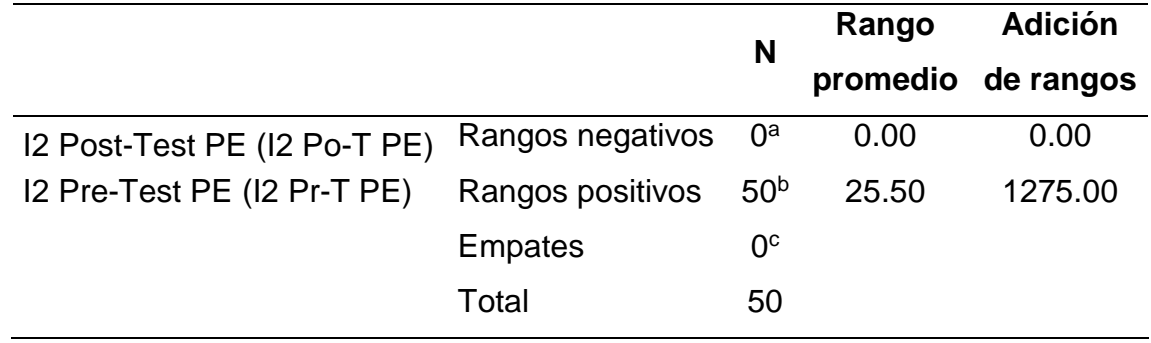

#### <span id="page-35-1"></span>*Tabla 11. Rangos del I2 – PE*
- I2 Po-T PE < I2 Pr-T PE
- $\bullet$  I2 Po-T PE > I2 Pr-T PE
- $\bullet$  I2 Po-T PE = I2 Pr-T PE

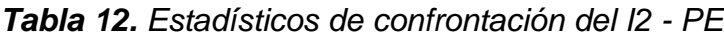

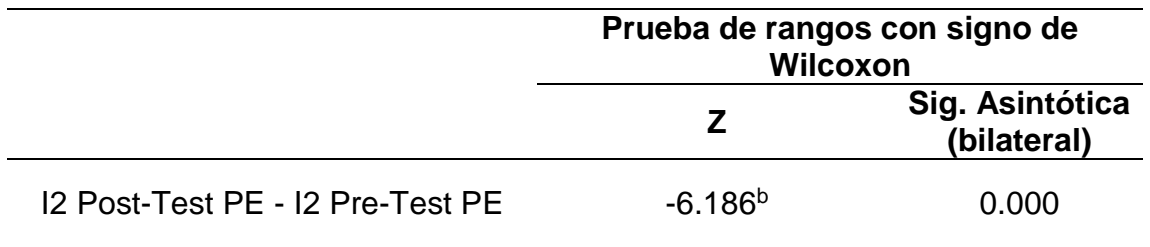

Para demostrar la hipótesis del I2 – PE, en la tabla 11 según la prueba de rango Wilcoxon, hay 50 datos que conforman el rango positivo indicando una mayor cantidad de datos del post test en relación a los datos del pre test.

En la tabla 12, se visualiza que el valor de z es -6.186, que de acuerdo a su interpretación simboliza el descarte de la hipótesis nula, además la significancia es de 0,000 que es inferior a 0.05. De manera que, se admite la hipótesis alterna (H1) y se descarta la hipótesis nula (H<sub>0</sub>).

#### **V. DISCUSIÓN**

La investigación, efectuó un cotejo con otros estudios que se fundamentaron en los resultados conseguidos de los indicadores: porcentaje de reproceso (PR) y porcentaje de eficacia (PE).

#### **Referente al indicador 1: PR**

De acuerdo a los resultados en la investigación se verifica que el diagnóstico previo del indicador PR fue de 49,12% y posteriormente a la implementación del sistema web fue de 10,50%, comprobando que la tecnología digital contribuye a la reducción favorable del indicador PR en un 38,62 %.

Así mismo, para el análisis inferencial del primer indicador PR conforme a la prueba de Shapiro Wilk, los datos tienen una distribución anormal. Por este motivo, se aplicó la prueba de rangos de Wilcoxon para probar la hipótesis (ver tabla 10) consiguiendo el valor z de -6.161, que de acuerdo a su interpretación simboliza el descarte de la hipótesis nula, igualmente el valor de significancia es de 0,000 que es inferior a 0.05. Por lo tanto, se admite la hipótesis alterna (H<sub>1</sub>) y se descarta la hipótesis nula (H<sub>0</sub>). Verificando que la aplicación web reduce el PR

El resultado se coteja con la investigación efectuada por (Contreras, 2021) que infiere que la aplicación web contribuyo a reducir los reprocesos de 15,18% a 9,02%. A su vez, el resultado de (Zhanwen et al., 2023) indican que con la implementación de la aplicación se logró mejorar la tasa de utilización de las placas a 93,52% en la producción de muebles de panel. De igual manera en el estudio realizado por (Rodríguez et al., 2020) manifiestan que con la aplicación de la solución web se incrementó en un 25% de las piezas ensambladas en buen estado, mejorando la calidad del producto final.

Con fundamento a lo anterior se evidencia una concordancia con la variable independiente sistema web, acorde con (Aydos et al., 2022) es una aplicación que generalmente se tiene acceso por medio de los navegadores web conectados a internet, que utiliza un conjunto de scripts en los servidores web como de los clientes. A su vez, (Paredes y Millanes, 2020; Bedoya et al., 2020)denominan a un sistema web a toda solución donde los usuarios pueden acceder desde un navegador y la respuesta del servidor es enviado en un formato estándar de marcado HyperText Markup Language (HTML) para una mejor visualización e interpretación por la estación cliente. Del mismo modo, está vinculado con el indicador PR, que de acuerdo a (Laporta, 2016) se refiere al proceso por el que nuevamente deben pasar los productos semiacabados o acabados que presentan defectos o fallas para lograr su corrección; ocasionando un mayor uso de tiempo y costos en su solución, además pueden afectar a la calidad del producto.

#### **Referente al indicador 2: PE**

Según los resultados del indicador PE, se demuestra que el diagnóstico previo del indicador fue de 59,72% y posteriormente a la implementación del sistema web fue de 95,58%, consiguiendo con el uso del sistema un aumento favorable del indicador PE en un 35,86%.

Asimismo, para el análisis inferencial del segundo indicador PE en consonancia con la prueba de Shapiro Wilk, los datos tienen una distribución anormal. Por este motivo, para verificar la hipótesis se empleó la prueba de rangos de Wilcoxon (ver tabla 12) consiguiendo el valor z de -6.186, que de acuerdo a su interpretación simboliza el descarte de la hipótesis nula, igualmente el valor de significancia es de 0,000 que es inferior a 0.05. Por consiguiente, se admite la hipótesis alterna  $(H_1)$  y se descarta la hipótesis nula  $(H_0)$ . Verificando que la plataforma web aumenta el PE.

En correspondencia, este resultado está acorde con la investigación de (Contreras, 2021) quien obtuvo un incrementó de la productividad de 75,93% a 86,52%. Asimismo, en el estudio de (Vásquez et al., 2022) se logró el 98% de confianza por parte de los trabajadores en el sistema y el 91% de aceptación de los clientes. Igualmente, en la investigación desarrollada por (Rodríguez et al. 2020) con la ejecución de la solución web se consiguió una disminución relevante del 25,9% en el tiempo de producción, lo que permite cumplir con las entregas de los productos en la fecha acordada.

Con base a lo anterior se evidencia una concordancia con la variable independiente sistema web, acorde con (Aydos et al., 2022) es una aplicación que generalmente se tiene acceso por medio de los navegadores web conectados a internet, que utiliza un conjunto de scripts en los servidores web como de los clientes. A su vez, (Paredes y Millanes, 2020; Bedoya et al., 2020) denominan a un sistema web a toda solución donde los usuarios pueden acceder desde un navegador y la respuesta del servidor es enviado en un formato estándar de marcado HyperText Markup Language (HTML) para una mejor visualización e interpretación por la estación cliente. De igual forma, está vinculado con el indicador PE, que según a (Rojas, Jaimes y Valencia, 2018) se enfoca en lograr los resultados en relación a los objetivos propuestos, es decir, en qué medida se alcanzaron los resultados planificados. De igual manera, para (Chiavenato, 2017) es la utilización de los recursos disponibles como: materiales, herramientas y personal, para conseguir los resultados deseados.

#### **Referente al Objetivo General**

Acerca del objetivo general, acorde con los puntos anteriores, se probó que la aplicación web mejora el control de la producción en la empresa Casa de Radiadores y Servicios S.A.C, Lima, 2023. Puesto que se consiguieron resultados excelentes en los indicadores, los cuales se detallan seguidamente.

En el indicador porcentaje de reproceso (PR), a parte del análisis inferencial, se comprobó que el PR disminuyo en un 38,62 % posterior a la puesta en marcha del sistema.

Asimismo, en el indicador porcentaje de eficacia (PE), se evidencia que el PE incrementó en un 35,86% posterior a la aplicación de la solución web.

En definitiva, se asevera que la aplicación web mejora el control de la producción en la organización Casa de Radiadores y Servicios S.A.C, Lima, 2023. Esta aserción está en relación con los autores (Perez, 2022; Rodríguez et al., 2020; Zhanwen et al., 2023; Contreras, 2021; Alarcón y León, 2021; Vásquez et al., 2022), que de igual forma confirman que un sistema web mejoró el control de producción en la entidad, reduciendo costos en su proceso y mejorando tiempos de entrega.

#### **Referente a la metodología de investigación**

Con el apoyo de la metodología experimental diseño pre experimental se logró alcanzar los objetivos planteados en la investigación. Con el empleo de la ficha de registro, se recolecto los datos de manera no probabilística en los escenarios de pre y post test de la variable dependiente. También se empleó la aplicación SPSS versión 25, para efectuar el análisis estadístico descriptivo e inferencial.

De igual forma, para el análisis y desarrollo de la aplicación web, se aplicó la metodología ágil Scrum, haciendo uso del framework Laravel 9 con el lenguaje de programación PHP 8.1.17, lenguaje de marcado HTML, framework Bootstrap 5, Javascript, Jquery, Jquery Sorteable, Datatable, Sweet Alert y plantilla AdminLTE. Del mismo modo, se realizó la base de datos en MySQL v. 10.4.28 y despliegue en servidor web Apache v. 2.4.56.

Referente a los indicadores PR y PE de la presente investigación, contribuyeron a una adecuada evaluación de la variable dependiente, consiguiendo reducir las vulnerabilidades percibidas en la organización Casa de Radiadores y Servicios S.A.C.

Así mismo la presente investigación aporta nuevos saberes a la colectividad científica, a su vez de favorecer el trabajo en colaboración entre los trabajadores de la empresa, como un apoyo innovador y tecnológico que mejora el control de la producción de manera inmediata y efectiva, incrementando el grado de eficacia en la entrega de las ordenes de producción de la empresa. Se debe agregar que esta investigación se publicará con acceso libre para los investigadores interesados al tema.

## **VI. CONCLUSIONES**

Con el sustento de los resultados logrados en la investigación, se definen las conclusiones:

- **Primero:** Se determina que la aplicación del sistema web mejoró notablemente el control de la producción en la empresa Casa de Radiadores y Servicios S.A.C., logrando resultados excelentes en los dos indicadores designados PR y PE de la variable dependiente, así mismo se confrontó favorablemente la hipótesis. Por consiguiente, se consiguió alcanzar los objetivos propuestos.
- **Segundo:** Se determina que el PR en el control de la producción en la organización Casa de Radiadores y Servicios S.A.C., se redujo de forma notable en un 38,62% posterior a la aplicación de la solución web.
- **Tercero:** Se determina que el PE en el control de la producción en la compañía Casa de Radiadores y Servicios S.A.C., se acrecentó considerablemente en un 35,86% posterior a la aplicación de la plataforma web.

#### **VII. RECOMENDACIONES**

Así mismo, se detallan las siguientes recomendaciones para posteriores investigaciones.

- **Primero:** Es aconsejable efectuar capacitaciones a los colaboradores involucrados al proceso de producción sobre el sistema web para que adquieran los conocimientos necesarios para su óptimo funcionamiento y evitar disconformidades.
- **Segundo:** Con la intención de optimizar los resultados de la aplicación web con referencia al porcentaje de reprocesos, se sugiere que los colaboradores identifiquen que actividades son más propensas a sufrir reprocesos por su dificultad y el impacto que pueda producir dentro de la fabricación. Asimismo, se recomienda implementar una gestión por procesos enfocados a la producción, para optimizar los recursos y la mano de obra empleada.
- **Tercero:** A fin de optimizar los resultados de la plataforma web con referencia al porcentaje de eficacia, se aconseja a los colaboradores verificar el tiempo que lleva producir una orden y dar prioridad a las ordenes criticas antes de pasar la fecha de entrega solicitada. De igual forma, se recomienda revisar los reportes de las ordenes entregadas a tiempo y las que se pasaron de la fecha de entrega, para tomar medidas correctivas e intensificar la fidelidad de los clientes y mantenerse en la competitividad.

## **REFERENCIAS**

- ALARCÓN, D. y LEÓN, L., 2021. *Implementación de un aplicativo web para el control de producción en la empresa «Confecciones IJEI»* [en línea]. S.l.: Tesis de Pregrado, Universidad Agraria del Ecuador. [consulta: 23 mayo 2023]. Disponible en: https://cia.uagraria.edu.ec/Archivos/ALARCON%20VARAS%20DIANA%20EL IZABETH.pdf.
- ARIAS, J., HOLGADO, J., TAFUR, T. y VASQUEZ, M., 2022. Metodología de la investigación: El método ARIAS para desarrollar un proyecto de tesis. *Instituto Universitario de Innovación Ciencia y Tecnología Inudi Perú*, DOI 10.35622/INUDI.B.016.
- AVILÉS, S., AVILA-PESANTEZ, D. y AVILA, M., 2020. Desarrollo de sistema Web basado en los frameworks de Laravel y VueJs, para la gestión por procesos: Un estudio de caso. *Revista peruana de computación y sistemas*, vol. 3, no. 2, ISSN 2617-2003. DOI 10.15381/rpcs.v3i2.19256.
- AYDOS, M., ALDAN, Ç., COŞKUN, E. y SOYDAN, A., 2022. Security testing of web applications: A systematic mapping of the literature. *Journal of King Saud University - Computer and Information Sciences*, vol. 34, no. 9, ISSN 1319- 1578. DOI 10.1016/J.JKSUCI.2021.09.018.
- BATRA, D., 2020. El ajuste trabajo-trabajo como determinante de la aceptación de la metodología ágil a gran escala. *Journal of Systems and Software*, vol. 168, ISSN 0164-1212. DOI 10.1016/J.JSS.2020.110577.
- BEDOYA, S., SERNA, K., GARCÍA, D. y HENAO, C., 2020. *Identificación del desarrollo de aplicaciones web en la actualidad*. S.l.: Sello Editorial Coruniamericana.
- BLANCARTE, O., 2020. *Introducción a la arquitectura de software*. 1ra. S.l.: Oscar Javier Blancarte Iturralde.
- CASTRO, S. y GUZMÁN, B., 2021. Políticas educativas basadas en el pensamiento sistémico y la gestión del conocimiento. *Revista EDUCARE - UPEL-IPB - Segunda Nueva Etapa 2.0* [en línea], vol. 25, no. 1, [consulta: 22 mayo 2023]. ISSN 1316-6212. DOI 10.46498/reduipb.v25i1.1346. Disponible en: https://revistas.investigacion-

upelipb.com/index.php/educare/article/view/1346.

CEDEÑO, A., CATUTO, A. y RODAS, J., 2021. Uso de aplicaciones Web para la gestión de clínicas veterinarias y su impacto en la mejora de los procesos administrativos. *Ecuadorian Science Journal* [en línea], vol. 5, no. 4, [consulta: 10 agosto 2023]. ISSN 2602-8077. DOI 10.46480/esj.5.4.174. Disponible en: https://journals.gdeon.org/index.php/esj/article/view/174.

- CEPAL, 2021a. *Datos y hechos sobre la transformación digital: informe sobre los principales indicadores de adopción de tecnologías digitales en el marco de la Agenda Digital para América Latina y el Caribe*. S.l.: s.n.
- CEPAL, 2021b. *Tecnologías digitales para un nuevo futuro* [en línea]. S.l.: s.n. [consulta: 19 junio 2023]. Disponible en: https://www.cepal.org/es/publicaciones/46816-tecnologias-digitales-un-nuevofuturo.
- CHIAVENATO, I., 2017. *Administración de recursos humanos: el capital humano de las organizaciones*. S.l.: s.n. ISBN 9781456256623.
- CHUQUICHAMBI, N., 2020. *Sistema para Seguimiento y Control de Producción de Gas Industrial* [en línea]. S.l.: Tesis de Pregrado, Universidad Pública de El Alto. [consulta: 24 mayo 2023]. Disponible en: http://repositorio.upea.bo/handle/123456789/100.
- CIENFUEGOS, M., GARCÍA, P. y GONZÁLEZ, C., 2022. Lo cuantitativo y cualitativo desde un tratamiento estadístico. *RICSH Revista Iberoamericana de las Ciencias Sociales y Humanísticas*, vol. 11, no. 21, ISSN 2395-7972. DOI 10.23913/RICSH.V11I21.275.
- CONTRERAS, A., 2021. *Sistema web para mejorar el proceso de control de producción en la imprenta Aníbal Paredes Editor de Ate* [en línea]. S.l.: Tesis de Pregrado, Universidad Cesar Vallejo. [consulta: 23 mayo 2023]. Disponible en: https://repositorio.ucv.edu.pe/handle/20.500.12692/84996.
- ESCUELA EUROPEA DE EXCELENCIA, [sin fecha]. 8.1 Planificación y control operacional - ISO 9001:2015. [en línea]. [consulta: 24 mayo 2023]. Disponible en: https://www.nueva-iso-9001-2015.com/8-1-planificacion-controloperacional/.
- ESTEVEZ, A. y TOAPANTA, D., 2022. Control de la producción e industria 4.0 en las empresas de la ciudad de Ambato. *Aula Virtual* [en línea], vol. 3, no. 8, [consulta: 12 septiembre 2023]. ISSN 2665-0398. DOI 10.5281/ZENODO.7504937. Disponible en: https://aulavirtual.web.ve/revista/ojs/index.php/aulavirtual/article/view/196.
- FLORES, C. y FLORES, K., 2021. Pruebas para comprobar la normalidad de datos en procesos productivos: Anderson-Darling, Ryan-Joiner, Shapiro-Wilk y Kolmogóro-Smirnov. *Societas* [en línea], vol. 23, no. 2, [consulta: 2 agosto 2023]. ISSN 1560-0408. DOI 10.48204/NH. Disponible en: https://revistas.up.ac.pa/index.php/societas/article/view/2302.
- GAETE, J., VILLARROEL, R., FIGUEROA, I., CORNIDE, H. y MUÑOZ, R., 2021. Enfoque de aplicación ágil con Scrum, Lean y Kanban. *Ingeniare* [en línea], vol. 29, no. 1, [consulta: 30 mayo 2023]. ISSN 07183305. DOI 10.4067/S0718- 33052021000100141. Disponible en: https://www.researchgate.net/publication/350935040 Enfoque de aplicacion agil con Scrum Lean y Kanban.
- GALVEZ, E., TORRES, R., VALDIVIA, J. y MENDOZA, A., 2023. Implementación de controles de acceso para un sistema web de gestión de prácticas profesionales. *Innovación y Software*, vol. 4, no. 1, ISSN 2708-0927. DOI 10.48168/innosoft.s11.a80.
- GONZÁLEZ, Y., LENAN, J. y ABREGO, A., 2022. Los proyectos y las metodologías. Modelos de procesos: Ciclos de vida de desarrollo de software | Revista Semilla Científica. *Semilla Científica* [en línea], vol. 3, [consulta: 21 noviembre 2023]. ISSN 2710-7574. Disponible en: https://revistas.umecit.edu.pa/index.php/sc/article/view/1090.
- GUILLEN, O., CERNA, B., GONDO, R., SUAREZ, F. y MARTÍNEZ, E., 2019. *Guía práctica de SPSS para diseños paramétricos y no paramétricos*. 1ra. S.l.: Autor - Editor Oscar Rafael Guillen Valle.
- HERNÁNDEZ-MORENO, S., 2020. Teoría general de sistemas aplicada al diseño arquitectónico sustentable. *Legado de Arquitectura y Diseño* [en línea], vol. 3, no. 4, [consulta: 22 mayo 2023]. ISSN 2448-749X. Disponible en: https://legadodearquitecturaydiseno.uaemex.mx/article/view/13756.
- HERNÁNDEZ, O., 2021. Aproximación a los distintos tipos de muestreo no probabilístico que existen. *Revista Cubana de Medicina General Integral* [en línea], vol. 37, no. 3, [consulta: 21 diciembre 2023]. ISSN 1561-3038. Disponible en: https://revmgi.sld.cu/index.php/mgi/article/view/1442.
- HERNÁNDEZ, R. y MENDOZA, C., 2018. *Metodología de la investigación: las rutas: cuantitativa, cualitativa y mixta*. S.l.: Mc Graw Hill educación.
- INEI, 2022. *Perú: Tecnologías de Información y Comunicación en las Empresas, 2019*. S.l.: s.n.
- LAPORTA, R., 2016. *Costos y gestión empresarial: Incluye costos con ERP*. S.l.: Ecoe Ediciones. ISBN 9587713559.
- LI, Z. y DEMIR, I., 2022. Un sistema integral basado en la web para la generación de mapas de inundaciones y análisis comparativos basados en la altura sobre el drenaje más cercano. *Science of The Total Environment*, vol. 828, ISSN 0048-9697. DOI 10.1016/J.SCITOTENV.2022.154420.

LORENZON, E., 2020. *Sistemas y organizaciones*. S.l.: s.n.

- MARTINEZ, E. y ESPARZA, L., 2021. Teorías de Sistemas Complejos: marco epistémico para abordar la complejidad socioambiental. *Intersticios Sociales*, vol. 52, no. 21, ISSN 2007-4964. DOI 10.55555/IS.21.316.
- MESA, J. y CAICEDO, S., 2020. *Introducción a la estadística descriptiva*. S.l.: Editorial Universidad de Nariño. ISBN 978-958-5123-11-3.
- MONDIE-CUZANGE, S. y VITE-HERNÁNDEZ, L., 2022. Retardos en la entrada: un reto para el ingeniero en control. *Pädi Boletín Científico de Ciencias Básicas*

*e Ingenierías del ICBI*, vol. 9, no. 18, ISSN 2007-6363. DOI 10.29057/ICBI.V9I18.8214.

- MUCHA-HOSPINAL, L., CHAMORRO-MEJÍA, R., OSEDA-LAZO, M. y ALANIA-CONTRERAS, R., 2021. Evaluación de procedimientos empleados para determinar la población y muestra en trabajos de investigación de posgrado. *Desafios* [en línea], vol. 12, no. 1, [consulta: 21 diciembre 2023]. ISSN 2307- 6100. DOI 10.37711/DESAFIOS.2021.12.1.253. Disponible en: http://revistas.udh.edu.pe/index.php/udh/article/view/253e.
- NAJAR, C. y ALVAREZ, J., 2007. Mejoras en el proceso productivo y modernización mediante sustitución y tecnologías limpias en un molino de arroz. *Industrial Data* [en línea], vol. 10, no. 1, [consulta: 12 septiembre 2023]. ISSN 1560-9146. DOI 10.15381/idata.v10i1.6210. Disponible en: https://revistasinvestigacion.unmsm.edu.pe/index.php/idata/article/view/6210.
- OBSERVATORIO NACIONAL DE TECNOLOGÍA SOCIEDAD, 2022. Uso de tecnologías digitales por empresas en España. [en línea], [consulta: 18 mayo 2023]. DOI 10.30923/094-22-006-6. Disponible en: www.ontsi.es.
- PAREDES, M. y MILLANES, J., 2020. *Aplicaciones web*. S.l.: Síntesis. ISBN 9788491714729.
- PEREZ, W., 2022. *Impacto de la implementación del software en el control de la producción de prendas, en la empresa Modipsa, Lima* [en línea]. S.l.: Tesis de Pregrado, Universidad Señor de Sipán. [consulta: 3 diciembre 2023]. Disponible en: http://repositorio.uss.edu.pe//handle/20.500.12802/10140.
- RAMÍREZ, D., BRANCH, J. y JIMÉNEZ, J., 2019. Metodología de desarrollo de software para plataformas educativas robóticas usando ROS-XP. *Revista Politécnica* [en línea], vol. 15, no. 30, [consulta: 2 agosto 2023]. ISSN 2256- 5353. DOI 10.33571/RPOLITEC.V15N30A6. Disponible en: https://revistas.elpoli.edu.co/index.php/pol/article/view/1620/1379.
- RAMOS, C., 2021. Diseños de investigación experimental. *CienciAmérica*, vol. 10, no. 1, ISSN 1390-681X. DOI 10.33210/CA.V10I1.356.
- RODRÍGUEZ, L., LOYO, J., MAGOS, M., LÓPEZ, M. y LARA, J., 2020. Impacto de un Sistema Visual de Información en un proceso de ensamble. *Revista Ingeniería Industrial* [en línea], vol. 19, [consulta: 3 diciembre 2023]. ISSN 0718-8307. DOI 10.22320/S07179103/2020.02. Disponible en: https://revistas.ubiobio.cl/index.php/RI/article/view/4926.
- ROJAS, M., JAIMES, L. y VALENCIA, M., 2018. Efectividad, eficacia y eficiencia en equipos de trabajo. *Revista Espacios* [en línea], vol. 39, no. 06, [consulta: 17 junio 2023]. ISSN 0798-1015. Disponible en: https://www.revistaespacios.com/a18v39n06/18390611.html.
- RUIZ, R., 2020. Las teorías del control y evaluación organizacional independiente. *Criterio Libre* [en línea], vol. 18, no. 32, [consulta: 22 mayo 2023]. ISSN 2323-

0886. DOI 10.18041/1900-0642/CRITERIOLIBRE.2020V18N32.7112. Disponible en: https://revistas.unilibre.edu.co/index.php/criteriolibre/article/view/7112.

- SALCEDO, D., VILLAMAR, E. y DEL-ROSARIO, E., 2020. La importancia de la web 3.0 y 2.0 en el desarrollo de la pedagogia educativa en tiempos de pandemia. *RECIAMUC*, vol. 4, no. 4, ISSN 2588-073X. DOI 10.26820/RECIAMUC/4.(4).NOVIEMBRE.2020.13-23.
- SARAS, E., 2023. Técnicas e instrumentos de investigación en la actividad investigativa. *Revista Educación* [en línea], vol. 21, no. 21, [consulta: 30 mayo 2023]. ISSN 2709-8761. DOI 10.51440/UNSCH.REVISTAEDUCACION.2023.21.458. Disponible en: http://revistas.unsch.edu.pe/index.php/educacion/article/view/458.
- SCRUMSTUDY, 2022. *Una guía para el Conocimiento de SCRUM (Guia SBOK)*. 4. S.l.: SCRUMstudyTM. vol. 1. ISBN 978-0-9899252-0-4.
- SEVILLA, P., 2019. La importancia del control de producción en una empresa. [en línea]. [consulta: 24 mayo 2023]. Disponible en: https://financialred.com/laimportancia-del-control-de-produccion-en-una-empresa/.
- SHARMA, H., 2019. *Planificación y Control de la Producción*. S.l.: s.n. ISBN 9783748706274.
- SOTO, L. y UGARTE, J., 2022. La planificación en la producción y su incidencia en la optimización de los procesos. *AlfaPublicaciones* [en línea], vol. 4, no. 1.1, [consulta: 5 octubre 2023]. ISSN 2773-7330. DOI 10.33262/ap.v4i1.1.168. Disponible en: https://www.alfapublicaciones.com/index.php/alfapublicaciones/article/view/16 8.
- SUNARDI, A. y SUHARJITO, 2019. Arquitectura MVC: un estudio comparativo entre Laravel Framework y Slim Framework en un sistema de monitoreo de proyectos independiente basado en la web. *Procedia Computer Science*, vol. 157, ISSN 1877-0509. DOI 10.1016/J.PROCS.2019.08.150.
- VÁSQUEZ, L., MARTILLO, G., ALMEIDA, O. y ARIAS, V., 2022. Sistema Web para los procesos administrativos y de producción en viveros del Cantón Milagro. *Revista Ingeniería* [en línea], vol. 6, no. 16, [consulta: 24 mayo 2023]. ISSN 2664-8245. DOI 10.33996/REVISTAINGENIERIA.V6I16.100. Disponible en: https://revistaingenieria.org/index.php/revistaingenieria/article/view/114/278.
- YUANQING, H., MIN, C., YONGNING, W., SONGSHAN, Y. y GUAONIAN, L., 2023. Una estrategia basada en la web para reutilizar cuadrículas en el modelado geográfico. *International Journal of Applied Earth Observation and Geoinformation*, vol. 116, ISSN 1569-8432. DOI 10.1016/J.JAG.2022.103170.
- ZHANWEN, W., FEI, Z., FENG, Z., JINXIN, W., ZHAOLONG, Z., XIAOLEI, G. y PINGXIANG, C., 2023. Investigación de los sistemas de gestión de la

producción de la industria del mueble a medida. *Journal of Engineering Research* [en línea], [consulta: 20 junio 2023]. ISSN 2307-1877. DOI 10.1016/J.JER.2023.100072. Disponible en: https://linkinghub.elsevier.com/retrieve/pii/S2307187723000731.

## **ANEXOS**

## **Anexo 1: Matriz de Consistencia**

**TÍTULO:** Sistema web para el control de la producción en la Empresa Casa de Radiadores y Servicios S.A.C, Lima, 2023. **AUTOR:** Gamarra Huamantalla Doris / Sandoval Nuñez Jonathan Kevin

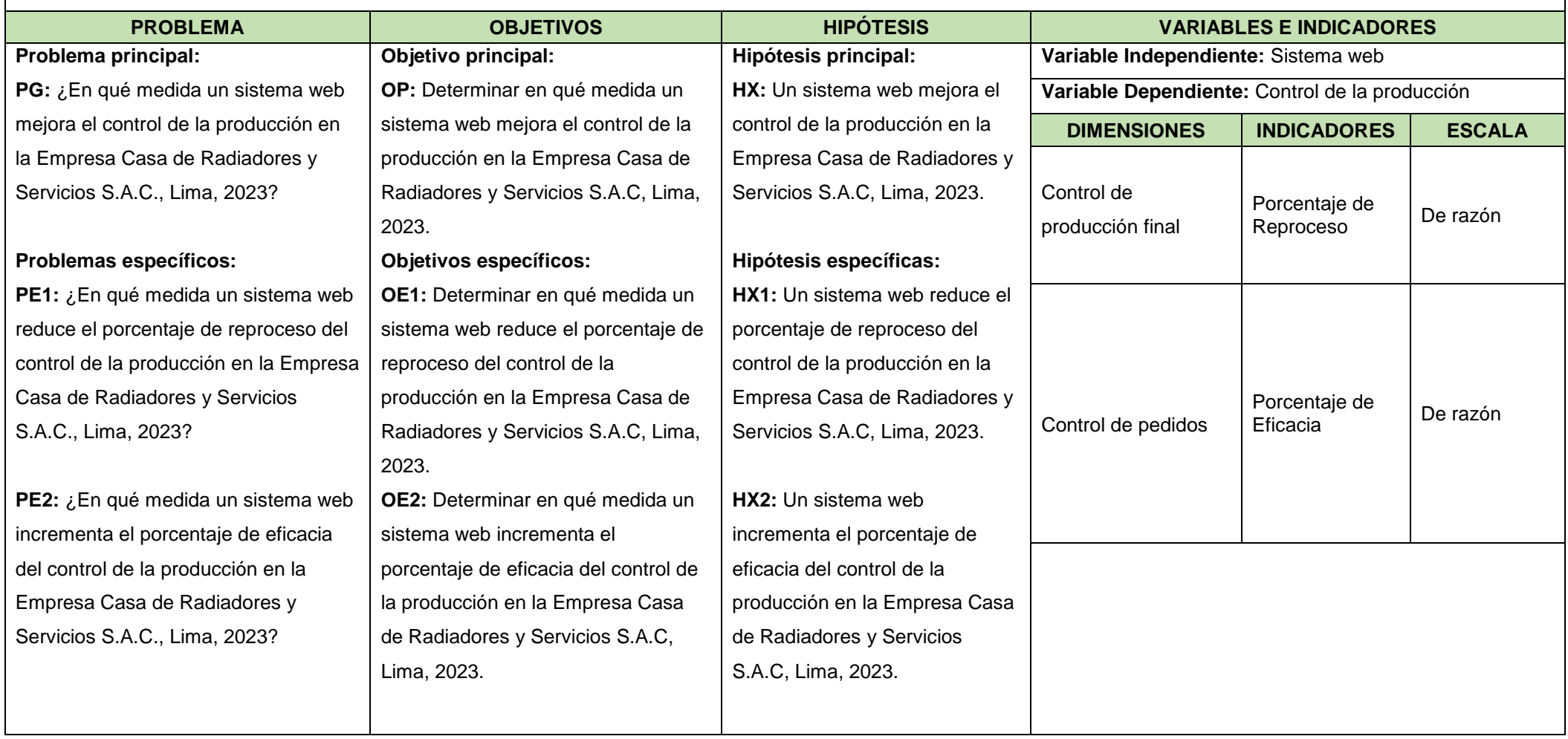

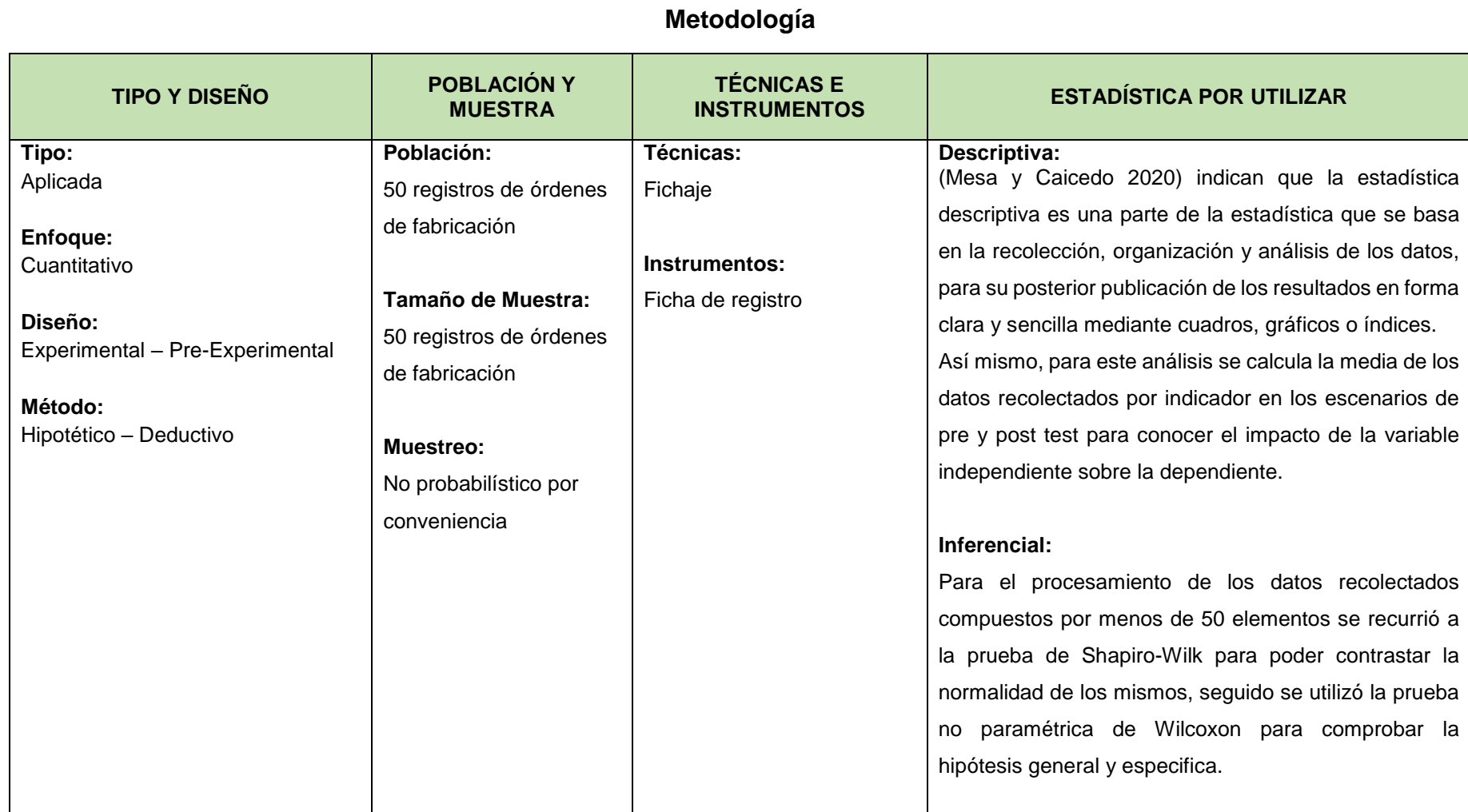

**TÍTULO:** Sistema web para el control de la producción en la Empresa Casa de Radiadores y Servicios S.A.C, Lima, 2023. **AUTOR:** Gamarra Huamantalla Doris / Sandoval Nuñez Jonathan Kevin

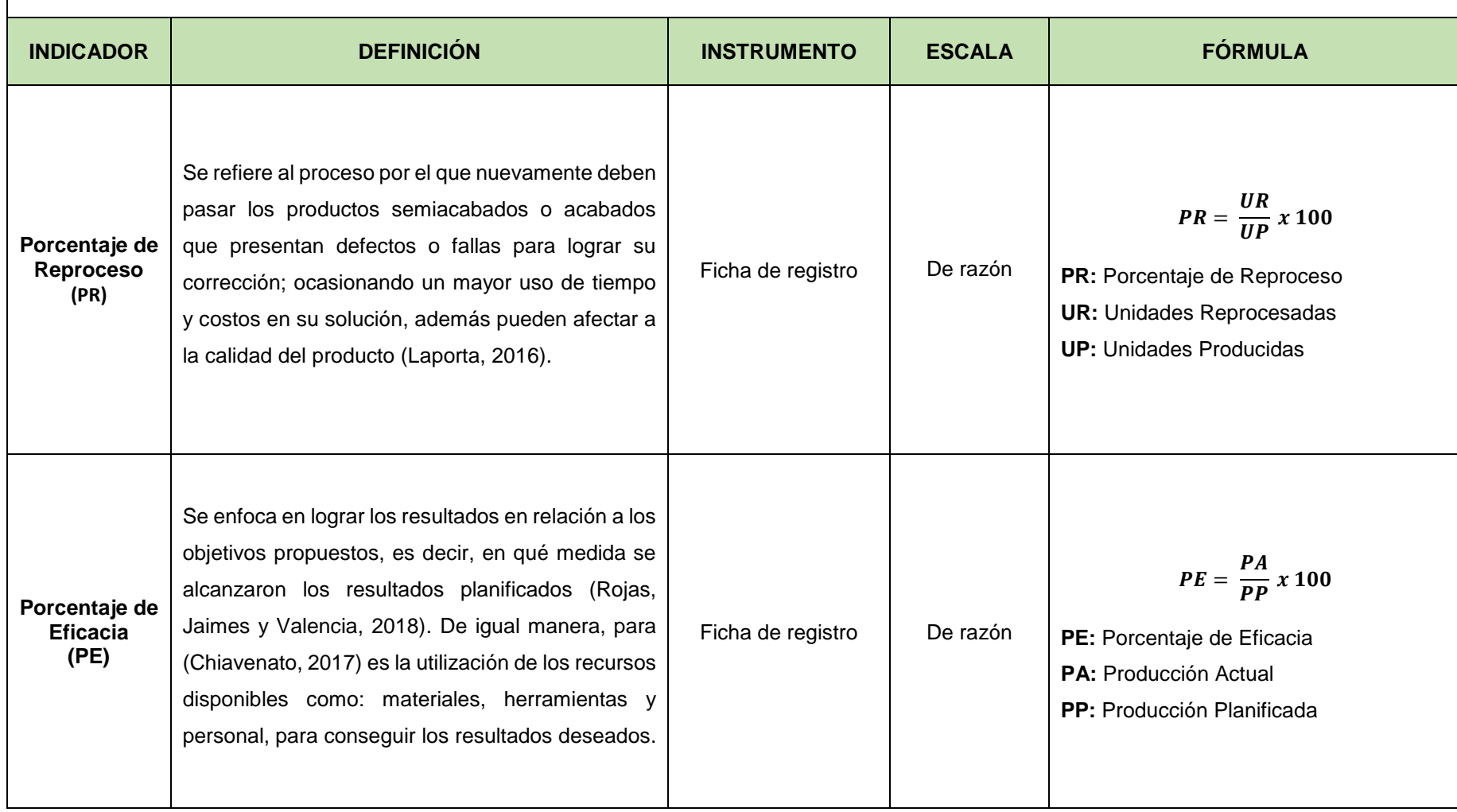

## **Anexo 3: Instrumentos de recolección de datos**

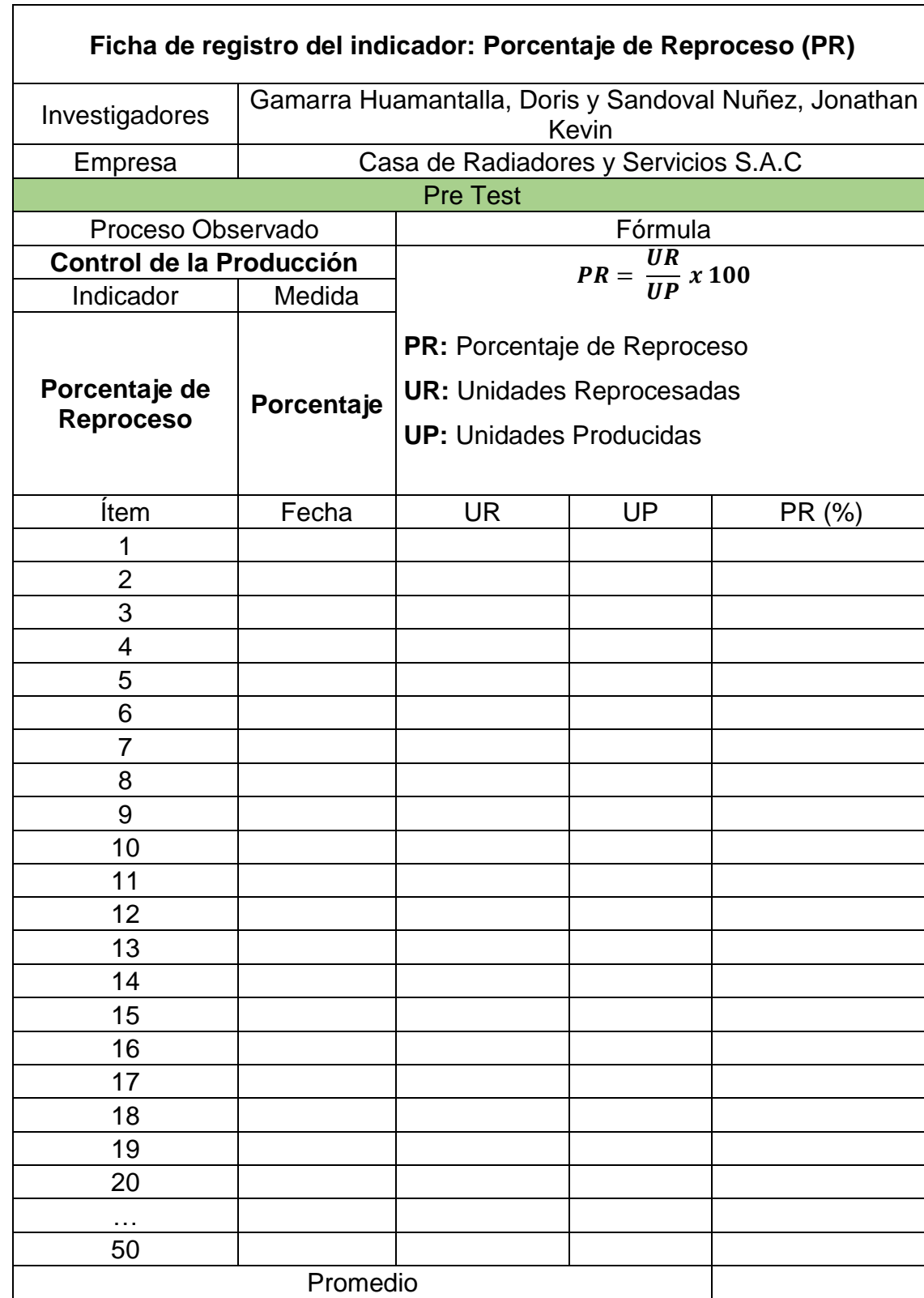

Ficha de registro N° 1: Porcentaje de Reproceso (PR)

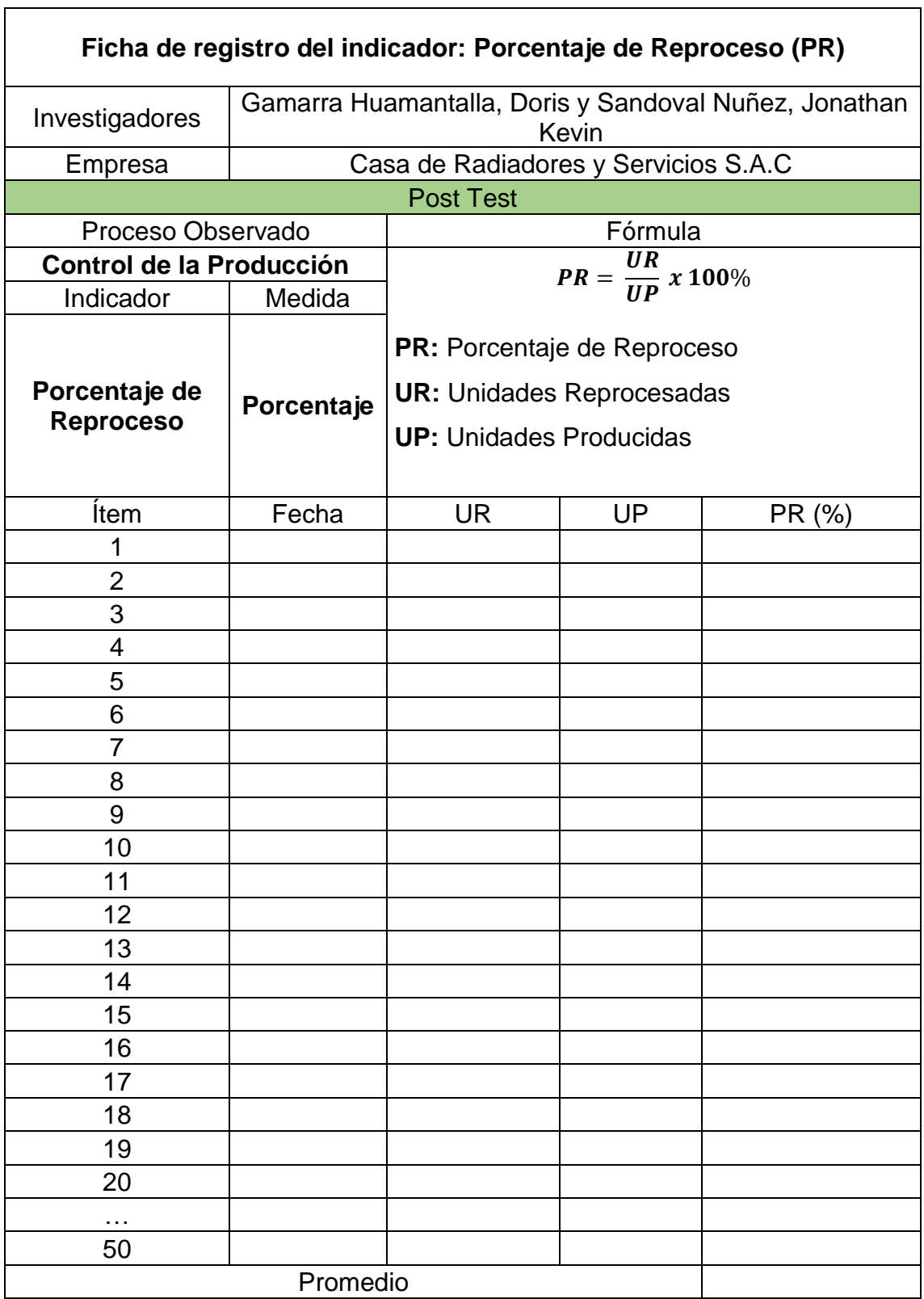

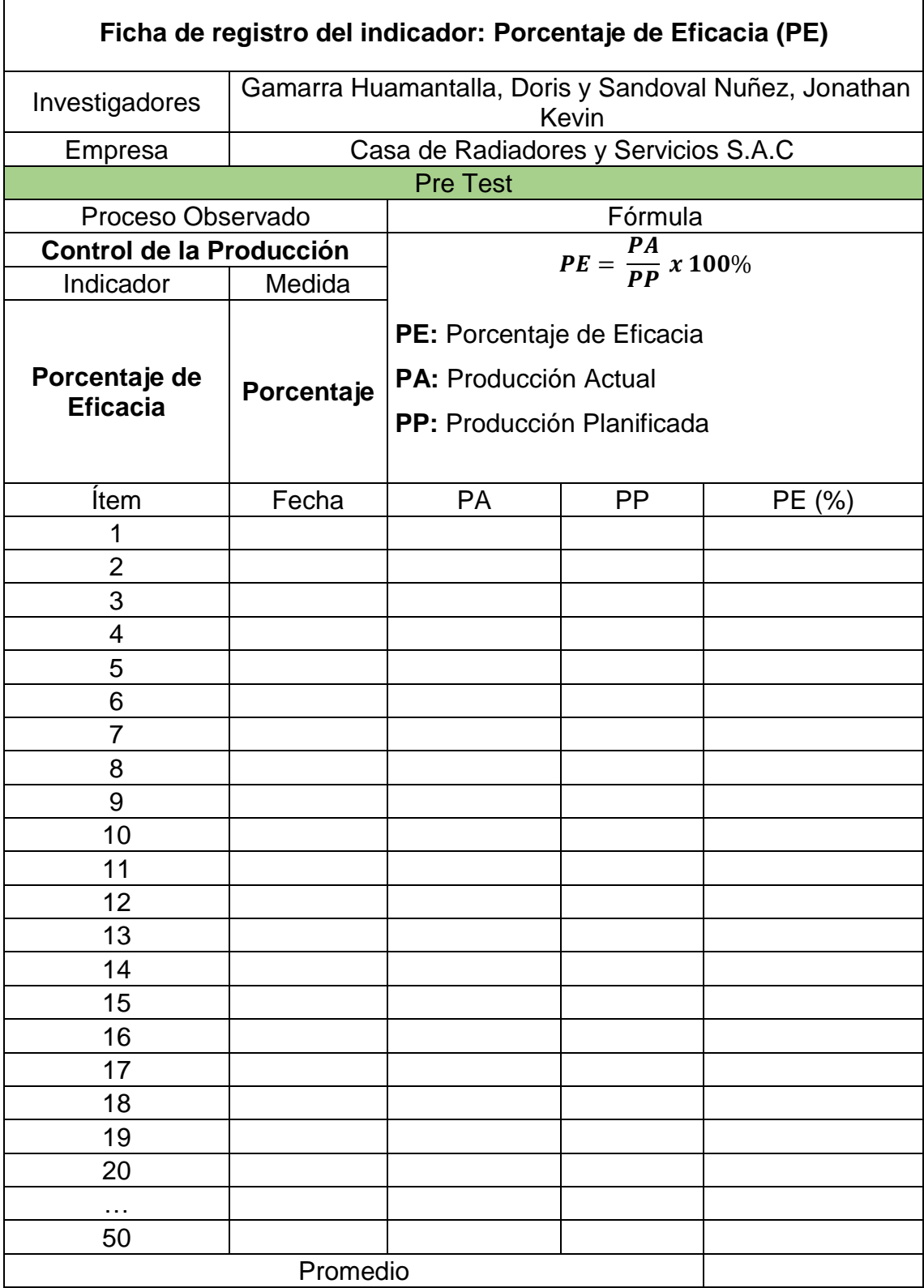

Ficha de registro N°2: Porcentaje de Eficacia (PE)

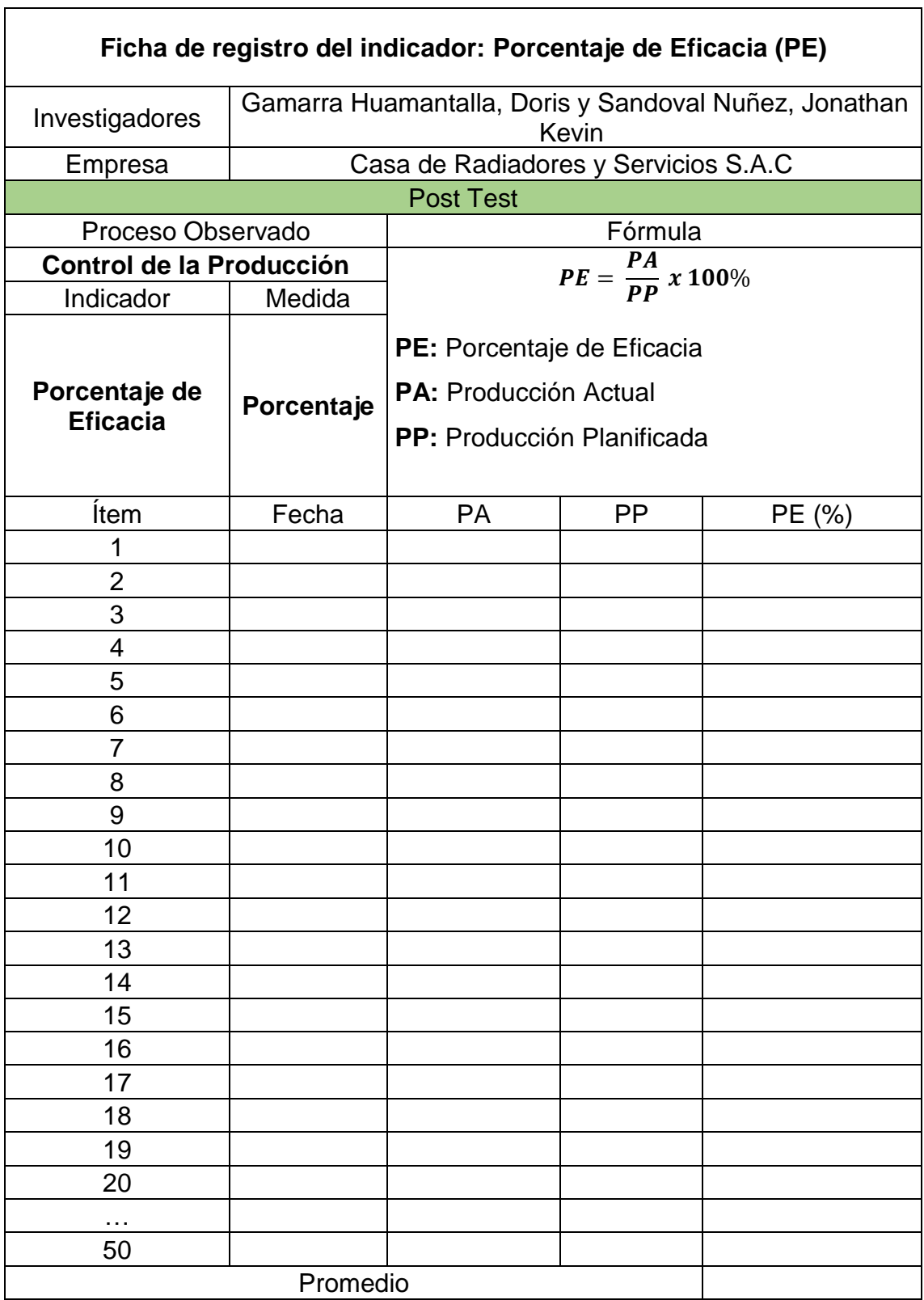

۳

## **Anexo 4: Certificado de validez de contenido del instrumento**

#### **Validación del Experto N° 1**

#### Variable: Control de la producción

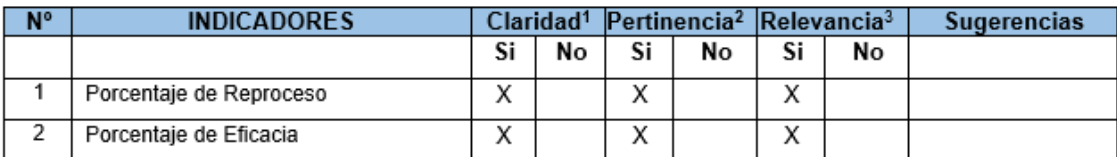

Observaciones (precisar si hay suficiencia):

Opinión de aplicabilidad: Aplicable [X] Aplicable después de corregir [ ] Apellidos y nombres del juez evaluador: FIERRO BARRIALES, ALAN LEONCIO Especialista: Metodólogo [ ] Temático [ X ]

Grado: Maestro [X] Doctor [ ]

<sup>1</sup> Claridad: Se entiende sin dificultad alguna el enunciado del ítem, es conciso, exacto y directo <sup>2</sup> Pertinencia: Si el ítem pertenece a la dimensión.

<sup>3</sup> Relevancia: El ítem es apropiado para representar al componente o dimensión específica del constructo

Nota: Suficiencia, se dice suficiencia cuando los ítems planteados son suficientes para medir la dimensión

No aplicable [ ]

DNI: 44147992

 $\n *f*  $\text{ima}$  *467 dB*$ Junio 2023 Fierro Barrialés, Alan Leoncio DNI 44147992 Universidad Cesar Vallejo

## **Validación del Experto N° 2**

#### Variable: Control de la producción

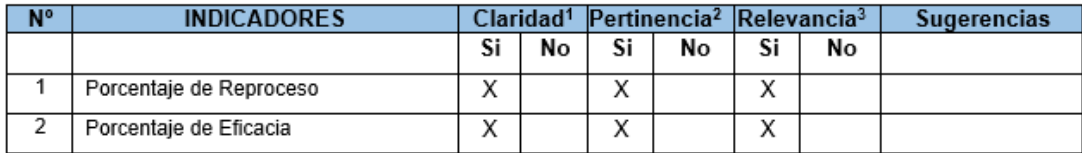

Observaciones (precisar si hay suficiencia):

Opinión de aplicabilidad: Aplicable [X]

Aplicable después de corregir [ ]

Apellidos y nombres del juez evaluador: QUITO CARRANZA, ALEXANDER EDWIN

Especialista: Metodólogo [] Temático [ X ]

Grado: Maestro [X] Doctor [ ]

<sup>1</sup> Claridad: Se entiende sin dificultad alguna el enunciado del ítem, es conciso, exacto y directo

2 Pertinencia: Si el ítem pertenece a la dimensión.

a Relevancia: El ítem es apropiado para representar al componente o dimensión específica del constructo

Nota: Suficiencia, se dice suficiencia cuando los ítems planteados son suficientes para medir la dimensión

No aplicable [ ]

DNI: 46516479 Lima, 19 de junio 2023

Quito Carranza, Alexander Edwin DNI 46516479

## **Validación del Experto N° 3**

#### Variable: Control de la producción

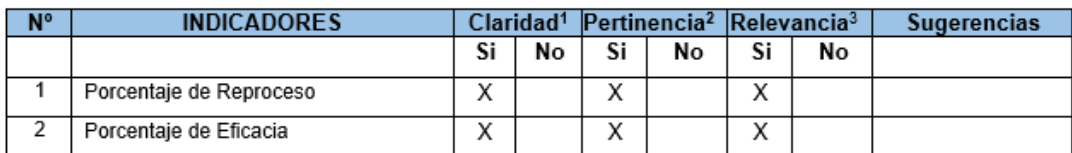

Observaciones (precisar si hay suficiencia):

Opinión de aplicabilidad: Aplicable [X] Aplicable después de corregir [ ] No aplicable [ ]

Apellidos y nombres del juez evaluador: MOQUILLAZA HENRIQUEZ, SANTIAGO DOMINGO DNI: 08280889

Especialista: Metodólogo [ ] Temático [X]

Grado: Maestro [X] Doctor [ ]

<sup>1</sup> Claridad: Se entiende sin dificultad alguna el enunciado del ítem, es conciso, exacto y directo<br><sup>2</sup> Pertinencia: Si el ítem pertenece a la dimensión.

a Ferdinancia: Si en nom peneriece a la dimension.<br><sup>8</sup> Relevancia: El ítem es apropiado para representar al componente o dimensión específica del constructo

Nota: Suficiencia, se dice suficiencia cuando los ítems planteados son suficientes para medir la dimensión

Lima, 23 de junio 2023

Moquillaza Henriquez, Santiago Domingo DNI: 08280889 Universidad Nacional Mayor de **San Marcos** 

# **Anexo 5: Constancia de Grados y Títulos de validadores (SUNEDU)**

# **Validador N° 1**

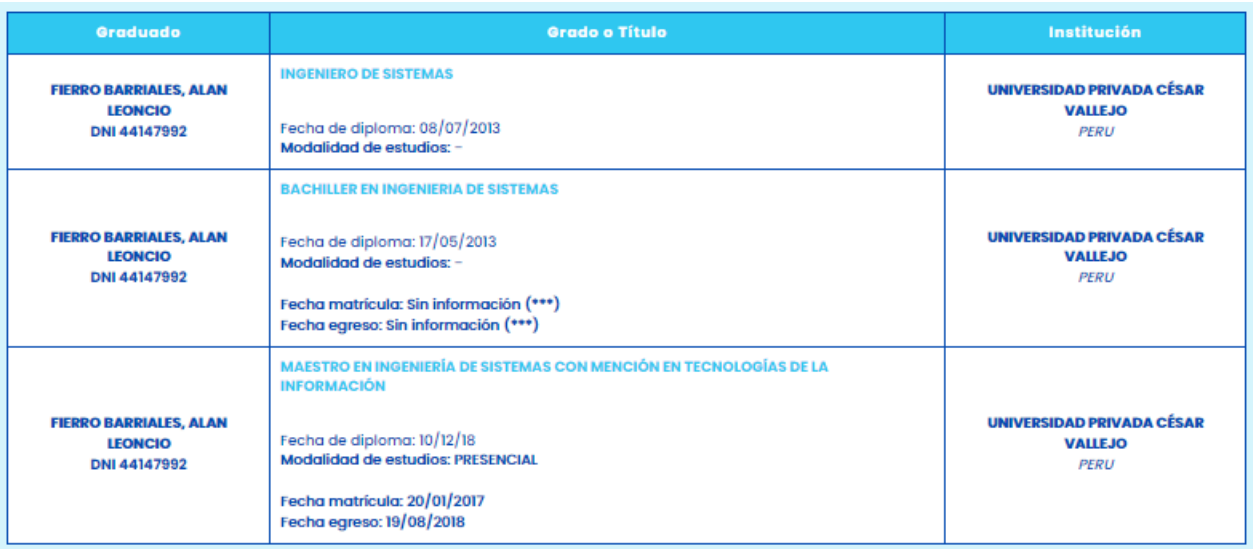

## **Validador N° 2**

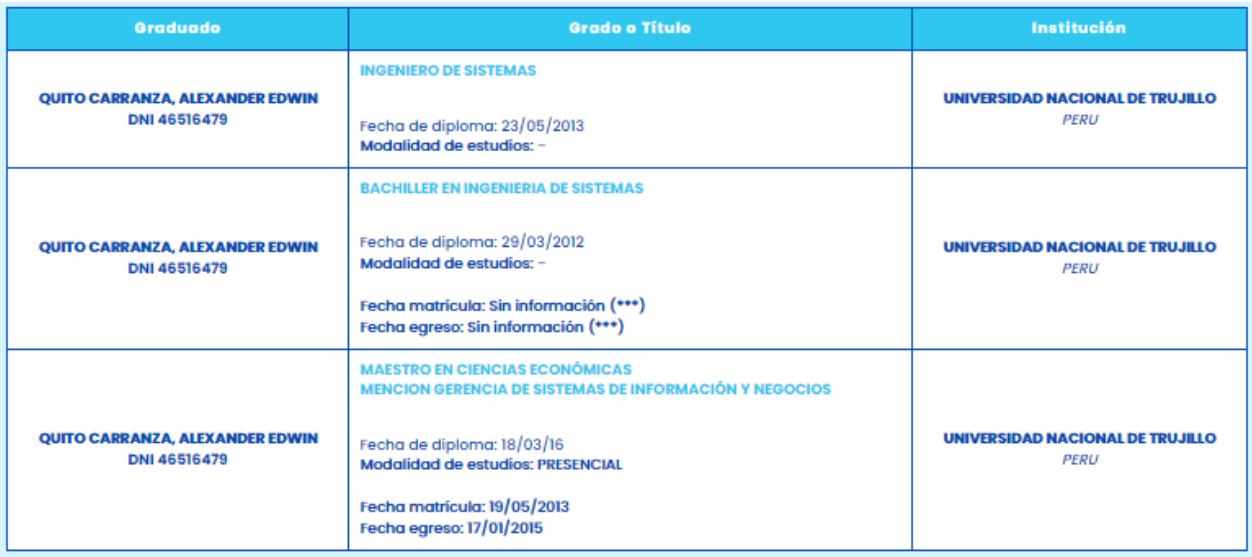

## **Validador N° 3**

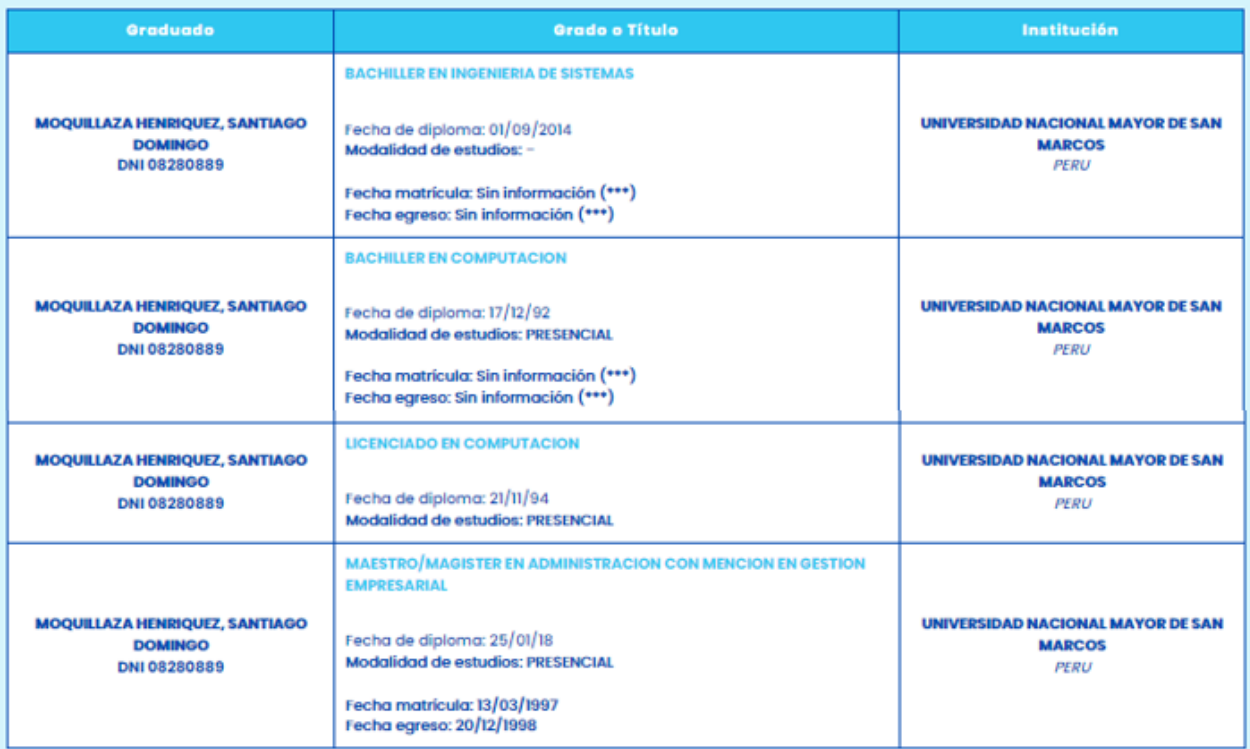

| $N^{\circ}$              |                  | Porcentaje de Reproceso<br>(PR) | Porcentaje de Eficacia<br>(PE) |                   |  |  |
|--------------------------|------------------|---------------------------------|--------------------------------|-------------------|--|--|
| Obs.                     | <b>I1PreTest</b> | <b>I1PostTest</b>               | <b>I2PreTest</b>               | <b>I2PostTest</b> |  |  |
| $\mathbf 1$              | 0,67             | 0,17                            | 0,57                           | 0,83              |  |  |
|                          | 0,43             | 0,29                            | 0,75                           | 1,00              |  |  |
| $\frac{2}{3}$            | 0,50             | 0,20                            | 0,60                           | 1,00              |  |  |
| $\overline{\mathcal{A}}$ | 0,57             | 0,20                            | 0,80                           | 0,83              |  |  |
| $\overline{5}$           | 0,40             | 0,00                            | 0,57                           | 1,00              |  |  |
| $\,$ 6 $\,$              | 0,50             | 0,00                            | 0,50                           | 1,00              |  |  |
| $\overline{7}$           | 0,60             | 0,17                            | 0,50                           | 1,00              |  |  |
| 8                        | 0,50             | 0,00                            | 0,60                           | 0,75              |  |  |
| $\mathsf 9$              | 0,40             | 0,17                            | 0,50                           | 1,00              |  |  |
| 10                       | 0,57             | 0,00                            | 0,71                           | 0,80              |  |  |
| 11                       | 0,60             | 0,17                            | 0,50                           | 1,00              |  |  |
| 12                       | 0,50             | 0,00                            | 0,60                           | 1,00              |  |  |
| 13                       | 0,60             | 0,17                            | 0,67                           | 1,00              |  |  |
| 14                       | 0,40             | 0,14                            | 0,50                           | 1,00              |  |  |
| 15                       | 0,43             | 0,00                            | 0,71                           | 0,80              |  |  |
| 16                       | 0,60             | 0,13                            | 0,50                           | 1,00              |  |  |
| 17                       | 0,40             | 0,00                            | 0,50                           | 1,00              |  |  |
| 18                       | 0,50             | 0,20                            | 0,80                           | 1,00              |  |  |
| 19                       | 0,33             | 0,00                            | 0,57                           | 0,83              |  |  |
| 20                       | 0,50             | 0,14                            | 0,60                           | 1,00              |  |  |
| 21                       | 0,43             | 0,00                            | 0,67                           | 1,00              |  |  |
| 22                       | 0,60             | 0,00                            | 0,50                           | 1,00              |  |  |
| 23                       | 0,50             | 0,17                            | 0,60                           | 1,00              |  |  |
| 24                       | 0,40             | 0,00                            | 0,50                           | 1,00              |  |  |
| 25                       | 0,63             | 0,17                            | 0,71                           | 0,86              |  |  |
| 26                       | 0,40             | 0,33                            | 0,67                           | 1,00              |  |  |
| 27                       | 0,60             | 0,00                            | 0,50                           | <u>1,00</u>       |  |  |
| 28                       | 0,50             | 0,00                            | 0,60                           | 1,00              |  |  |
| 29                       | 0,50             | 0,20                            | 0,50                           | 1,00              |  |  |
| 30                       | 0,75             | 0,00                            | 0,71                           | 0,83              |  |  |
| 31                       | 0,40             | 0,13                            | 0,50                           | 1,00              |  |  |
| 32                       | 0,25             | 0,17                            | 0,50                           | 1,00              |  |  |
| 33                       | 0,50             | 0,00                            | 0,60                           | 1,00              |  |  |
| 34                       | 0,33             | 0,17                            | 0,57                           | 1,00              |  |  |
| 35                       | 0,40             | 0,25                            | 0,75                           | 0,80              |  |  |
| 36                       | 0,60             | 0,00                            | 0,40                           | 1,00              |  |  |
| 37                       | 0,50             | 0,17                            | 0,50                           | 1,00              |  |  |
| 38                       | 0,75             | 0,00                            | 0,60                           | 1,00              |  |  |

**Anexo 6: Base de datos indicadores**

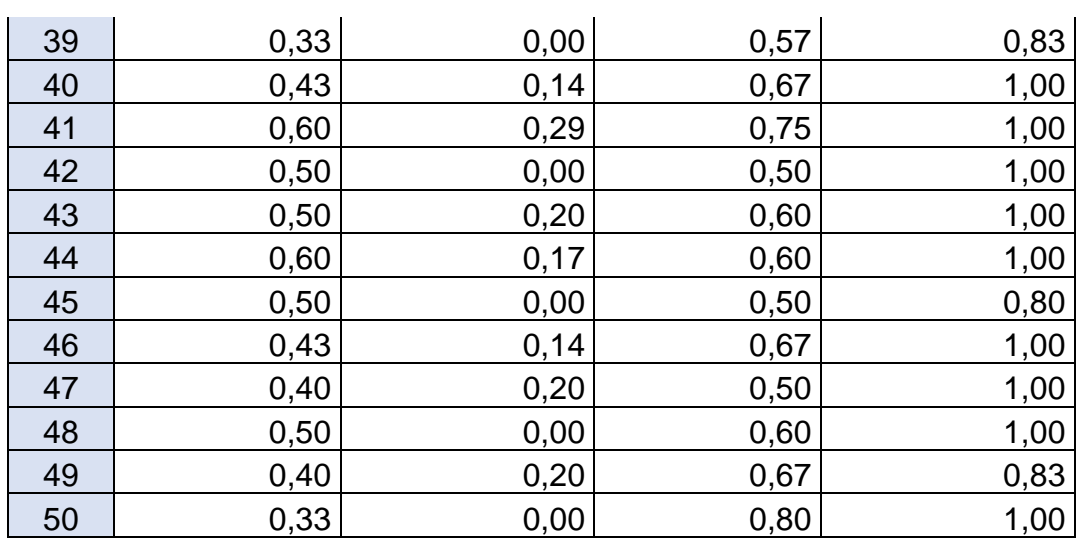

#### **Anexo 7: Autorización para realizar la investigación**

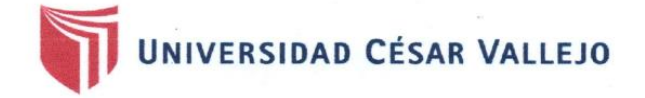

#### Autorización para Publicar Identidad en los Resultados de la Investigación

#### **Datos Generales**

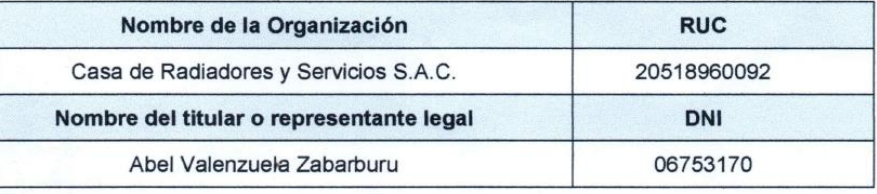

#### Consentimiento:

De conformidad con lo establecido en el artículo 7°, literal " f " del Código de Ética en Investigación de la Universidad César Vallejo (\*), autorizo [ X ], no autorizo [ ] publicar la Identidad de la Organización, en la cual se lleva a cabo la investigación:

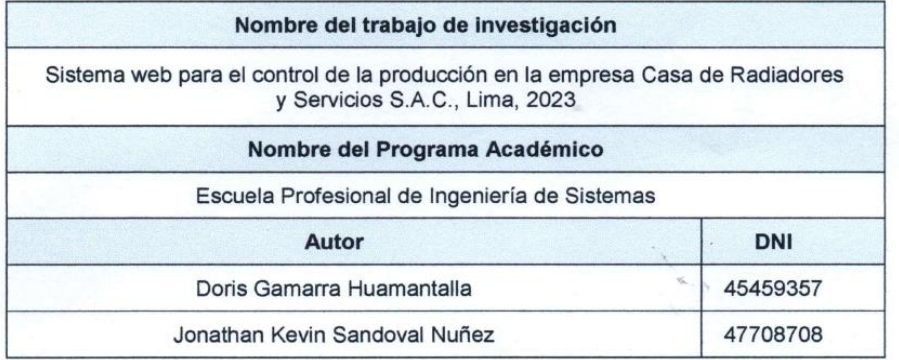

En caso de autorizarse, soy consciente que la investigación será alojada en el Repositorio Institucional de la UCV, la misma que será de acceso abierto para los usuarios y podrá ser referenciada en futuras investigaciones, dejando en claro que los derechos de propiedad intelectual corresponden exclusivamente a los autores del estudio.

Lima, 09 de Setiembre del 2023.

SAC **ABEL VALE** ZABARBURT

Abel Valenzuela Zabarburu **Gerente General** DNI:06753170 Cel: 998174269

(\*) Código de Ética en Investigación de la Universidad César Vallejo-Artículo 7°, literal " f " Para difundir o publicar los resultados de un trabajo de investigación es necesario mantener bajo anonimato el nombre de la institución donde se<br>llevó a cabo el estudio, salvo el caso en que haya un acuerdo formal con el gerente o director de la organ e de difunda la identidad de la institución. Por ello, tanto en los proyectos de investigación como en los informes o<br>tesis, no se deberá incluir la denominación de la organización, pero sí será necesario describir sus car

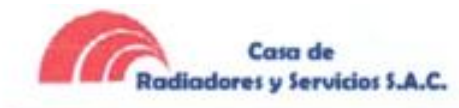

#### CONSTANCIA DE EJECUCIÓN DEL PROYECTO DE INVESTIGACIÓN

#### Casa de Radiadores y Servicios S.A.C.

Hace constar que los Bachilleres en Ingeniería de Sistemas, Doris Gamarra Huamantalla identificada con DNI Nº 45459357 y Jonathan Kevin Sandoval Nuñez identificado con DNI Nº 47708708, han llevado a cabo exitosamente el proyecto de investigación titulado:

Sistema web para el control de la producción en la empresa Casa de Radiadores y Servicios S.A.C., Lima, 2023.

Este proyecto se desarrolló en las instalaciones de nuestra empresa Casa de Radiadores y Servicios S.A.C. con RUC 20518960092 en las siguientes fechas:

Fecha de inicio: 06/05/2023 y fecha de término: 15/10/2023.

La organización reconoce el esfuerzo y dedicación de los estudiantes en la ejecución de esta investigación, la cual contribuye al avance del conocimiento en el campo de la Ingeniería de Sistemas.

Se expide la presente constancia, a solicitud de las partes interesadas para los fines que estimen convenientes.

Lima, 25 de octubre del 2023

Abel Valenzuela Zabarburu Gerente General DNI:06753170 Cel: 998174269

Casa de Radiadores y Servicios S.A.C. - La Victoria - Lima

## **Anexo 8: Comportamiento de las medidas descriptivas del pre test y post test**

**a) Indicador 1: Porcentaje de Reproceso (PR)**

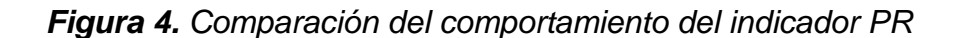

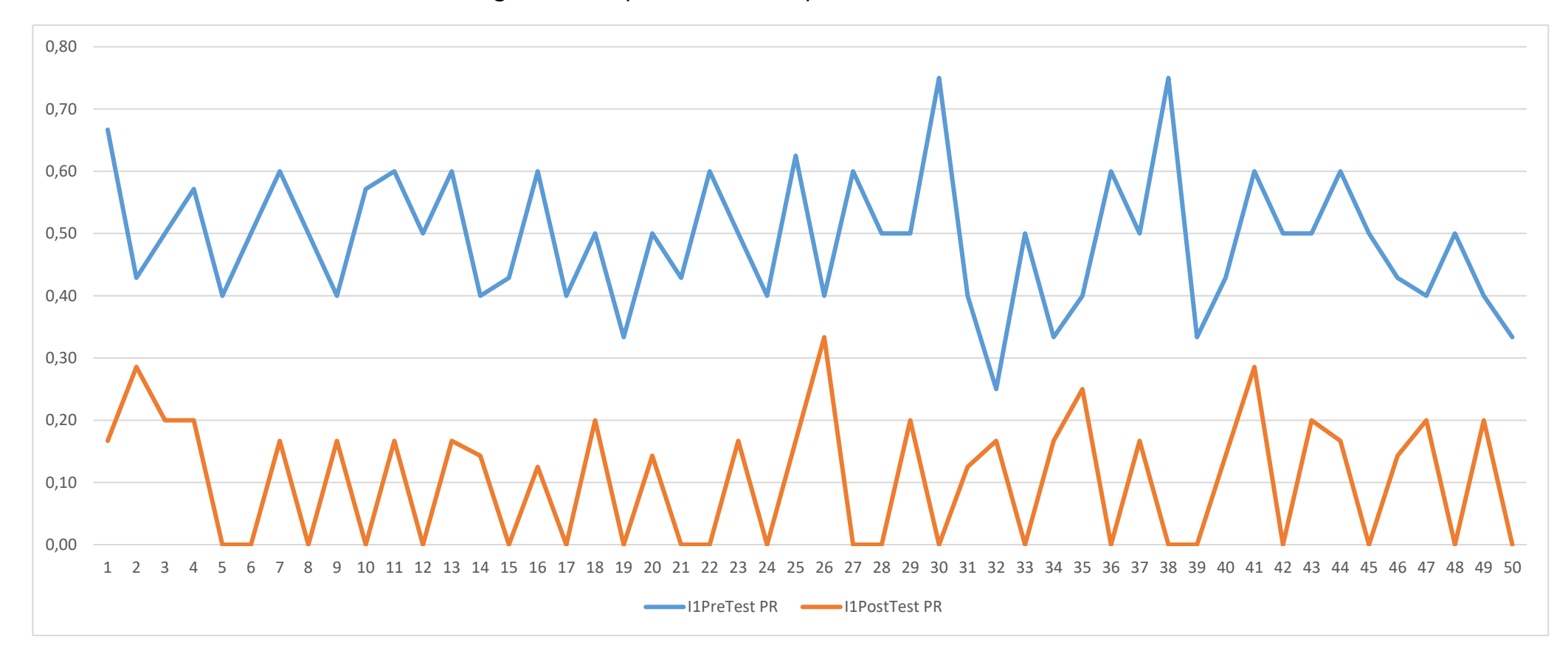

## **Indicador 2: Porcentaje de Eficacia (PE)**

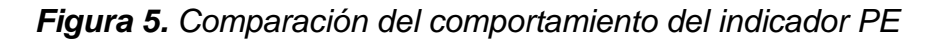

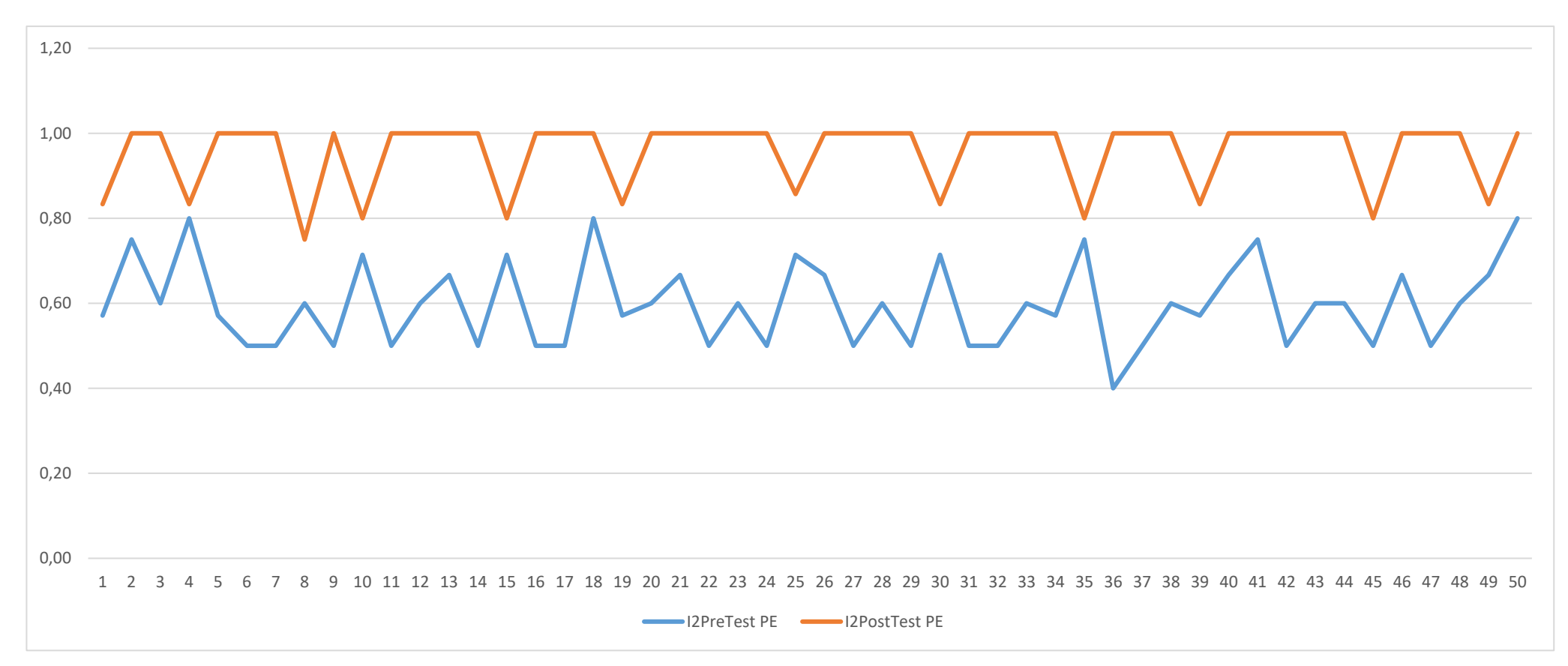

## **Anexo 9: Metodología de desarrollo de software**

Con respecto al desarrollo del sistema, se realizó una comparación entre las metodologías más empleadas. A continuación, se presenta la siguiente tabla:

|                                   | <b>CMM</b>     | ASD | Crystal | <b>DSM</b> | FDD | LD  | <b>SCRUM</b> | ХP  |
|-----------------------------------|----------------|-----|---------|------------|-----|-----|--------------|-----|
| Sistema como<br>algo cambiante    | 1              | 5   | 4       | 3          | 3   | 4   | 5            | 5   |
| Colaboración<br>continua          | $\overline{2}$ | 5   | 5       | 4          | 4   | 4   | 5            | 5   |
| Características metodologías (CM) |                |     |         |            |     |     |              |     |
| Resultados                        | 2              | 5   | 5       | 4          | 4   | 4   | 5            | 5   |
| Simplicidad                       | 1              | 4   | 4       | 3          | 5   | 3   | 5            | 5   |
| Adaptabilidad                     | 2              | 5   | 5       | 3          | 3   | 4   | 4            | 3   |
| Excelencia<br>Técnica             | 4              | 3   | 3       | 4          | 4   | 4   | 3            | 4   |
| Prácticas de<br>codificación      | $\overline{2}$ | 5   | 5       | 4          | 3   | 3   | 4            | 5   |
| Media CM                          | 2.2            | 4.4 | 4.4     | 3.6        | 3.8 | 3.6 | 4.2          | 4.4 |
| Media Total                       | 1.7            | 4.8 | 4.5     | 3.6        | 3.6 | 3.9 | 4.7          | 4.8 |

*Figura 6. Comparación de metodologías de desarrollo de software*

Fuente: basado en (Ramírez, Branch y Jiménez, 2019)

Basándonos en Ramírez, Branch y Jiménez, se realizó una comparación de las diferentes metodologías presentadas en la tabla 6, donde se prefirió usar SCRUM que tiene un resultado positivo de 4.7, a pesar de que XP tiene una puntuación más. Pero para el desarrollo de este proyecto sobresale SCRUM por su adaptabilidad, lo cual es muy importante ya que pueden surgir nuevos requerimientos durante cada interacción y la colaboración continua porque permitirá mantener una buena comunicación entre los involucrados del proyecto. Por lo tanto, se obtendrán entregables del producto que cumplan con lo solicitado por las partes interesadas.

## **1. Metodología ágil SCRUM**

Se empleó la metodología ágil Scrum, siguiendo las actividades que deben ejecutarse en sus 5 fases de desarrollo (SCRUMstudy, 2022) como se muestra en

la figura 7, donde se visualiza el diagrama de flujo con la secuencia de actividades llevabas a cabo en las cinco fases de la metodología ágil SCRUM para la gestión del desarrollo del Sistema Web de Control de la Producción. Empezando con la fase de inicio, donde se define el alcance del proyecto y el equipo encargado del desarrollo; seguido de la fase de planificación y estimación, donde se define el tiempo necesario para lograr los entregables del sistema por sprint (interacción); continuando con la fase de implementación, en la que se desarrolla las funcionalidades del sistema de acuerdo a lo planificado; prosiguiendo, con la penúltima fase, donde se verifica que el entregable cumpla los requerimientos solicitados; por último, la liberación, en la que el sistema se encuentra en producción y se entrega el manual de usuario para el correcto funcionamiento del sistema.

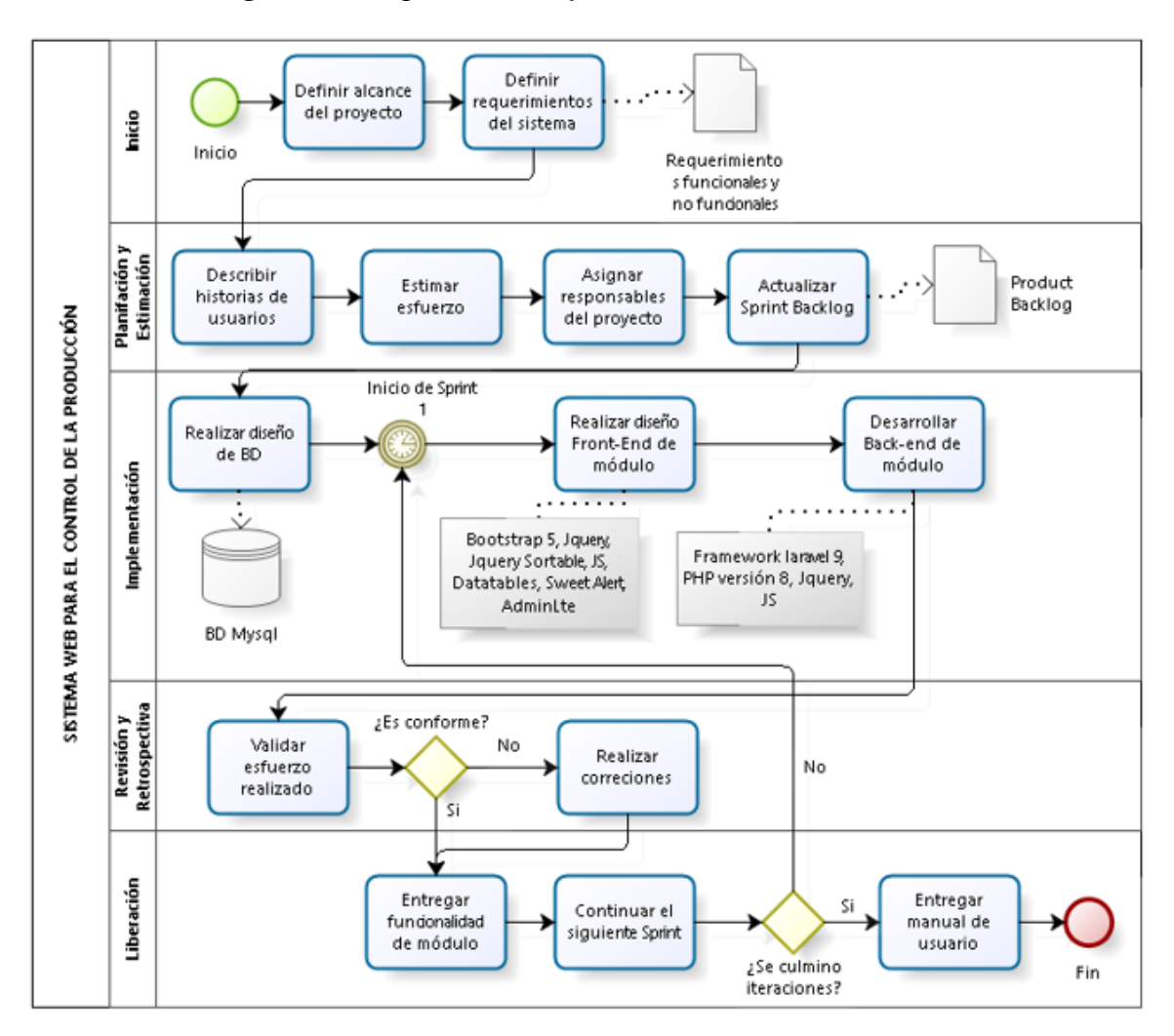

*Figura 7. Diagrama de flujo de desarrollo del software*

## **1.1 Fase de Inicio**

En esta primera etapa del proyecto empleando la metodología SCRUM, se realizó una reunión con los interesados del negocio para obtener un enfoque del proyecto, donde se identificaron 16 requerimientos funcionales y 8 no funcionales, los cuales son:

## **Requerimientos funcionales**

- Acceder al sistema al ingresar las credenciales del usuario
- Registrar usuarios
- Registrar roles con sus permisos correspondientes
- Registrar etapas de fabricación
- Registrar actividades de fabricación
- Registrar operarios
- Registrar ordenes de fabricación
- Planificar las actividades en el detalle de cada orden de fabricación
- Realizar el control de la producción de los radiadores
- Registrar detalles del trabajo realizado en las actividades de producción
- Registrar la cantidad de reprocesos en la producción de un radiador
- Ver detalle de reprocesos en la producción de un radiador
- Visualizar el estado de avance de la producción del radiador
- Estar desplegado en un hosting.
- Contar con un nombre de dominio.
- Contar con una base de datos operativa.

## **Requerimientos no funcionales**

- Contar con un certificado de seguridad (SSL)
- Permitir el acceso al sistema desde cualquier dispositivo con conexión a internet
- Contar con diseño responsivo
- Generar reportes en PDF
- Generar gráficos estadísticos
- Estar desarrollado bajo el patrón MVC
- Tener acceso desde cualquier navegador
- Contar con respaldo de los datos

## **Identificación de roles del proyecto**

A continuación, se identificó a los miembros del equipo Scrum, así como al Producto Owner. Ver la siguiente figura:

| ROL                     | <b>ASIGNADO A:</b>                |
|-------------------------|-----------------------------------|
| <b>Product Owner</b>    | Abel Valenzuela Zabarburu         |
| Scrum Máster            | Doris Gamarra Huamantalla Doris y |
|                         | Jonathan Kevin Sandoval Nuñez     |
| <b>Development Team</b> | Doris Gamarra Huamantalla Doris y |
|                         | Jonathan Kevin Sandoval Nuñez     |

*Figura 8. Roles del equipo de trabajo*

## **1.2 Fase de Planificación y Estimación**

Durante esta fase de planificación se define como el sistema web mejorará el proceso de control de la producción y el tiempo que tomará su desarrollo durante cada sprint definido. A continuación, se presentan los diagramas AS IS y TO BE del proceso de control de la producción.

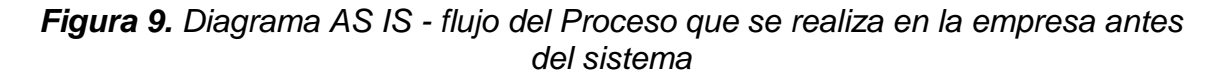

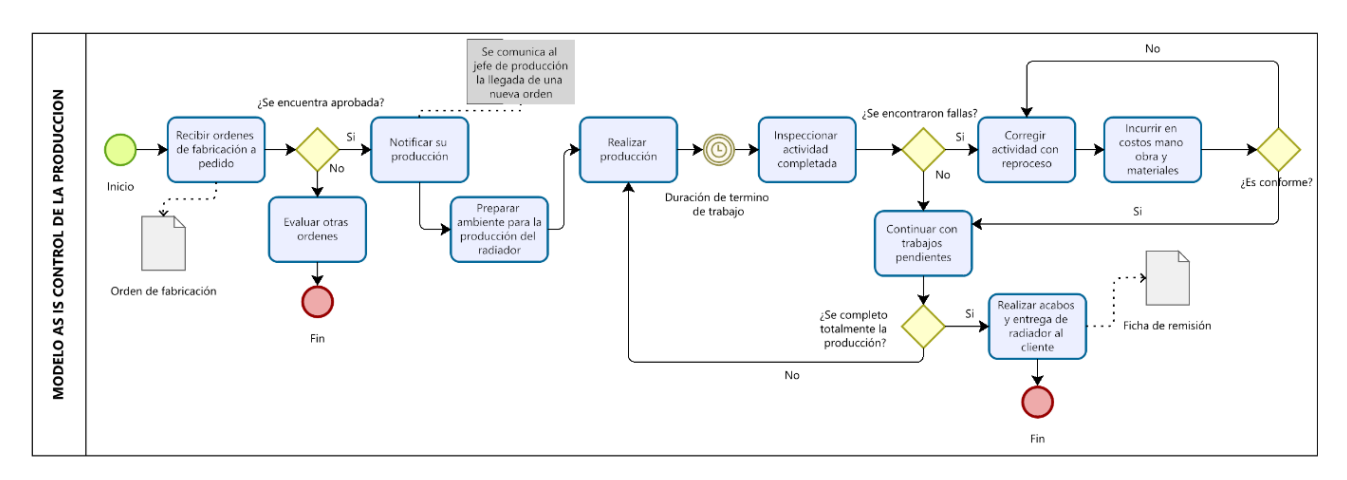

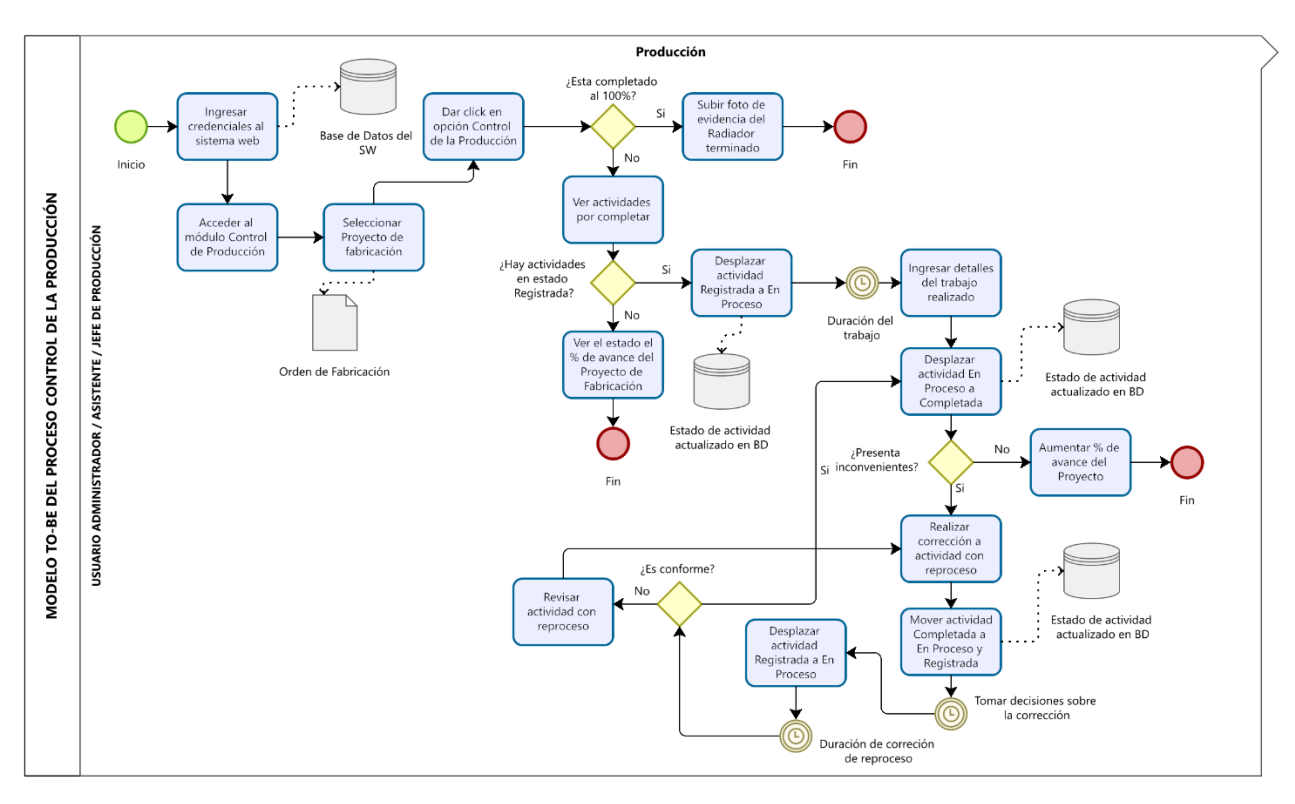

*Figura 10. Diagrama TO BE - flujo del Proceso que se realiza en la empresa con el sistema*

De acuerdo con la figura 3, se muestra la Arquitectura MVC (modelo, vista y controlador) empleada en el Sistema Web de Control de la Producción, donde los usuarios dependiendo de su rol establecido enviaran solicitudes HTTP (Protocolo de transferencia de Hipertextos) desde su ordenador con conexión a internet hacia el lugar donde se encuentra desplegada la solución web, recibiendo la petición, procesando los datos solicitados y respondiendo al usuario final con la funcionalidad requerida en su interfaz.

## *Figura 11. Arquitectura MVC del Sistema Web de Control de la Producción*

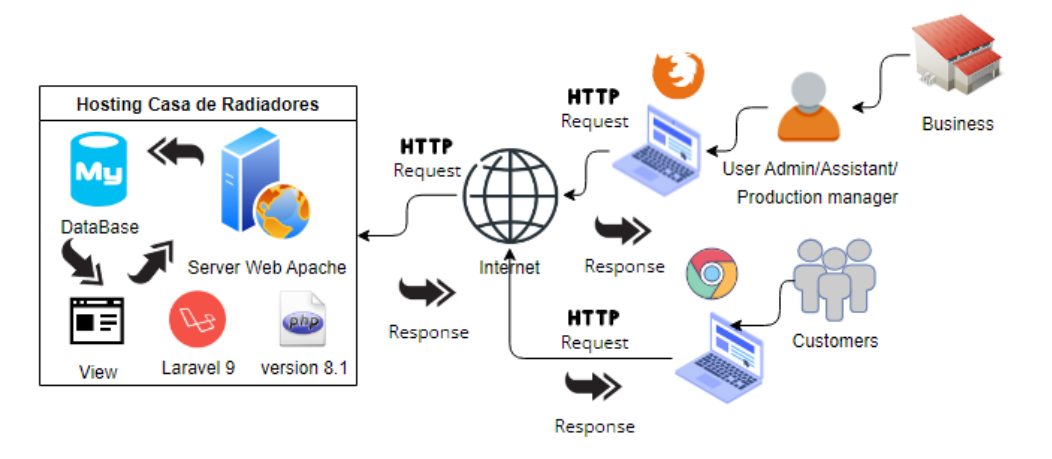

Para dar cumplimiento a los requerimientos del proyecto, el sistema de control de la producción (SCP) estará conformado por los siguientes módulos, los cuales fueron definidos por los interesados del negocio:

## **Módulos del Sistema**

- Interfaz de acceso (administrador, asistente, jefe de producción y cliente)
- Módulo de gestión de usuarios
- Módulo de proceso de producción
- Módulo de pedidos
- Módulo de control de producción
- Módulo de reportes gráficos
- Módulo de reportes PDF
- Interfaz de seguimiento de avance

## **Historias de Usuario**

De igual forma, se identificaron las siguientes historias del usuario de Casas de Radiadores y Servicios S.A.C (HUCRS), donde se estimará el esfuerzo necesario para desarrollar la funcionalidad descrita en cada historia y lograr su compromiso durante cada sprint.
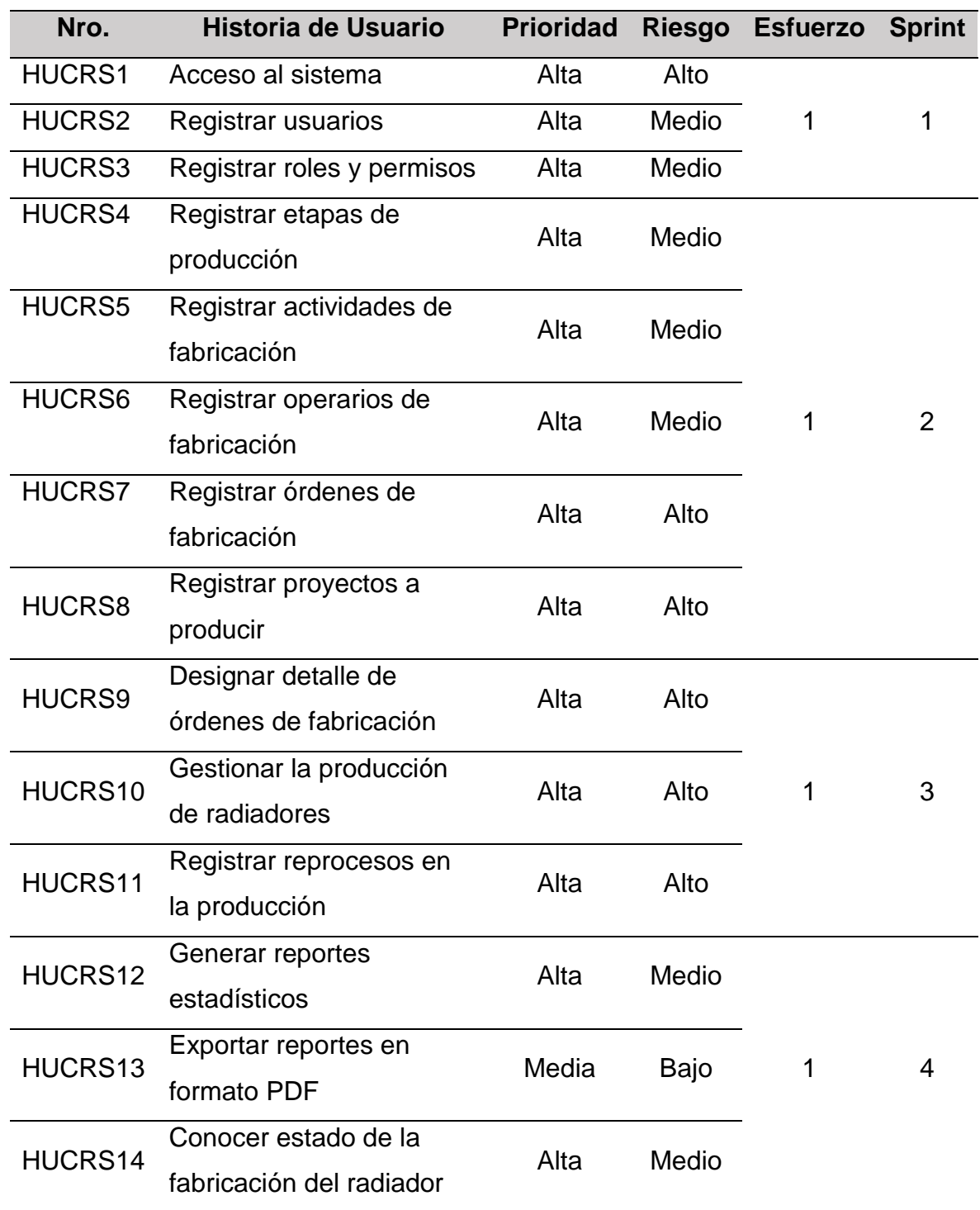

# *Figura 12. Product Backlog*

De acuerdo con la tabla 8, en el primer sprint se pretende entregar parte del sistema con las funcionalidades de acceso de usuario, designación de roles y permisos. En el segundo sprint se iniciará con las funcionalidades relacionadas al registro de etapas, actividades, operarios, órdenes y proyectos de producir. En el tercer sprint se deberá entregar el producto con las funcionalidades de planificación y control de la producción crucial para el sistema. Por último, en el último sprint se buscará obtener el producto final con todas las funcionalidades requeridas por el cliente, quien dará su aprobación de acuerdo a lo establecido. Por lo tanto, el esfuerzo total para el desarrollo del proyecto es de 4 semanas.

#### **Backlog del Sprint**

A continuación, se describe el Sprint Backlog, el cual contiene el conjunto de tareas a ser completadas en cada sprint por el equipo de trabajo, con la finalidad de obtener la funcionalidad del sistema según lo planificado en reuniones.

| <b>HISTORIA DE USUARIO</b>                                                    |                               |                                                                      |  |  |
|-------------------------------------------------------------------------------|-------------------------------|----------------------------------------------------------------------|--|--|
| Número: HUCRS1                                                                |                               | Usuario: Administrador, asistente, jefe de                           |  |  |
|                                                                               | producción y cliente          |                                                                      |  |  |
| <b>Nombre de la historia:</b> Acceso al sistema                               |                               |                                                                      |  |  |
| <b>Prioridad: Alta</b>                                                        | Riesgo: Alto                  | Sprint: 1                                                            |  |  |
| Esfuerzo: 1                                                                   | Tarea asignada: Primera tarea |                                                                      |  |  |
| Programador responsable: Jonathan Kevin Sandoval Nuñez                        |                               |                                                                      |  |  |
| Descripción: Los usuarios del sistema tendrán credenciales únicas las cuales, |                               |                                                                      |  |  |
| dependiendo del tipo de usuario, podrán acceder a su interfaz y usar las      |                               |                                                                      |  |  |
| funcionalidades correspondientes.                                             |                               |                                                                      |  |  |
|                                                                               |                               | Observaciones: Solo podrán acceder a las funcionalidades del sistema |  |  |
| aquellos usuarios registrados en la base de datos.                            |                               |                                                                      |  |  |

*Figura 13. Historia de usuario (HUCRS1)*

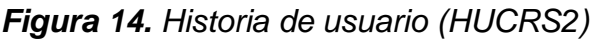

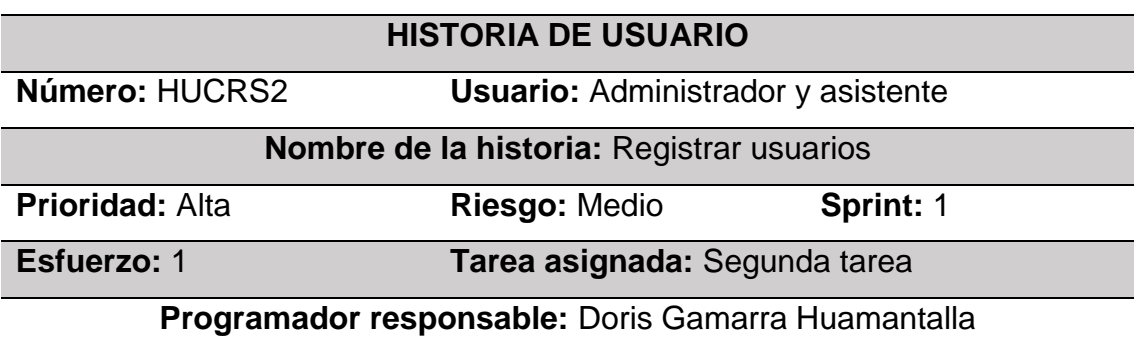

**Descripción:** El usuario administrador será el único en tener la facultad de realizar las acciones de creación, edición, visualizar, eliminación y cambiar password, de los usuarios en el sistema. Así mismo el usuario asistente podrá realizar las acciones mencionadas a excepción de la eliminación de registros. **Observaciones:** El usuario administrador tendrá el acceso a todas las funcionalidades del sistema.

#### *Figura 15. Historia de usuario (HUCRS3)*

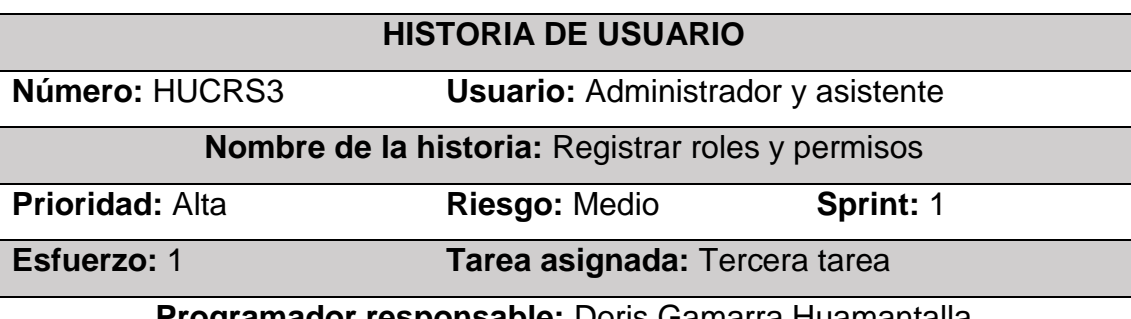

**Programador responsable:** Doris Gamarra Huamantalla

**Descripción:** El administrador podrá realizar la creación de roles y asignar los permisos, para que posteriormente puedan acceder a las funcionalidades del sistema de acuerdo a su jerarquía, del mismo modo dar la baja del rol si se requiere. No obstante, el usuario asistente podrá realizar las acciones mencionadas a excepción de la eliminación de roles.

**Observaciones:** El usuario administrador será el único en designar el rol y los permisos que tendrá cada usuario que figure en el sistema.

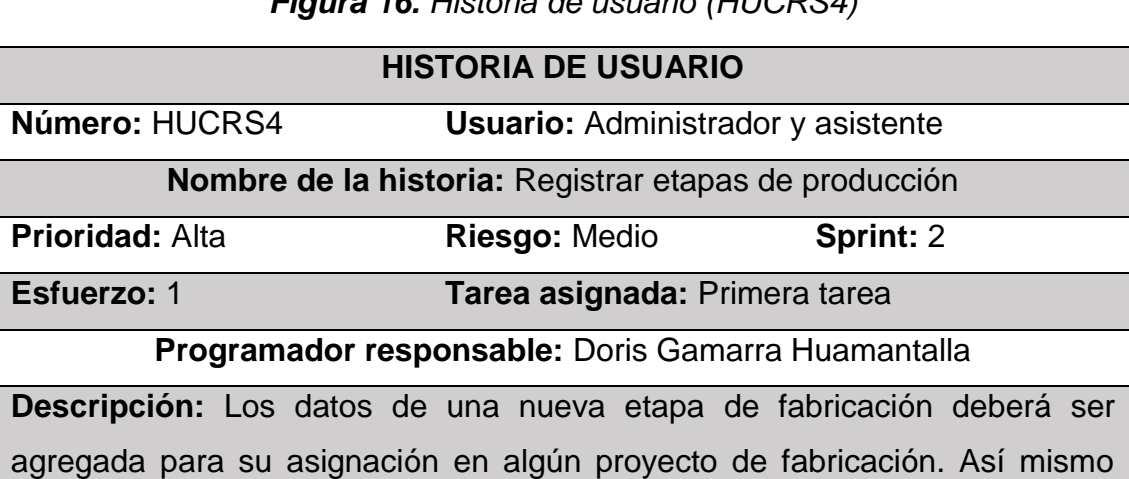

*Figura 16. Historia de usuario (HUCRS4)*

poder visualizar todas las etapas registradas y realizar acciones de

mantenimiento sobre los registros, la cual podrá realizar el administrador. No obstante, el usuario asistente podrá realizar las acciones mencionadas a excepción de la eliminación de registros.

**Observaciones:** El administrador tendrá la facultad de agregar nuevas etapas de fabricación.

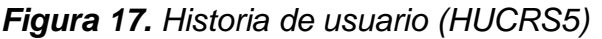

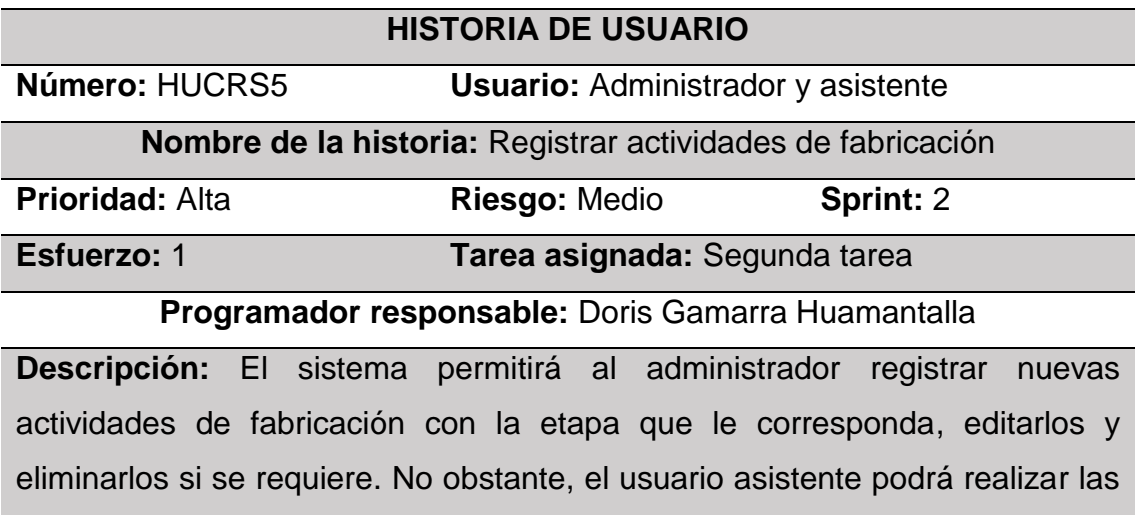

acciones mencionadas a excepción de la eliminación de registros.

**Observaciones:** Solo el administrador podrá agregar nuevas actividades de fabricación.

#### *Figura 18. Historia de usuario (HUCRS6)*

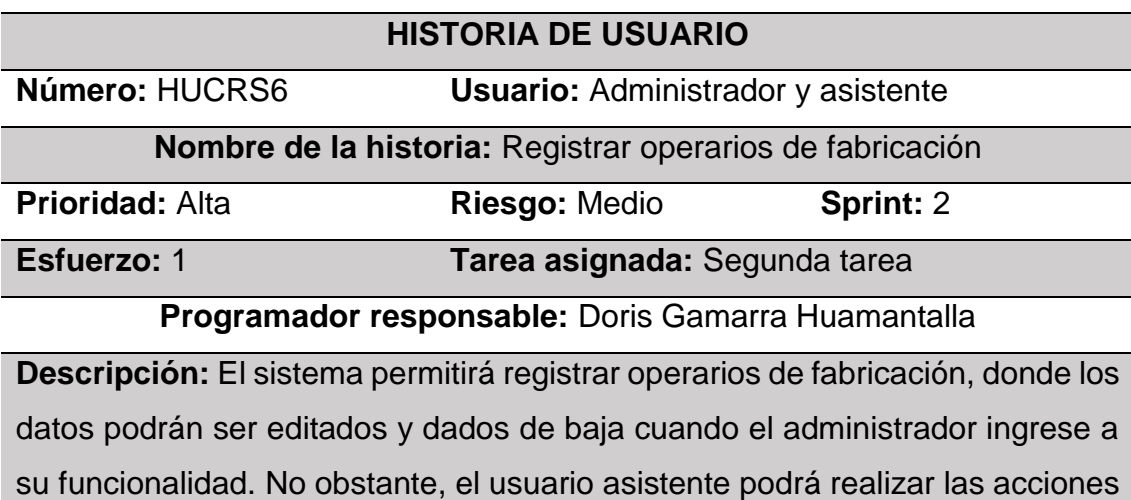

mencionadas a excepción de la eliminación de registros.

**Observaciones:** Solo el administrador podrá agregar nuevos operarios de fabricación.

#### *Figura 19. Historia de usuario (HUCRS7)*

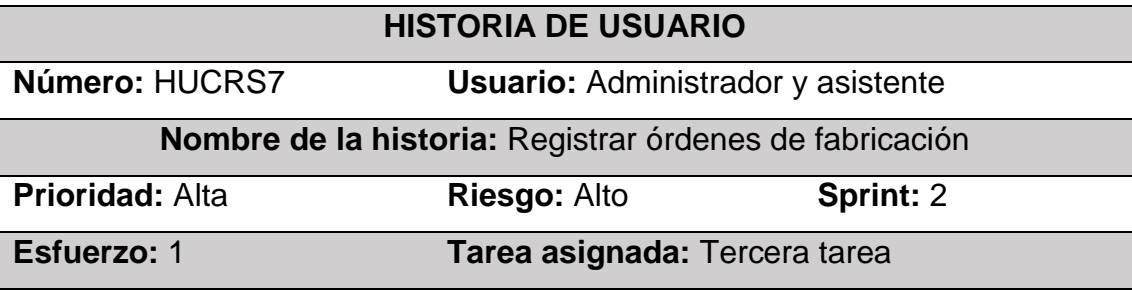

**Programador responsable:** Jonathan Kevin Sandoval Nuñez

**Descripción:** El sistema permitirá registrar las órdenes de fabricación con los datos que el cliente proporcione, permitir la búsqueda de las órdenes y realizar acciones de mantenimiento sobre los registros. No obstante, el usuario asistente podrá realizar las acciones mencionadas a excepción de la eliminación de registros.

**Observaciones:** El usuario administrador será el único en poder realizar acciones completas sobre las órdenes de fabricación.

#### *Figura 20. Historia de usuario (HUCRS8)*

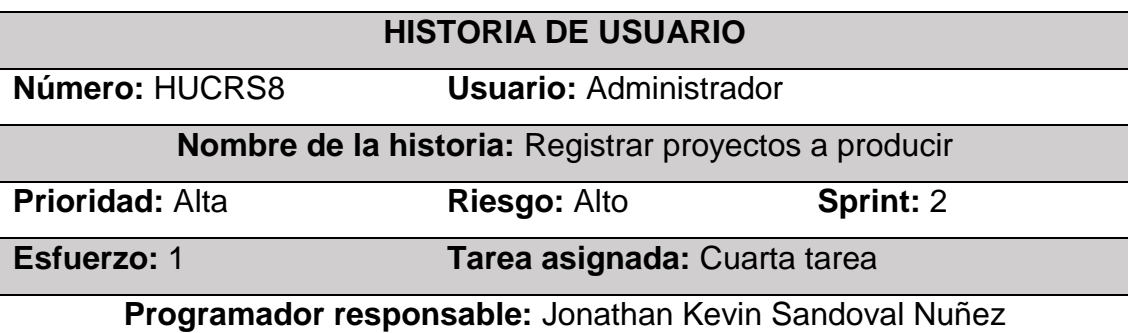

**Descripción:** Se deberá añadir nuevos proyectos de producción a cada orden solicitada, ingresando los datos de medidas del radiador, cantidad, fechas de inicio y fin previsto de su producción.

**Observaciones:** Los usuarios podrán contar con la funcionalidad de agregar proyectos de fabricación a cada orden solicitada.

#### *Figura 21. Historia de usuario (HUCRS9)*

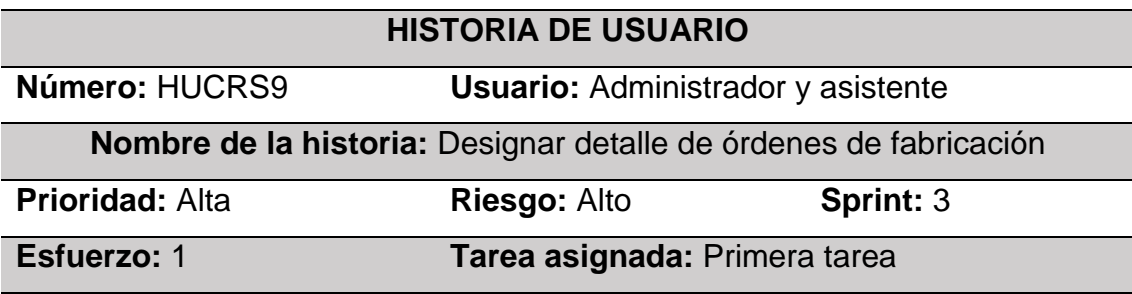

**Programador responsable:** Jonathan Kevin Sandoval Nuñez

**Descripción:** El sistema permitirá mostrar la información de los proyectos de producción con su respectiva orden, estado del proyecto, las fechas de su producción y también permitir su búsqueda personalizada. Así mismo registrar la planificación de actividades en cada proyecto y realizar acciones de visualización y edición de los proyectos.

**Observaciones:** El administrador y asistente tendrán la facultad de realizar la planeación en el detalle de cada orden que se encuentre con el estado (Por planificar).

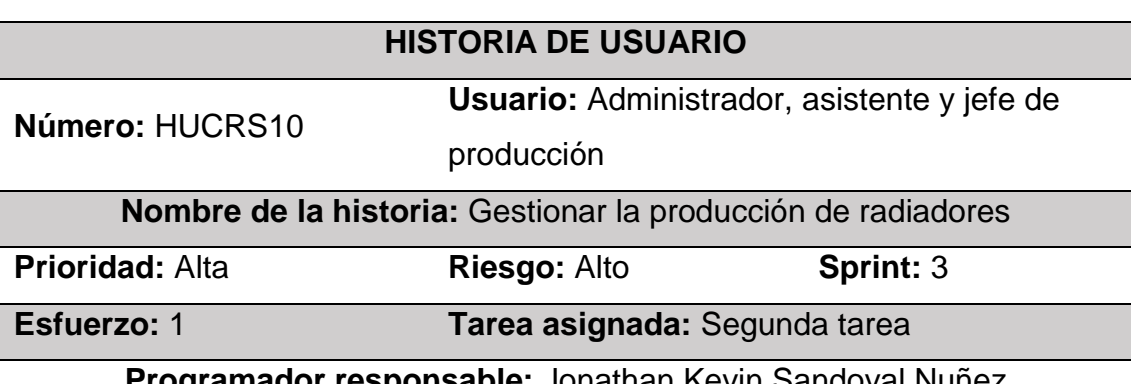

#### *Figura 22. Historia de usuario (HUCRS10)*

**Programador responsable:** Jonathan Kevin Sandoval Nuñez

**Descripción:** Se mostrará la información del estado de avance de los proyectos que se encuentren en estado (inicio, proceso y finalizado) y también realizar una búsqueda personalizada de los registros. Así mismo permitir realizar el control de la producción por proyecto y registrar detalles del trabajo.

**Observaciones:** El jefe de producción será el encargo de llevar el control de la producción de los proyectos y ser apoyado por el administrador y asistente en la revisión de la fabricación.

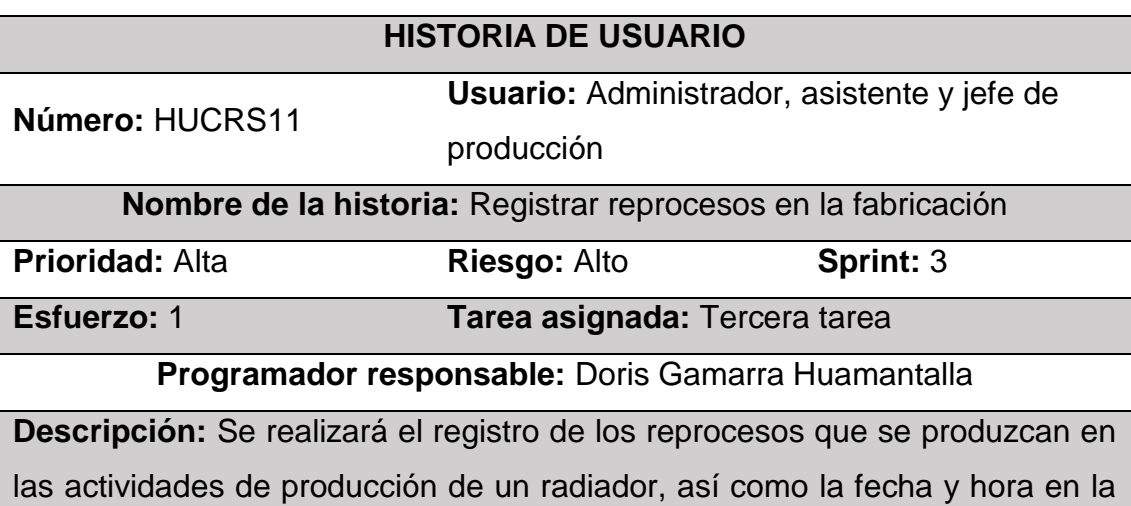

#### *Figura 23. Historia de usuario (HUCRS11)*

que se produjo. También poder ver de manera gráfica la cantidad de reprocesos por trabajo y proyecto.

**Observaciones:** El jefe de producción será el encargo de llevar el control de los reprocesos en la producción y ser apoyado por el administrador y asistente en el control.

#### *Figura 24. Historia de usuario (HUCRS12)*

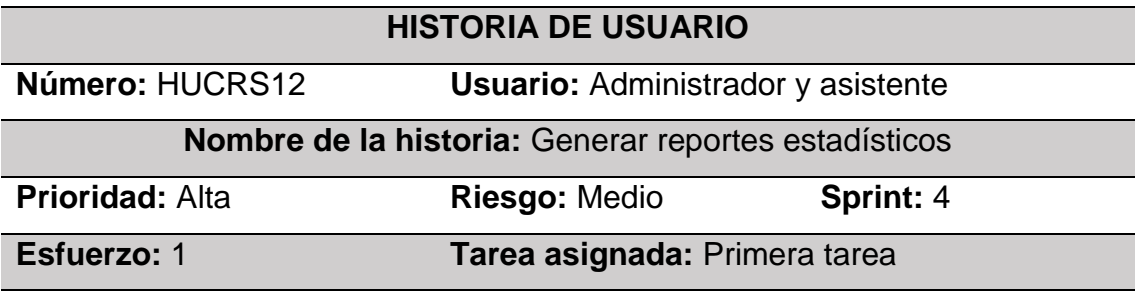

**Programador responsable:** Doris Gamarra Huamantalla

**Descripción:** El sistema contemplará la opción de generar gráficos estadísticos para conocer el estado de las ordenes, la cantidad de ordenes por mes, la cantidad de reprocesos por mes y las ordenes que fueron o no entregadas a tiempo.

**Observaciones:** El administrador y asistente serán los único en poder acceder a los diversos gráficos que se generan dentro del sistema.

# **HISTORIA DE USUARIO Número:** HUCRS13 **Usuario:** Administrador y asistente **Nombre de la historia:** Exportar reportes en formato PDF **Prioridad:** Media **Riesgo:** Bajo **Sprint:** 4 **Esfuerzo:** 1 **Tarea asignada:** Segunda tarea **Programador responsable:** Doris Gamarra Huamantalla **Descripción:** El sistema tendrá la opción de generar reportes de ordenes entregadas a tiempo, actividades con reprocesos en la producción y operarios involucrados en reprocesos en la fabricación. **Observaciones:** El administrador y asistente podrán utilizar la funcionalidad de generar reportes en el formato PDF.

#### *Figura 25. Historia de usuario (HUCRS13)*

*Figura 26. Historia de usuario (HUCRS14)*

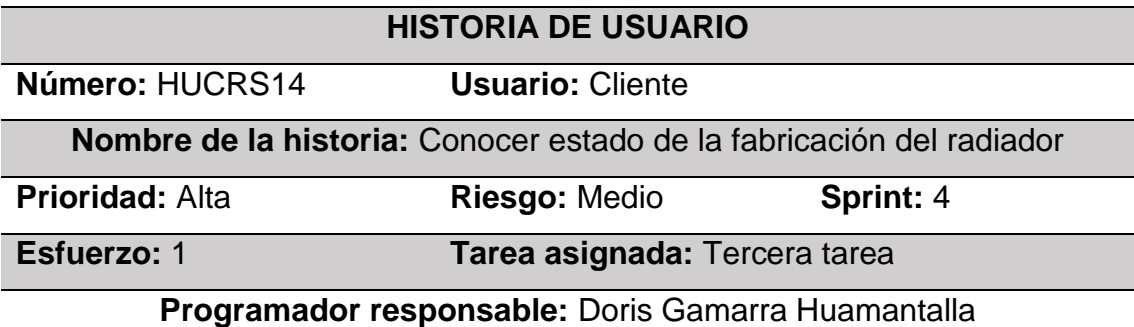

**Descripción:** Los clientes tendrán la opción de conocer el estado de avance de la producción de sus pedidos, de esta forma estar al tanto de cómo se gestiona en proyecto de fabricación.

**Observaciones:** El usuario cliente será el único en poder acceder a las funcionalidades correspondiente en la visualización del estado de la producción del radiador solicitado.

#### **1.3 Fase de implementación**

Durante esta fase se da cumplimiento a las tareas definidas en el backlog del sprint para poder crear los entregables de acuerdo al tiempo estimado por sprint y dar seguimiento a las actividades realizadas.

Se llevó a cabo el desarrollo de las funcionalidades del sistema en cada uno de los 4 sprint pactados, haciendo uso del framework Laravel 9 con el lenguaje de programación PHP 8.1.17, lenguaje de marcado HTML, framework Bootstrap 5, Javascript, Jquery, Jquery Sorteable, Datatable, Sweet Alert y plantilla AdminLTE. Del mismo modo, se realizó la base de datos en MySQL v. 10.4.28 y despliegue en servidor web Apache v. 2.4.56.

En la figura 27, se muestra el diseño de la Base de Datos realizada para el correcto funcionamiento del Sistema Web de Control de la Producción, el cual está conformado por quince tablas, cada una con su respectivo identificador único (ID) y relacionadas entre sí dependiendo de su tipo: a) Relación uno a muchos. b) Relación muchos a muchos. Y c) Relación Polimórfica; las cuales permitirán realizar acciones sobre los registros y facilitar el acceso al momento de ser requeridas por las funcionalidades de la solución web.

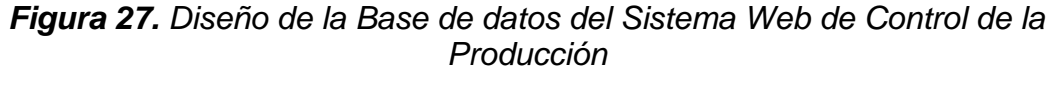

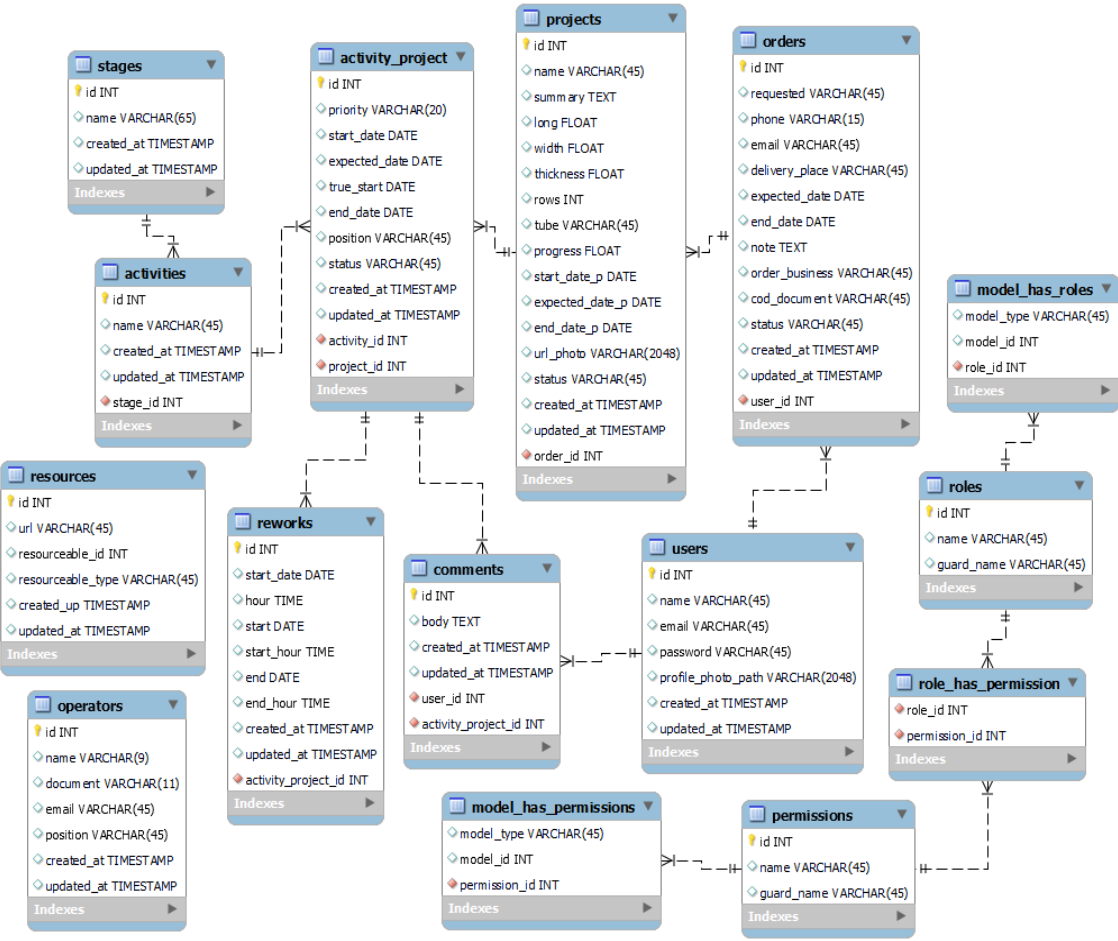

En la figura 28, se muestra un fragmento del código fuente desarrollado con el framework laravel y php, para realizar el control de la producción en las actividades que se encuentran en estado en proceso, validando que los datos enviados a la función sean correctos para continuar con la actualización del estado a completada; paso seguido, se procede a procesar todas actividades que conforman el proyecto de fabricación y se calcula el porcentaje de avance actual del proyecto.

#### *Figura 28. Back-end del Control de la Producción*

```
if (#request->origen == "proceso" && #request->estado == "completada") {
     ...<br>$activity->projects()->updateExistingPivot($request->idproject, [
            end_date'_
                              \Rightarrow $date now,
     11.5$pivot_id_ap = DB::table('activity_project')
           ->where('activity_project.activity_id', $id)
           ->where('activity_project.project_id', $request->idproject)
           \rightarrowget () :
     $reworks = DB::table('reworks')
           ->where ('reworks.activity project id', $pivot id ap[0]->id)
           \rightarrowget();
      .<br>foreach ($reworks as $rework) {
           if (isset($rework->start date) && !isset($rework->end)) {
                 $rework = Rework::find($rework->id);
                 $rework->update([
                       "end"
                                    \Rightarrow $date_now,
                      "end_hour" => $date_now->toTimeString()
                 ĥъ
     foreach ($activities as $a) {
           if (\frac{2}{3}a - \frac{1}{2}b \cdot b - \frac{1}{3}b \cdot b - \frac{1}{3}c \cdot b - \frac{1}{3}c \cdot b - \frac{151 + 12Y.
     $valor = ($i * 100) / ($project->activities->count());
     Savance = round(Svalor, 2)$project->progress = $avance;
     if ($project->progress == 100) {
           $project->end_data\_p = $date\_now;\tau_{3,1}$project->status =
           $order \rightarrow status = '2';$order->end_date = $date_now;
     $project->save();
     $order->save();
return response()->json($avance);
```
A continuación, se presentan los módulos desarrollados en los sprints.

#### **Sprint 1:**

Dando inicio con el módulo de acceso, se muestra la interfaz de acceso al sistema, gestión de usuarios, gestión de roles y permisos. Ver las siguientes figuras:

# *Figura 29. Interfaz de acceso al sistema*

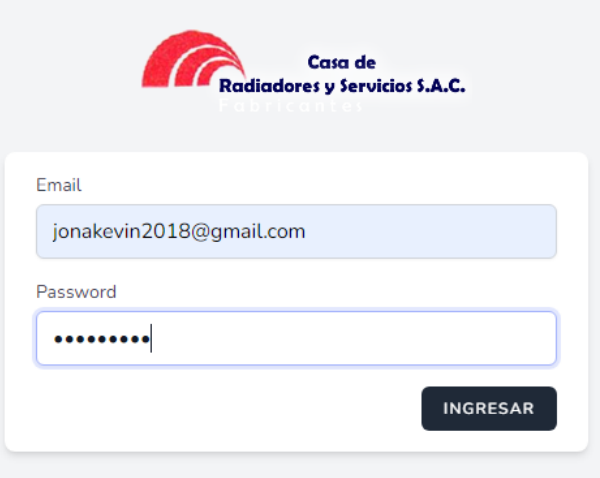

# *Figura 30. Interfaz de dashboard principal*

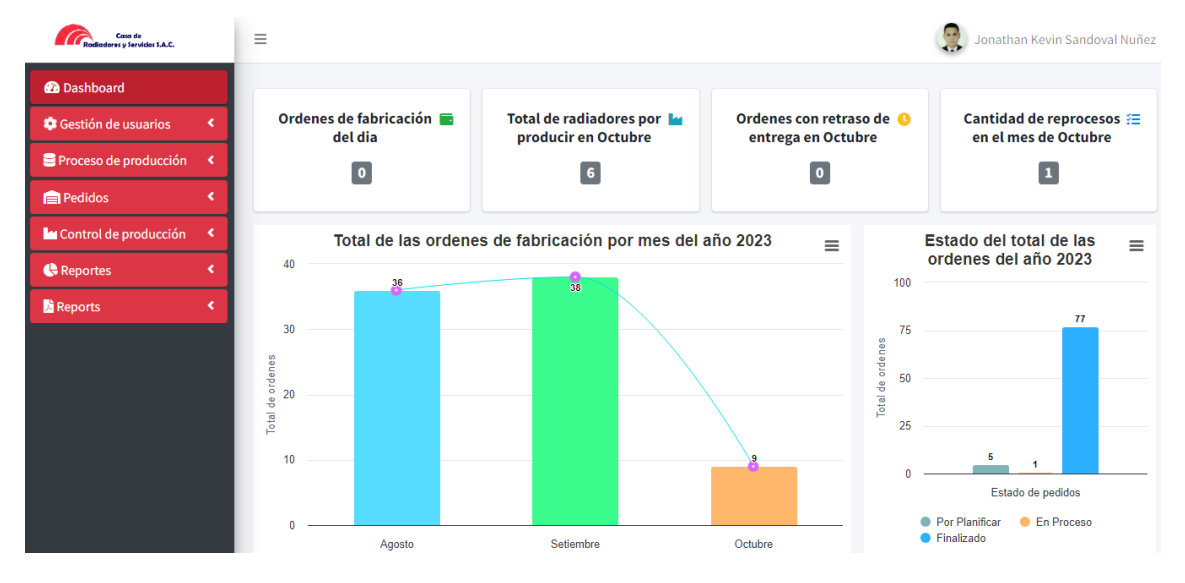

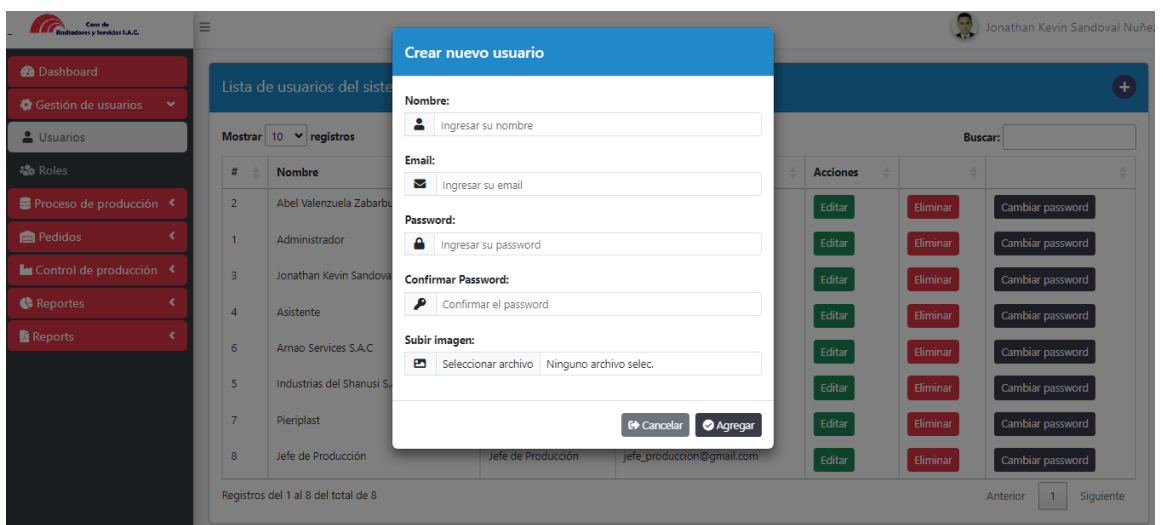

#### *Figura 31. Módulo de gestión de usuarios: Registrar usuarios*

*Figura 32. Módulo de gestión de usuarios: Registrar roles y permisos*

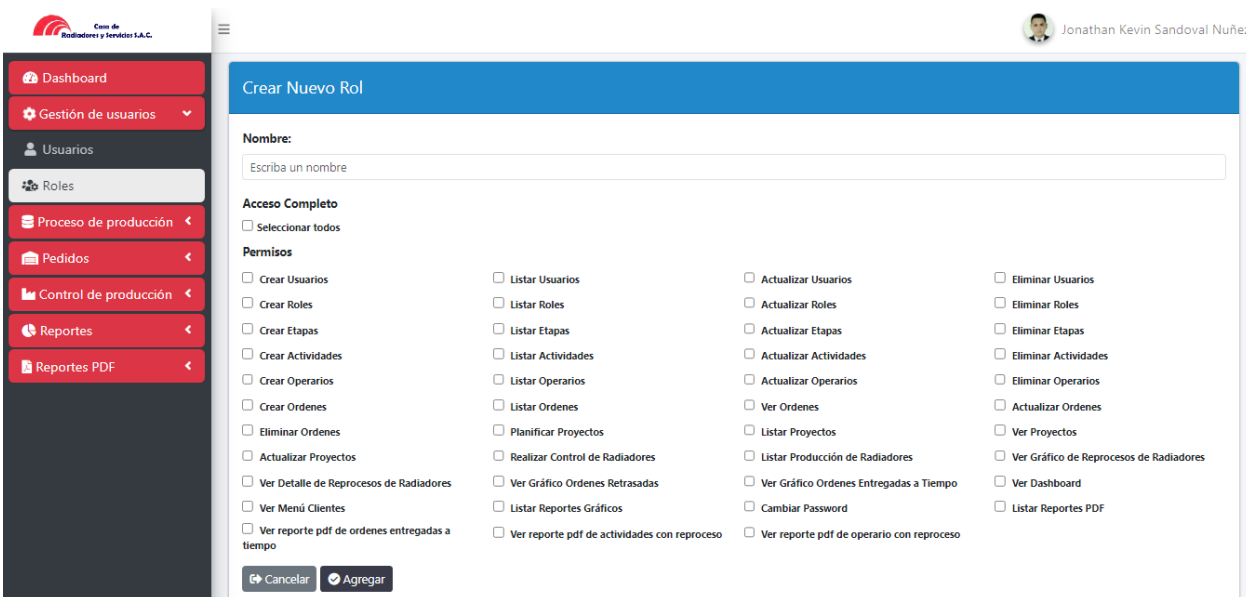

#### **Sprint 2:**

Durante el segundo sprint, se inició con la programación de las funcionalidades correspondientes a las etapas, actividades y operarios de fabricación. Ver las siguientes figuras:

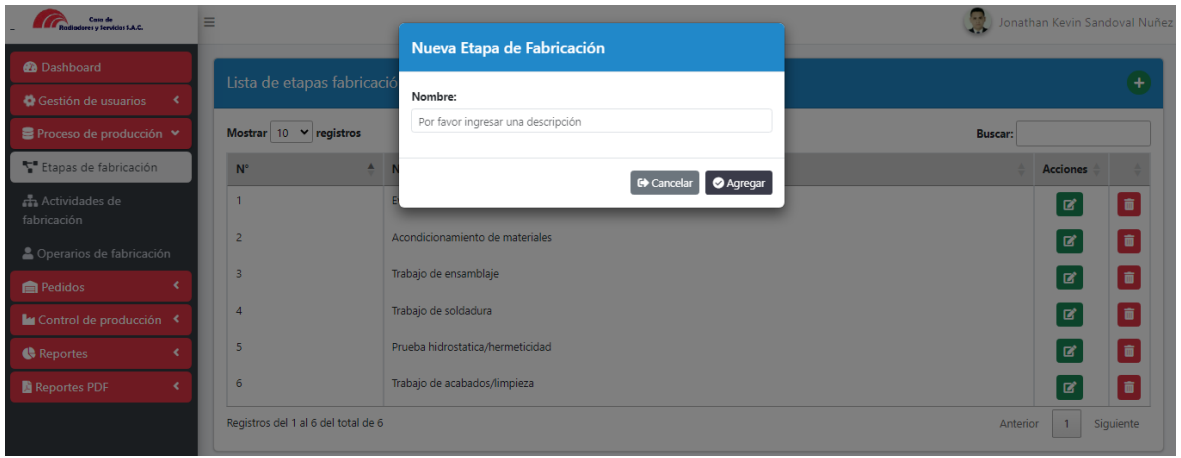

*Figura 33. Módulo de proceso de producción: Registrar etapas*

*Figura 34. Módulo de proceso de producción: Registrar actividades*

| <b>Casa de</b><br>res y Servicios S.A.C. |                 |                                |                                                |                                  | Jonathan Kevin Sandoval Nuñez |    |
|------------------------------------------|-----------------|--------------------------------|------------------------------------------------|----------------------------------|-------------------------------|----|
| <b>@</b> Dashboard                       |                 |                                | Nueva Actividad de Fabricación                 |                                  |                               |    |
|                                          |                 | Lista de actividades de fa     |                                                |                                  |                               | ÷  |
| <b>C</b> Gestión de usuarios             |                 |                                | Nombre:                                        |                                  |                               |    |
| Proceso de producción v                  |                 | Mostrar $10 \times$ registros  | Por favor ingresar una descripción             |                                  | <b>Buscar:</b>                |    |
| Fuer Etapas de fabricación               | $N^{\circ}$     | <b>Actividad</b>               | Etapa:                                         |                                  | <b>Acciones</b>               |    |
|                                          |                 |                                | Seleccionar                                    |                                  |                               |    |
| Actividades de<br>fabricación            |                 | Tomar medidas del              |                                                | de requerimientos                | $\mathbf{z}$                  | 市  |
|                                          | $\overline{2}$  | Analizar y evaluar i           | Concelar                                       | de requerimientos                | 國                             | 盲  |
| Operarios de fabricación                 |                 |                                |                                                | <b>Agregar</b>                   |                               |    |
| Pedidos                                  | в               | Realizar diseño de radiador    |                                                | Evaluacion de requerimientos     | $\mathbf{Z}$                  | 盲  |
| La Control de producción <               | $\overline{A}$  | Cortar laminas a medida        |                                                | Acondicionamiento de materiales  | 國                             | 而  |
| <b>Reportes</b>                          | 5               | Troquelar flejes a medida      |                                                | Acondicionamiento de materiales  | $\mathbf{Z}^{\prime}$         | 而  |
| Reportes PDF<br>$\epsilon$               | 6               | Cortar tubos a medida          |                                                | Acondicionamiento de materiales  | 國                             | 而  |
|                                          |                 | Habilitar tuberias             |                                                | Acondicionamiento de materiales  | 冒                             | û. |
|                                          | 8               |                                | Ensamblar panel de radiador con aletas y tubos | Trabajo de ensamblaje            | 冒                             | 而  |
|                                          | $\mathbf{Q}$    | Realizar trabajos de soldadura |                                                | Trabajo de soldadura             | 國                             | û. |
|                                          | 10 <sup>°</sup> | Preparar ambiente de pruebas   |                                                | Prueba hidrostatica/hermeticidad | 冒                             |    |

*Figura 35. Módulo de proceso de producción: Registrar operarios* 

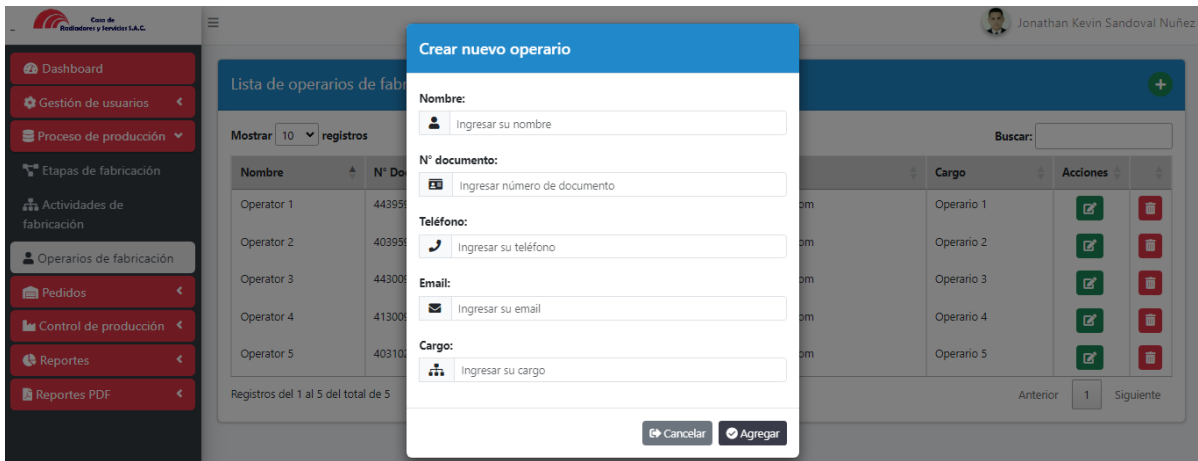

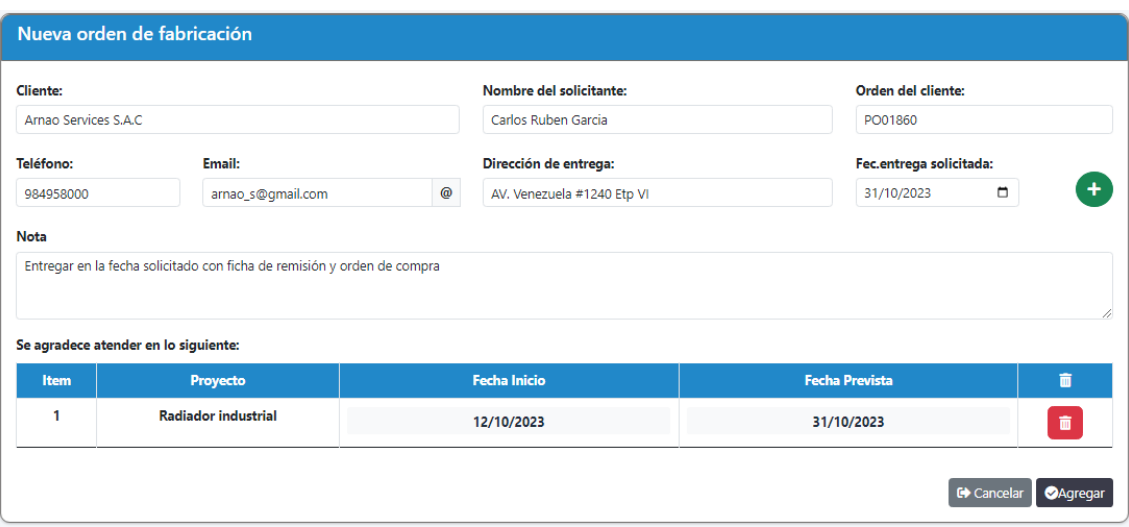

#### *Figura 36. Módulo de pedidos: Registrar ordenes*

*Figura 37. Módulo de pedidos: Registrar detalle de proyecto*

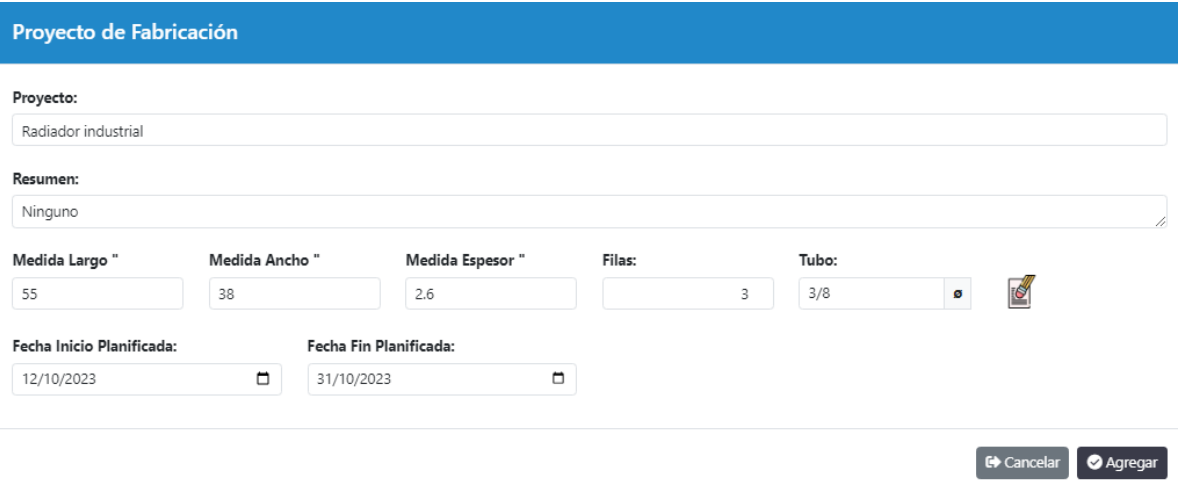

#### **Sprint 3:**

Durante el tercer sprint, se programó las funcionalidades correspondientes al detalle de las ordenes, planificación de producción, gestión de la producción y registro de reprocesos. Ver las siguientes figuras:

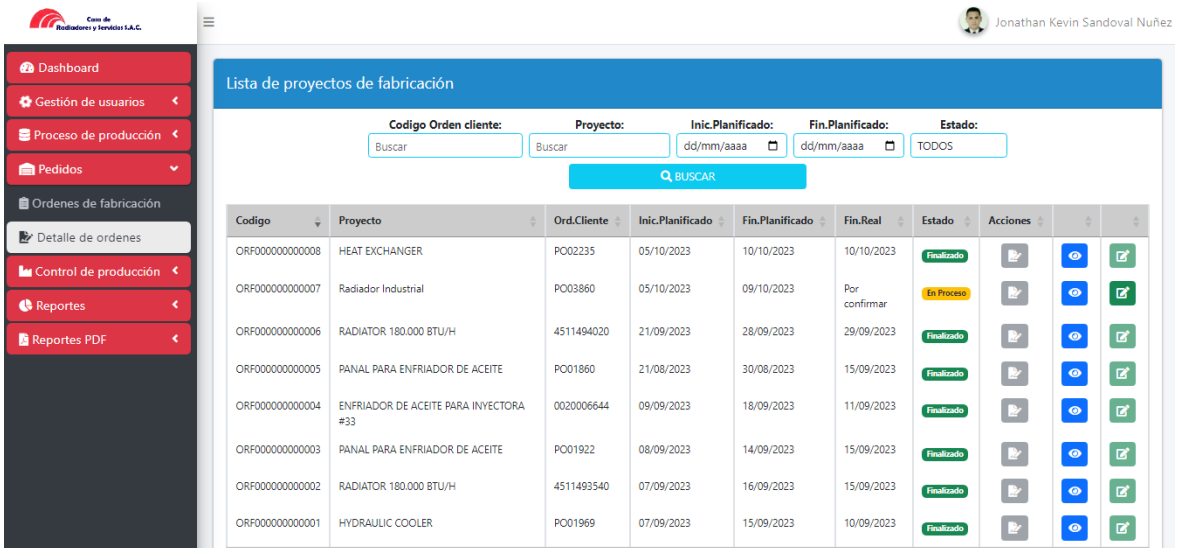

# *Figura 38. Módulo de pedidos: Listado de ordenes*

*Figura 39. Módulo de pedidos: Designar detalle de orden*

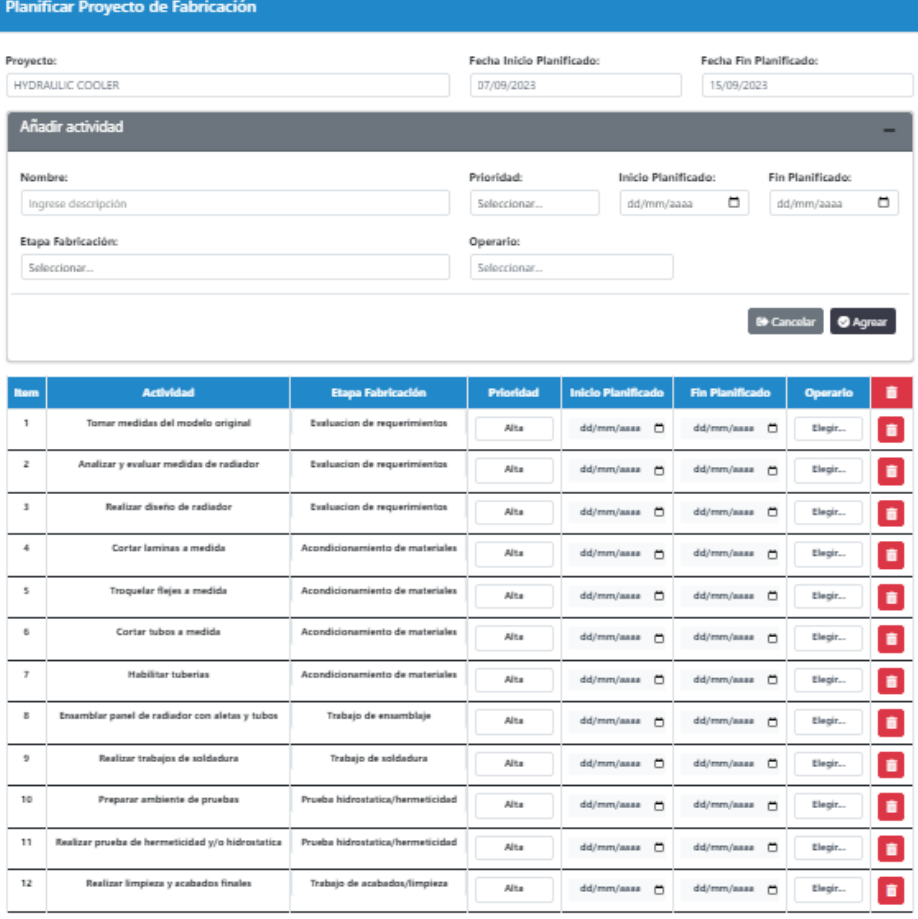

 $\begin{array}{|c|c|} \hline \textbf{0} & \textbf{0} & \textbf{0} \end{array}$ 

*Figura 40. Módulo control de producción: Listado de producción de radiadores*

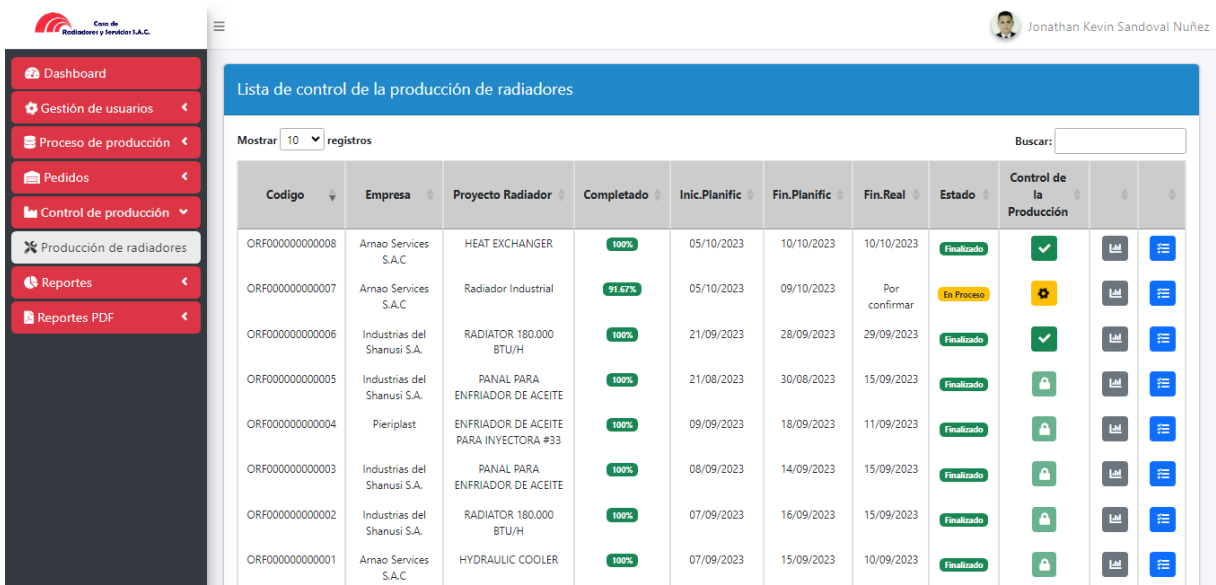

# *Figura 41. Módulo control de producción: Registrar el control de producción*

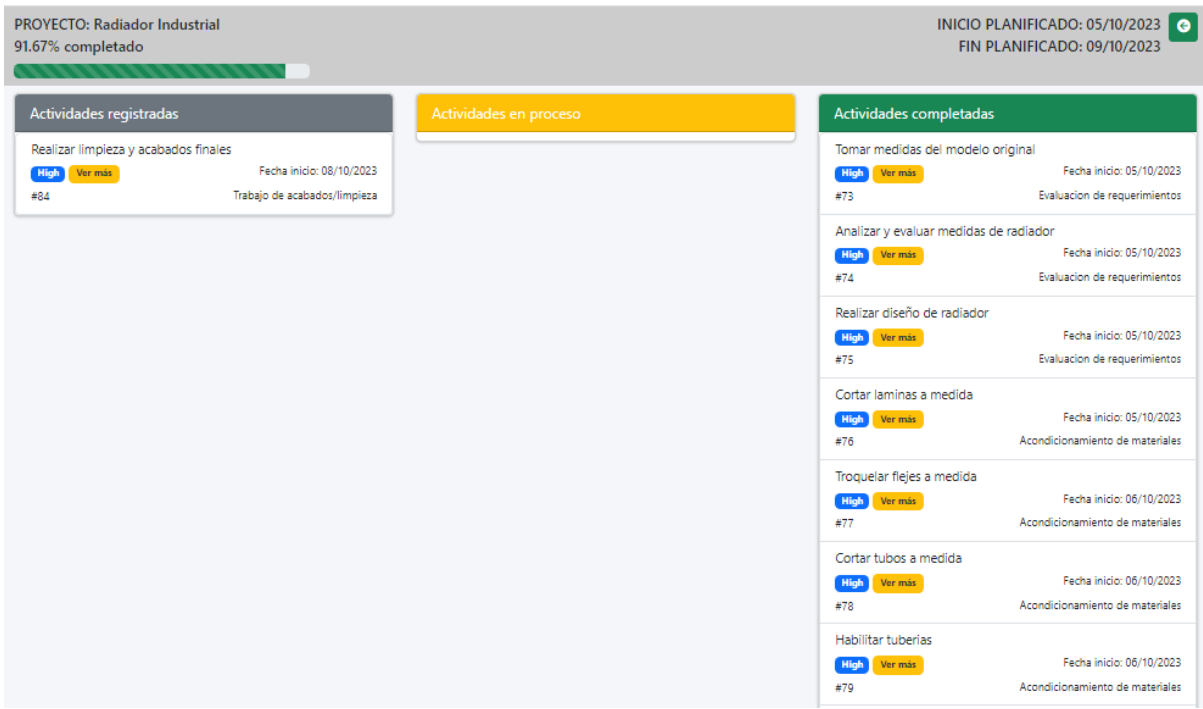

# *Figura 42. Módulo control de producción: Detalle del control de producción*

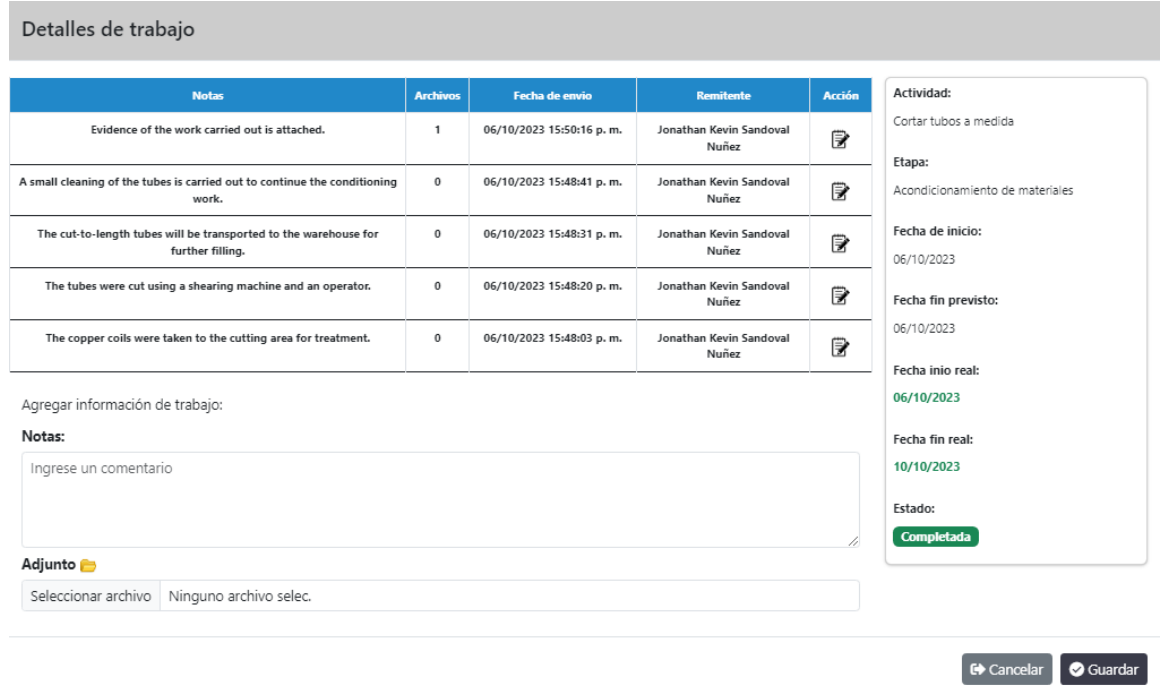

# *Figura 43. Módulo control de producción: Grafico de reprocesos*

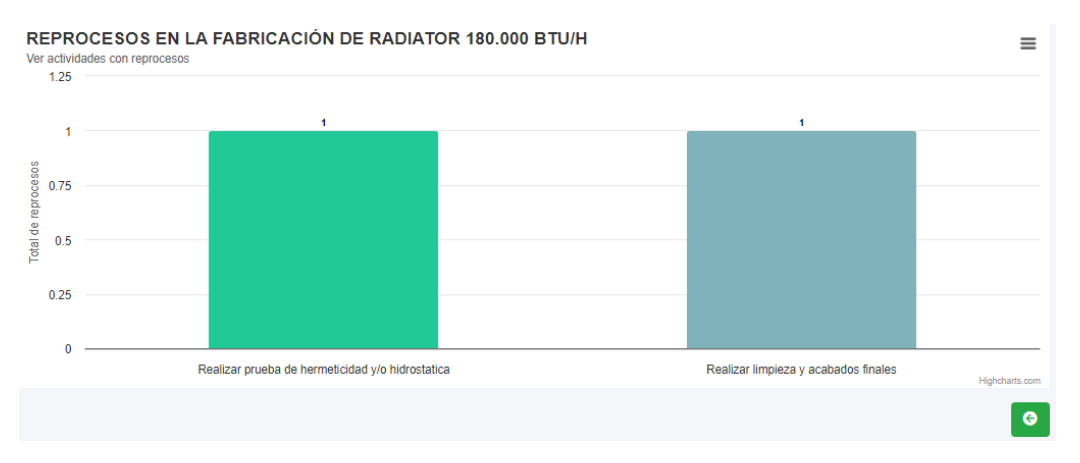

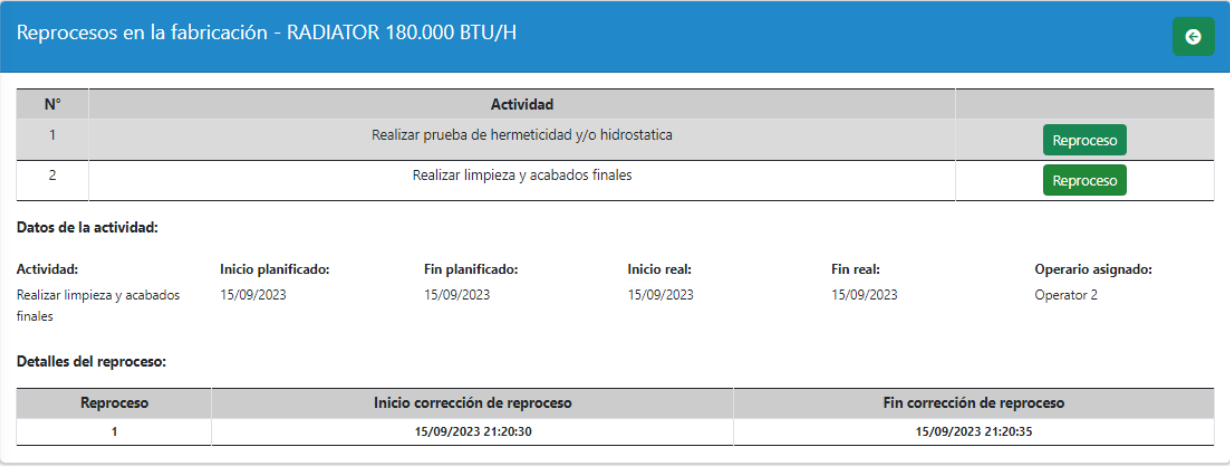

#### *Figura 44. Módulo control de producción: Detalle de reprocesos*

# **Sprint 4:**

En la última iteración, se programó las funcionalidades correspondientes a los reportes estadísticos y en PDF. Ver las siguientes figuras:

# *Figura 45. Módulo de reportes gráficos: Ordenes retrasadas*

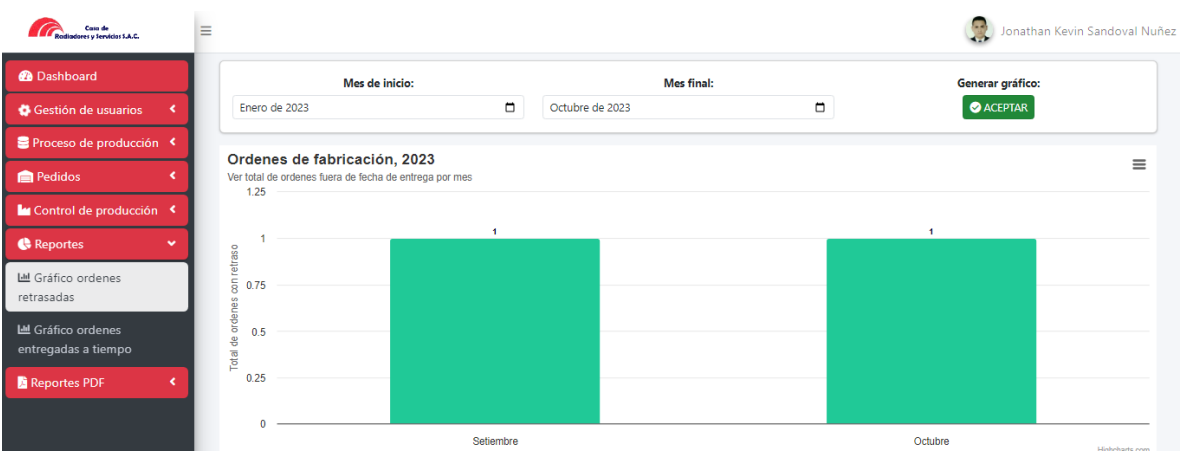

#### *Figura 46. Módulo de reportes gráficos: Ordenes entregadas a tiempo* Cata de  $\equiv$ Jonathan Kevin Sandoval Nuñez **@** Dashboard Generar gráfico: Mes de inicio: Mes final: Gestión de usuario Enero de 2023  $\Box$  Octubre de 2023  $\Box$  $\bullet$  ACEPTAR

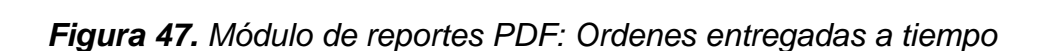

Setiembre

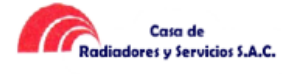

a.

**Pedidos** 

**C** Reports

Le Gráfico ordenes

La Gráfico ordenes entregadas a tiempo

Reportes PDF

trol de producció

k

Ordenes de fabricación, 2023

Ver total de

entregadas<br>د

otal

12/10/2023 22:43:41

Octubre

 $\equiv$ 

#### Reporte de ordenes entregadas a tiempo del periodo de 15/09/2023 hasta el 29/09/2023

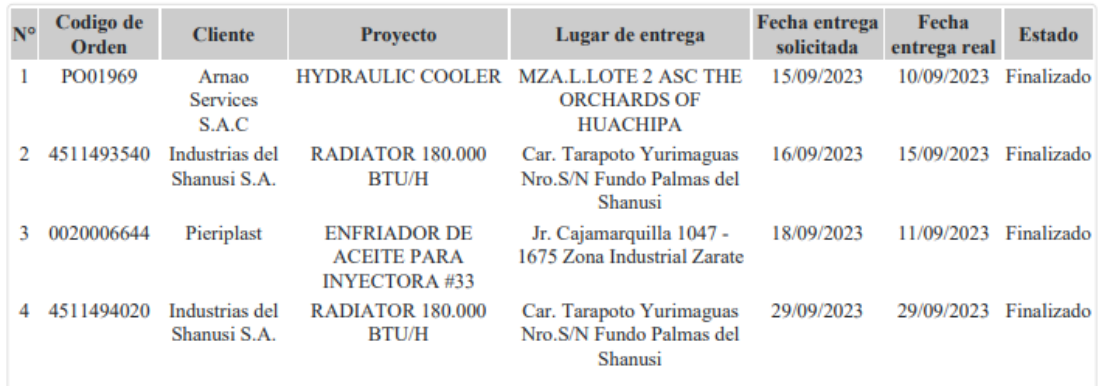

# *Figura 48. Módulo de reportes PDF: Actividades con reprocesos*

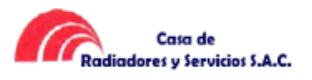

12/10/2023 22:50:21

#### Reporte de la actividad "Realizar limpieza y acabados finales" con reprocesos del periodo de 09/09/2023 hasta el 12/10/2023

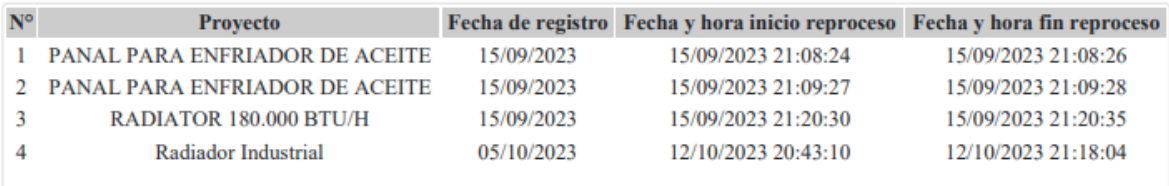

#### *Figura 49. Módulo de reportes PDF: Operarios con reprocesos*

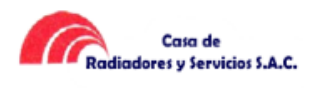

12/10/2023 22:55:53

#### Reporte de operario "Operator 2" con reprocesos del periodo de 01/09/2023 hasta el 12/10/2023

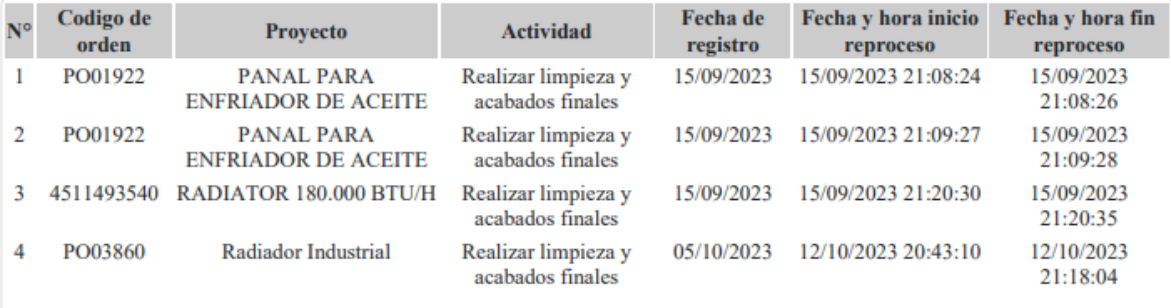

#### *Figura 50. Interfaz de seguimiento de avance*

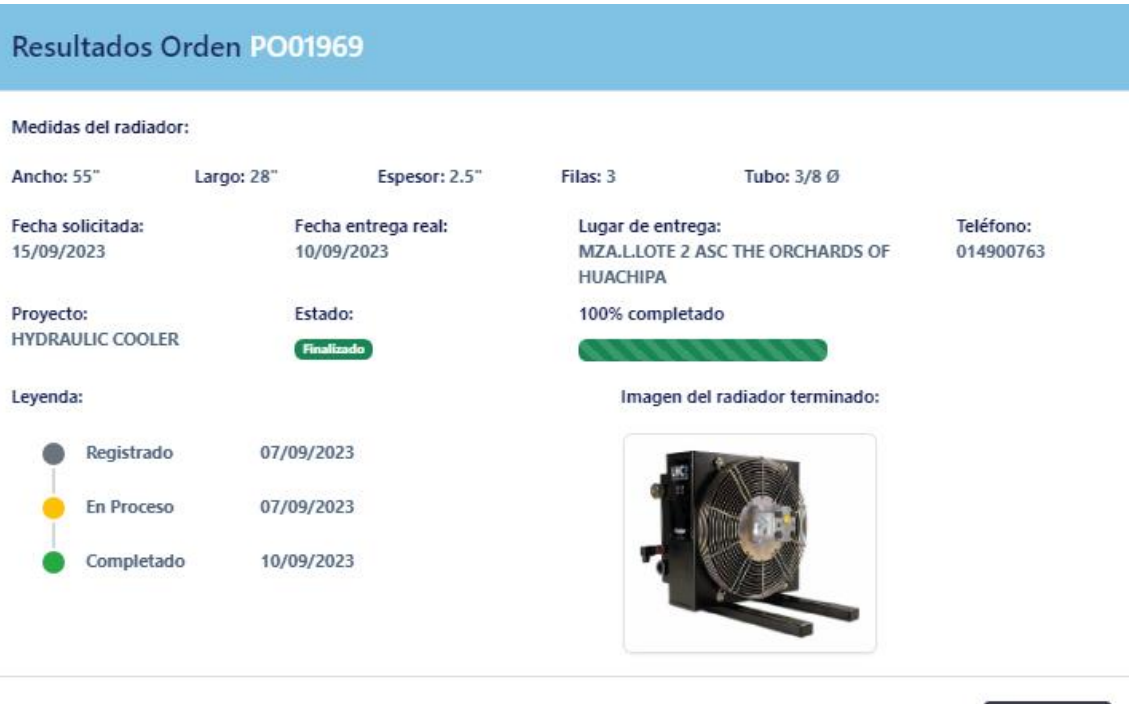

#### **1.4 Fase de revisión y retrospectiva**

Durante esta fase se realizó la validación de los entregables realizados durante cada sprint, con el fin de que los interesados aprueben y acepten las historias de usuarios del sprint, así como el feedback obtenido.

**■ Cancelar** 

A continuación, se presente la lista general de las pruebas de aceptación de Casa de Radiadores y Servicios S.A.C (PACRS). Ver la siguiente tabla:

| $N.o$ de            | $N.o$ de            | Nombre de la historia                 |               |  |
|---------------------|---------------------|---------------------------------------|---------------|--|
| prueba              | historia            |                                       | <b>Sprint</b> |  |
| PACRS1              | <b>HUCRS1</b>       | Acceso al sistema                     |               |  |
| PACRS2              | HUCRS2              | Registrar usuarios                    |               |  |
| PACRS3              | HUCRS3              | Registrar roles y permisos            |               |  |
| PACRS4              | HUCRS4              | Registrar etapas de producción        |               |  |
| PACRS5              | HUCRS5              | Registrar actividades de fabricación  |               |  |
| PACRS6              | HUCRS6              | Registrar operarios de fabricación    | $\mathcal{P}$ |  |
| PACRS7              | HUCRS7              | Registrar órdenes de fabricación      |               |  |
| PACRS8              | HUCRS8              | Registrar proyectos a producir        |               |  |
| PACRS9              | HUCRS9              | Designar detalle de órdenes de        |               |  |
|                     |                     | fabricación                           | 3             |  |
| PACRS10             | HUCRS10             | Gestionar la producción de radiadores |               |  |
| PACRS11             | HUCRS11             | Registrar reprocesos en la producción |               |  |
| PACRS <sub>12</sub> | HUCRS12             | Generar reportes estadísticos         |               |  |
| PACRS <sub>13</sub> | HUCRS <sub>13</sub> | Exportar reportes en formato PDF      | 4             |  |
| PACRS14             | HUCRS14             | Conocer estado de la fabricación del  |               |  |
|                     |                     | radiador                              |               |  |

*Figura 51. Lista de pruebas de aceptación*

*Figura 52. Prueba de aceptación (PACRS1)*

|                                                                             | PRUEBA DE ACEPTACIÓN            |  |  |
|-----------------------------------------------------------------------------|---------------------------------|--|--|
| Número: PACRS1                                                              | N.º historia de usuario: HUCRS1 |  |  |
| Nombre de la historia: Acceso al sistema                                    |                                 |  |  |
| Condiciones de ejecución: Los usuarios deben estar registrados en la base   |                                 |  |  |
| de datos para poder acceder a las funcionalidades del sistema de acuerdo al |                                 |  |  |
| rol establecido.                                                            |                                 |  |  |

#### **Entrada / pasos de ejecución:**

Dar clic en el enlace proporcionado.

Llenar el formulario de acceso con los datos siguientes: correo electrónico y contraseña.

Luego pulsar el botón INGRESAR.

**Resultado esperado:** Acceso satisfactorio a las funcionalidades del sistema dependiendo del rol del usuario.

**Evaluación:** La prueba se concluyó satisfactoriamente.

#### *Figura 53. Prueba de aceptación (PACRS2)*

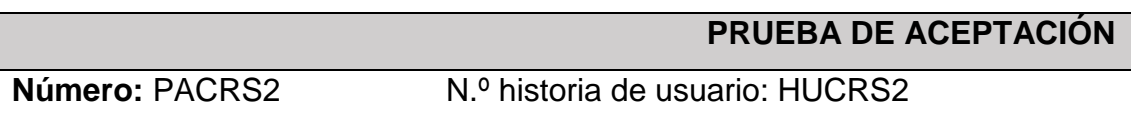

**Nombre de la historia:** Registrar usuarios

**Condiciones de ejecución:** El usuario que tenga el rol de Administrador y/o Asistente deberá autenticarse en el sistema, ubicarse en el módulo de gestión de usuarios y posteriormente en la opción Usuarios.

#### **Entrada / pasos de ejecución:**

El usuario autentificado, si requiere realizar el registro de un nuevo usuario al sistema, deberá ubicarse al módulo de gestión de usuarios e ir a la opción de usuarios, donde podrá ver el listado de todos usuarios con las acciones de mantenimiento (crear, ver, editar y eliminar) disponibles para cada registro. Seguido si se desea registrar un nuevo usuario se ingresará los datos (nombre, correó electrónico, contraseña y confirmar contraseña), luego pulsar el botón AGREGAR.

**Resultado esperado:** El usuario fue registrado con éxito.

**Evaluación:** La prueba se concluyó satisfactoriamente.

# *Figura 54. Prueba de aceptación (PACRS3)*

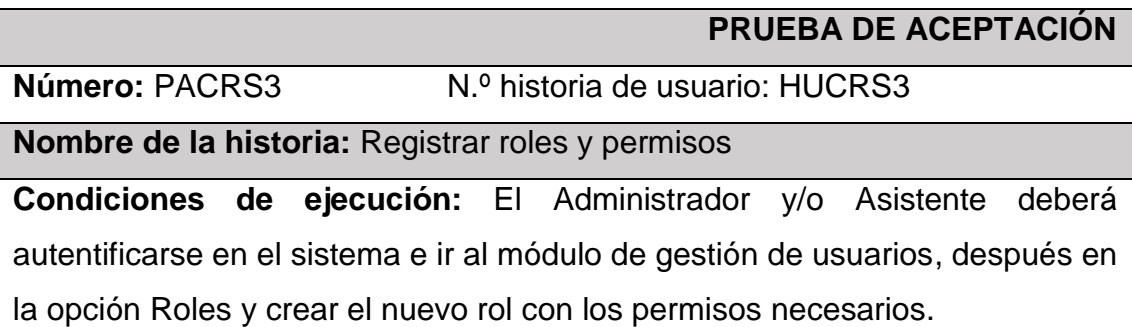

#### **Entrada / pasos de ejecución:**

Acceder al sistema

Ir al módulo de gestión de usuarios

Dar click en la opción Roles, asignar un nuevo rol y los permisos necesarios

Posteriormente, presionar en el botón AGREGAR

**Resultado esperado:** El rol de usuario fue registrado con éxito.

**Evaluación:** La prueba se realizó satisfactoriamente.

*Figura 55. Prueba de aceptación (PACRS4)*

#### **PRUEBA DE ACEPTACIÓN**

**Número:** PACRS4 N.º historia de usuario: HUCRS4

**Nombre de la historia:** Registrar etapas de producción

**Condiciones de ejecución:** El administrador deberá autentificarse en el sistema y posteriormente ir al módulo de proceso de producción y registrar las etapas requeridas.

#### **Entrada / pasos de ejecución:**

Acceder al sistema

Ir al módulo de proceso de producción

Etapas de fabricación, pulsar botón Agregar nuevo registro y agregar la información querida.

Por último, presionar en el botón AGREGAR

**Resultado esperado:** La etapa de producción fue agregada con éxito.

**Evaluación:** La prueba se realizó satisfactoriamente.

#### *Figura 56. Prueba de aceptación (PACRS5)*

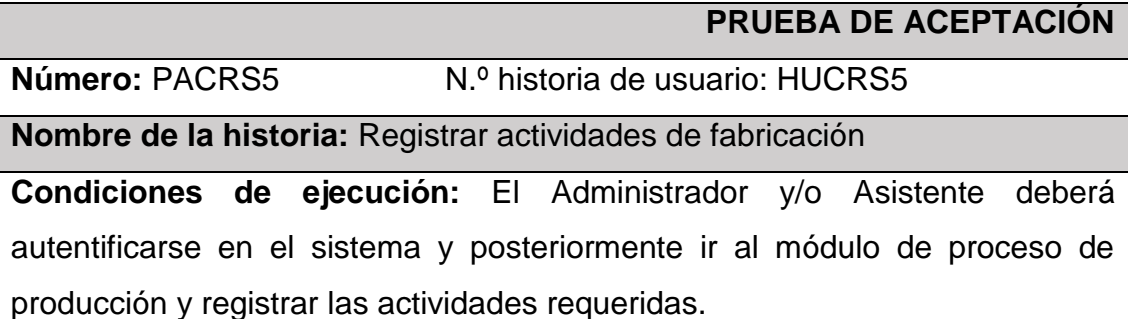

#### **Entrada / pasos de ejecución:**

Acceder al sistema

Ir al módulo de proceso de fabricación

Actividades de fabricación, pulsar botón Agregar nuevo registro y agregar la información querida.

Por último, presionar en el botón GUARDAR

**Resultado esperado:** La actividad de producción fue agregada con éxito. **Evaluación:** La prueba se realizó satisfactoriamente.

*Figura 57. Prueba de aceptación (PACRS6)*

#### **PRUEBA DE ACEPTACIÓN**

**Número:** PACRS6 N.º historia de usuario: HUCRS6

**Nombre de la historia:** Registrar operarios de fabricación

**Condiciones de ejecución:** El Administrador y/o Asistente deberá autentificarse en el sistema y posteriormente ir al módulo de proceso de fabricación y registrar los operarios trabajadores.

#### **Entrada / pasos de ejecución:**

Acceder al sistema

Ir al módulo de proceso de producción

Operarios de fabricación, pulsar botón Agregar nuevo registro y agregar la información querida.

Por último, presionar en el botón AGREGAR

**Resultado esperado:** El operario fue agregado con éxito.

**Evaluación:** La prueba se realizó satisfactoriamente.

#### *Figura 58. Prueba de aceptación (PACRS7)*

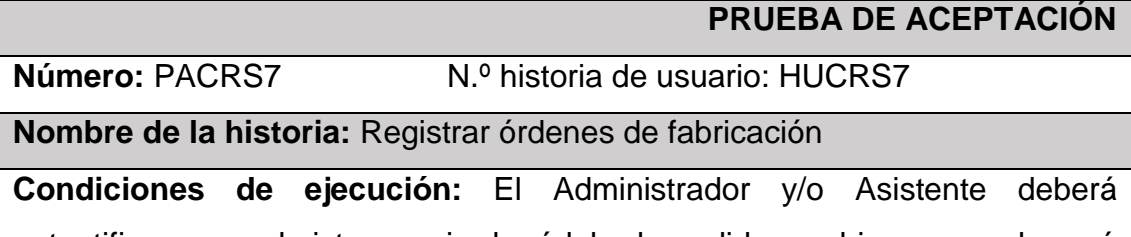

autentificarse en el sistema e ir al módulo de pedidos y ubicarse en el menú de Órdenes de Fabricación.

#### **Entrada / pasos de ejecución:**

Acceder al sistema

Ir al módulo de pedidos

Ordenes de fabricación, dar click en botón agregar nuevo registro y agregar

los datos requeridos de la orden

Posteriormente, presionar en el botón AGREGAR

**Resultado esperado:** La orden de fabricación fue agregada con éxito.

**Evaluación:** La prueba se realizó satisfactoriamente.

*Figura 59. Prueba de aceptación (PACRS8)*

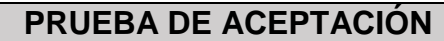

**Número:** PACRS8 N.º historia de usuario: HUCRS8

**Nombre de la historia:** Registrar proyectos a producir

**Condiciones de ejecución:** El Administrador y/o Asistente deberá autentificarse en el sistema e ir al módulo de pedidos y ubicarse en el menú de órdenes de fabricación.

#### **Entrada / pasos de ejecución:**

Estar ubicado en el interfaz de nueva orden de fabricación

Dar click en botón nuevo proyecto

Ingresar los datos del proyecto de fabricación como: nombre del proyecto,

descripción, medidas del radiador y fechas planificadas

Después, dar click en botón Agregar y volver a interfaz de nueva orden

Por último, dar click en botón Agregar para finalizar el registro de orden.

**Resultado esperado:** El proyecto de producir fue agregado con éxito.

**Evaluación:** La prueba se realizó satisfactoriamente.

#### *Figura 60. Prueba de aceptación (PACRS9)*

**PRUEBA DE ACEPTACIÓN**

**Número:** PACRS9 N.º historia de usuario: HUCRS9

**Nombre de la historia:** Designar detalle de órdenes de fabricación

**Condiciones de ejecución:** El Administrador y/o Asistente deberá autentificarse en el sistema y posteriormente ir al módulo de pedidos e ir a la opción detalle de órdenes.

#### **Entrada / pasos de ejecución:**

Acceder al sistema

Ir al módulo de pedidos

Detalle de órdenes, ubicarse en el botón Planificar proyecto y dar click para iniciar la planificación de actividades a realizarse en la fabricación del proyecto. Por último, presionar en el botón AGREGAR

**Resultado esperado:** El registro de planificación fue agregado con éxito.

**Evaluación:** La prueba se realizó satisfactoriamente.

#### *Figura 61. Prueba de aceptación (PACRS10)*

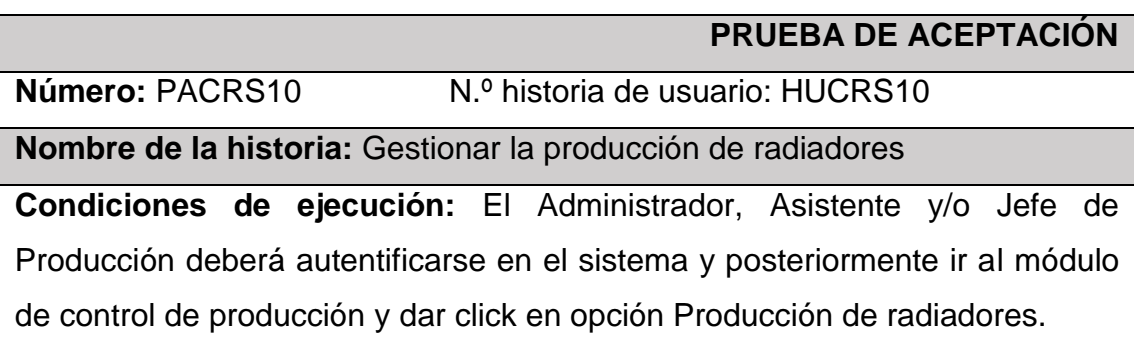

#### **Entrada / pasos de ejecución:**

Acceder al sistema

Ir al módulo de control de producción

Fabricación de radiadores, ubicarse en el botón Realizar el control y dar click para iniciar con el control de la producción.

Desplazar los trabajos de entrada requeridos al estado en proceso y agregar detalles del trabajo conforme su avance.

Por último, al terminar el trabajo actualizar su estado a completada y ver el porcentaje de avance del radiador.

**Resultado esperado:** El control de la producción fue realizado éxito.

**Evaluación:** La prueba se realizó satisfactoriamente.

#### *Figura 62. Prueba de aceptación (PACRS11)*

# **PRUEBA DE ACEPTACIÓN**

**Número:** PACRS11 N.º historia de usuario: HUCRS11

**Nombre de la historia:** Registrar reprocesos en la producción

**Condiciones de ejecución:** El Administrador, Asistente y/o Jefe de Producción deberá autentificarse en el sistema y posteriormente ir al módulo de control de producción y gestionar la producción de los radiadores.

#### **Entrada / pasos de ejecución:**

Acceder al sistema

Ir al módulo de control de producción

Fabricación de radiadores, ubicarse en el botón Realizar el control y dar clic para iniciar con el control de la producción.

Desplazar las actividades en estado completada hacia el estado en proceso, para proceder con el registro del reproceso por actividad.

Por último, al terminar corrección del trabajo actualizar su estado a completada y ver el porcentaje de avance del radiador.

**Resultado esperado:** El reproceso fue agregado con éxito.

**Evaluación:** La prueba se realizó satisfactoriamente.

#### *Figura 63. Prueba de aceptación (PACRS12)*

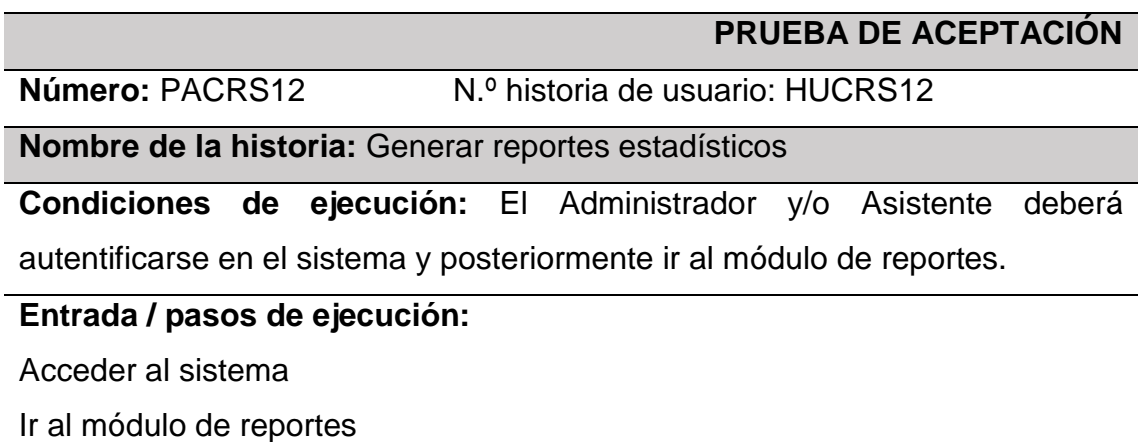

Seleccionar la opción de gráfico que se desea generar

Ver gráfico de ordenes retrasadas y entregadas a tiempo

Por último, exportar grafico si es requerido

**Resultado esperado:** El reporte estadístico se visualiza con éxito.

**Evaluación:** La prueba se efectuó satisfactoriamente.

#### *Figura 64. Prueba de aceptación (PACRS13)*

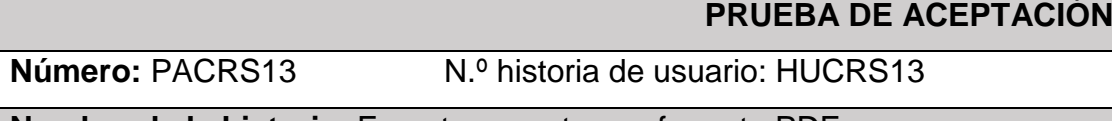

**Nombre de la historia:** Exportar reportes en formato PDF

**Condiciones de ejecución:** El Administrador y/o Asistente deberá autentificarse en el sistema y posteriormente ir al módulo de reportes.

#### **Entrada / pasos de ejecución:**

Acceder al sistema

Ir al módulo de reportes PDF

Seleccionar la opción de reporte a generar, ingresar un rango de fechas para obtener el por orden entregada a tiempo, actividades con reprocesos y operario con reproceso

Por último, dar click en botón Generar y exportar a PDF

**Resultado esperado:** El reporte fue exportado con éxito.

**Evaluación:** La prueba se efectuó satisfactoriamente.

#### *Figura 65. Prueba de aceptación (PACRS14)*

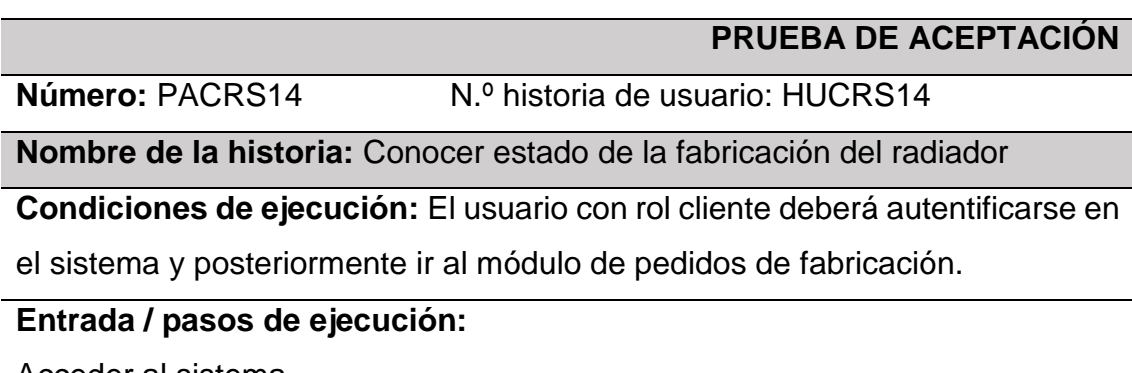

Acceder al sistema

Ir al módulo de pedidos de fabricación

Avance de fabricación, presionar en el botón del menú y visualizar todos los pedidos con su estado actual en la fabricación.

**Resultado esperado:** El estado de avance de la producción del radiador fue obtenido con éxito.

**Evaluación:** La prueba se efectuó satisfactoriamente.

#### **1.5 Fase de liberación**

Por último, los entregables que han sido codificados y aceptados serán entregados a los interesados del negocio, para su posterior uso y recepción de la documentación de sus funcionalidades desarrolladas, concluyendo así el proyecto pactado.

# Innovación digital en las empresas industriales: Impacto de un Sistema Web en el control de la producción

Gamarra-Huamantalla, Doris / dorisq@ucvvirtual.edu.pe (orcid.org/0009-0003-2142-4101) Sandoval-Nuñez, Jonathan / jonathans@ucyvirtual.edu.pe (orcid.org/0009-0006-9196-4631) Pacheco, Alex / aapachecop@ucvvirtual.edu.pe (orcid.org/0000-0001-9721-0730)

#### **Abstract**

En la actualidad, la ausencia de un adecuado control del proceso de producción de los productos ocasiona la existencia de fallas, correcciones, retrasos en la entrega de pedidos y costos adiciona-les para las empresas industriales; surgiendo la necesidad de optimizar este proceso con la utilización de herramientas tecnológicas. Por consiguiente, el objetivo de esta investigación es realizar una innovación en el proceso de producción, implementando un sistema web que permita mejorar el control de producción en las empresas dedicadas al rubro de fabricación de radiadores industriales en el departamento de Lima, Perú. Se empleó la metodología ágil Scrum, el cual tiene cinco fases: inicio, planificación y estimación, implementación, revisión y retrospectiva, y liberación para el desarrollo del Sistema web. Además, se utilizó el framework Laravel 9, el lenguaje de programación PHP, el lenguaje de marcado HTML, el framework Bootstrap 5 y como gestor de base de datos MySQL. Los resultados demostraron una reducción favorable del 38,62% en el porcentaje de reprocesos, asimismo, se consiguió un incremento positivo del 35,86% en el porcentaje de eficacia. El sistema comprobó ser una herramienta ideal para optimizar el proceso de control de producción, facilitando la toma de decisiones para las medidas correctivas en los reprocesos e incrementando la eficacia en la entrega de pedidos.

#### **Keywords**

Control de Producción, Sistema Web, Reprocesos, Scrum.

#### 1. Introducción

En los últimos años, las empresas tuvieron que adaptarse a los cambios en la forma de trabajo debido a las restricciones impuestas en la pandemia COVID, que dieron lugar a que las empresas recurran al uso de tecnologías para optimizar sus procesos y mantenerse en la competitividad (Moreira & Villao, 2023). En ese sentido, las tecnologías basadas en sistemas web han transformado la manera en la que actúan las empresas, automatizando sus procesos de acuerdo al tipo de negocio, así como de brindar información relevante para la toma de decisiones (Pazmiño et al., 2023). Por lo cual un sistema web es usado a través de un navegador web accesible desde cualquier dispositivo, combinando una serie de scripts del lado del cliente y del servidor, que permite el acceso a los datos de manera oportuna y segura (Aydos et al., 2022).

Los sistemas web cuentan con muchas ventajas, como portabilidad multiplataforma, facilidad de uso por su interacción con el usuario, amplia disponibilidad, reutilización de recursos e intercambio de información, que permite su ejecución desde cualquier navegador web y se ejecuta en cualquier sistema operativo sin necesidad de compilarlo (Yuanqing et al., 2023). Además, un sistema web posee una estructura similar a un sitio web, lo cual hace que su uso sea mucho más intuitivo para los usuarios, de ahí que su curva de aprendizaje es más rápida y sencilla, a diferencia de un programa de escritorio que requiere un periodo más prolongado de capacitación (Cedeño et al., 2021). Del mismo modo, al estar

conformado por una serie de scripts del lado del servidor y del cliente, permite su despliegue en cualquier tipo de sistema operativo, donde recibe peticiones mediante el protocolo HTTP y enviar el resultado esperado en formato HTML (Aydos et al., 2022).

Por esta razón, un sistema web es una opción interesante para mejorar el control de la producción, que consiste en optimizar todos los recursos disponibles aumentando la eficacia y eficiencia en los procesos de producción con patrones de calidad (Estevez & Toapanta, 2022). Asimismo, concorde con (Soto & Ugarte, 2022) el control de la producción es la verificación de los resultados alcanzados en relación con los resultados planificados, lo que permite conocer los errores y las variaciones que se pueden ocurrir en las diferentes etapas de producción; por lo tanto, ayuda en la toma de decisiones correctivas para lograr el producto final deseado en la fecha requerida, con el propósito de contribuir en los objetivos y planes de producción.

El uso de los sistemas web han demostrado su impacto positivo en las empresas, permitiendo incrementar la eficiencia en los procesos y mejorar la toma de decisiones (García et al., 2021). No obstante, no se cuenta con investigaciones sólidas y actualizadas sobre empresas fabricantes de radiadores industriales que hayan recurrido a la implementación de sistemas web relacionados al control de la producción para optimizar sus procesos productivos. Por ello, existe una necesidad de que se realicen investigaciones adicionales que permitan validar y demostrar el impacto de los sistemas web en el control de la producción en empresas fabricadoras de radiadores industriales y como contribuye en la toma de decisiones.

El presente estudio aspira erradicar este desconocimiento mediante la implementación de un sistema web en los procesos productivos, enfocándose en el mejoramiento del control de la producción en una empresa fabricante de radiadores industriales. Se tiene como fin demostrar cómo un sistema web reduce los reprocesos en las actividades, mediante su corrección oportuna y mejorar la eficacia en la entrega de ordenes en la fecha pactada.

Por consiguiente, el propósito de este artículo es implementar un sistema web para mejorar el control de la producción en la empresa Casa de Radiadores y Servicios S.A.C dedicada al rubro de fabricación de radiadores industriales en Lima, Perú.

El presente estudio contribuye al sector industrial enfocado a la fabricación de radiadores industriales al brindar conocimiento relevante sobre como un sistema web mejora el control de la producción, visualizando sus actividades y los reprocesos que surgen, además de incrementar la eficacia en las ordenes requeridas. Los resultados de este estudio podrán orientar a los profesionales y empresas del sector industrial mediante el uso de tecnologías de información que les permita una innovación adecuada para alcanzar sus objetivos.

El presente artículo se encuentra estructurado de acuerdo a lo siguiente: En el apartado 2 (Método), se describe de forma detallada acerca de cómo se realizó el software implementado, incluyendo sus 5 fases de desarrollo. En el apartado 3 (Resultados), se observa las representaciones graficas que comprueban la contribución y funcionalidad del sistema web en el proceso de control de la producción. En el apartado 4 (Discusión), se examina la influencia del sistema web en el control de la producción, además del porcentaje de los datos obtenidos del estudio. En el apartado 5 (Conclusiones), se describe las conclusiones obtenidas en el estudio recapitulando los resultados del trabajo realizado. Para culminar, se exponen algunas recomendaciones para posteriores trabajos de investigación en este campo.

#### 2. Método

Se usaron dos Laptops las cuales cuentan con las siguientes características: a) Procesador Intel(R) Core (TM) i5-7200U CPU con @ 2.50GHz, 6GB de RAM DDR4 y 1TB de almacenamiento HDD; y b) Procesador AMD Ryzen 5 2500U con Radeon Vega Mobile Gfx 2.00 GHz, 8GB de RAM DDR4 y 2TB de almacenamiento HDD. Así mismo, se empleó la metodología ágil SCRUM, siguiendo las actividades que deben ejecutarse en sus 5 fases de desarrollo (SCRUMstudy, 2022).

A) Inicio: Se identificó el alcance del proyecto en base a las necesidades de los dueños del proceso a través de reuniones, lo cual permitió definir al equipo Scrum encargado de su gestión y sus interesados. **B) Planificación y Estimación:** Se definió las historias de usuarios de acuerdo a las especificaciones detalladas en las reuniones con el cliente, estimando el esfuerzo necesario para su desarrollo, la asignación de los responsables del cumplimiento de las historias de usuario y la actualización del backlog del sprint.

En la figura 1, se presentan las historias de usuario: Gestionar la producción de radiadores y Registrar reprocesos en la fabricación, las cuales son las más destacadas y deberán ser desarrolladas de acuerdo a su descripción, esfuerzo, prioridad e integrante responsable del cumplimiento dentro del sprint correspondiente.

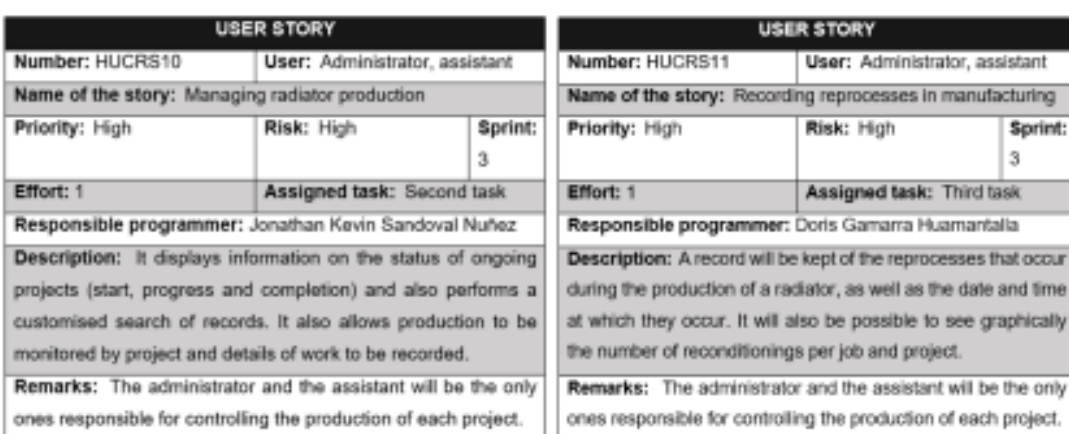

#### Figura 1. Historias de Usuario

C) Implementación: Se llevó a cabo el desarrollo de las funcionalidades del sistema en cada uno de los 4 sprint pactados, haciendo uso del framework Laravel 9 con el lenguaje de programación PHP 8.1.17, lenguaje de marcado HTML, framework Bootstrap 5, Javascript, Jquery, Jquery Sorteable, Datatable, Sweet Alert y plantilla AdminLTE. Del mismo modo, se realizó la base de datos en MySQL v. 10.4.28 y despliegue en servidor web Apache v. 2.4.56.

De acuerdo con la figura 2, se muestra la Arquitectura MVC (modelo, vista y controlador) empleada en el Sistema Web de Control de la Producción, donde los usuarios dependiendo de su rol establecido enviaran solicitudes HTTP (Protocolo de transferencia de Hipertextos) desde su ordenador con conexión a internet hacia el lugar donde se encuentra desplegada la solución web, recibiendo la petición, procesando los datos solicitados y respondiendo al usuario final con la funcionalidad requerida en su interfaz.

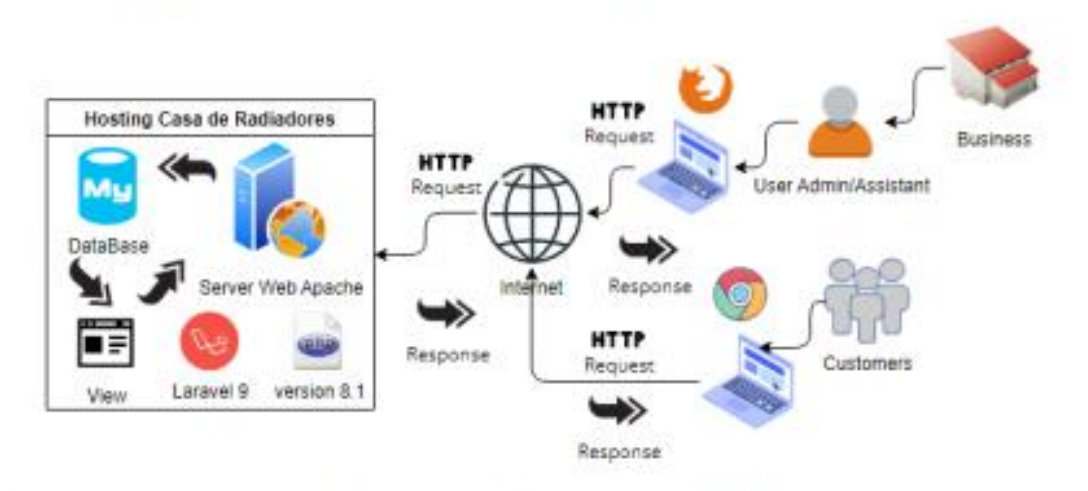

Figura 2, Arauitectura MVC del Sistema Web de Control de la Producción

En la figura 3, se muestra el diseño de la Base de Datos realizada para el correcto funcionamiento del Sistema Web de Control de la Producción, el cual está conformado por quince tablas, cada una con su respectivo identificador único (ID) y relacionadas entre sí dependiendo de su tipo: a) Relación uno a muchos. b) Relación muchos a muchos. Y c) Relación Polimórfica; las cuales permitirán realizar acciones sobre los registros y facilitar el acceso al momento de ser requeridas por las funcionalidades de la solución web.

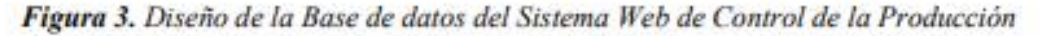

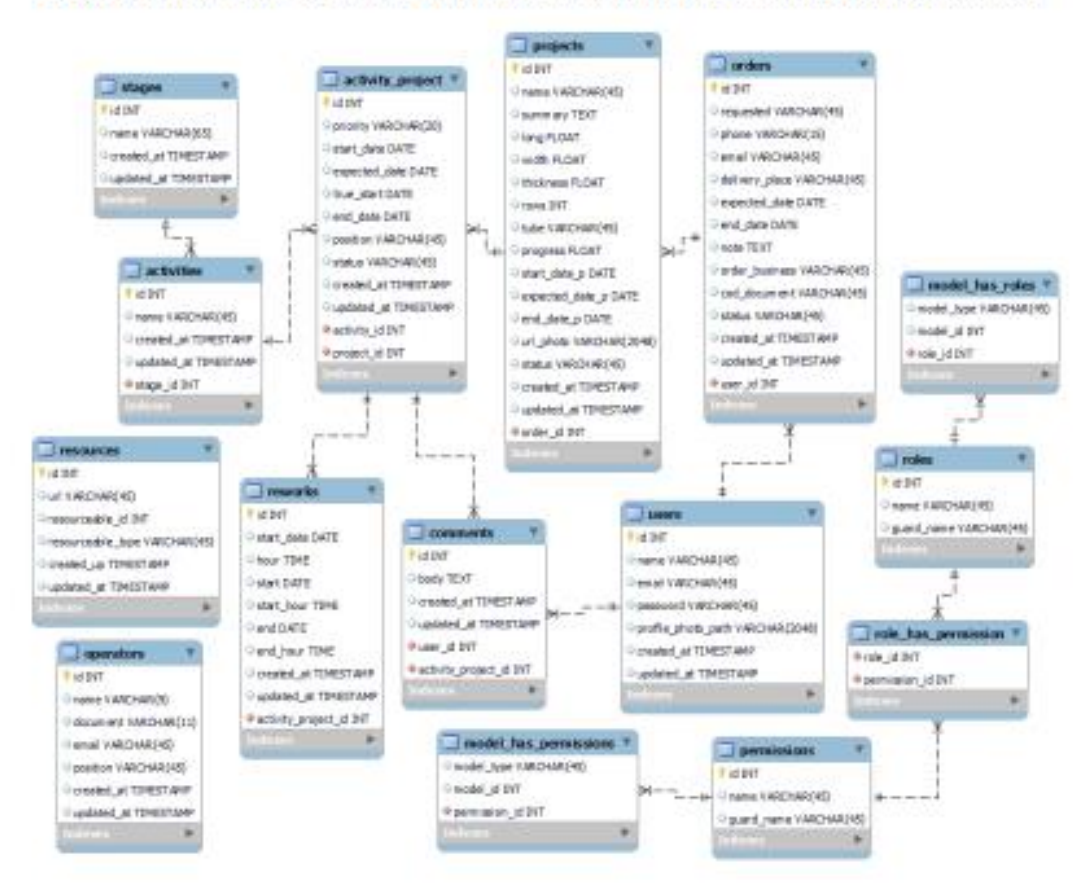

En la figura 4, se muestra un fragmento del código fuente desarrollado con el framework laravel y php, para realizar el control de la producción en las actividades que se encuentran en estado en proceso, validando que los datos enviados a la función sean correctos para continuar con la actualización del estado a completada; paso seguido, se procede a procesar todas actividades que conforman el provecto de fabricación y se calcula el porcentaje de avance actual del provecto.

#### Figura 4. Back-end del Control de la Producción

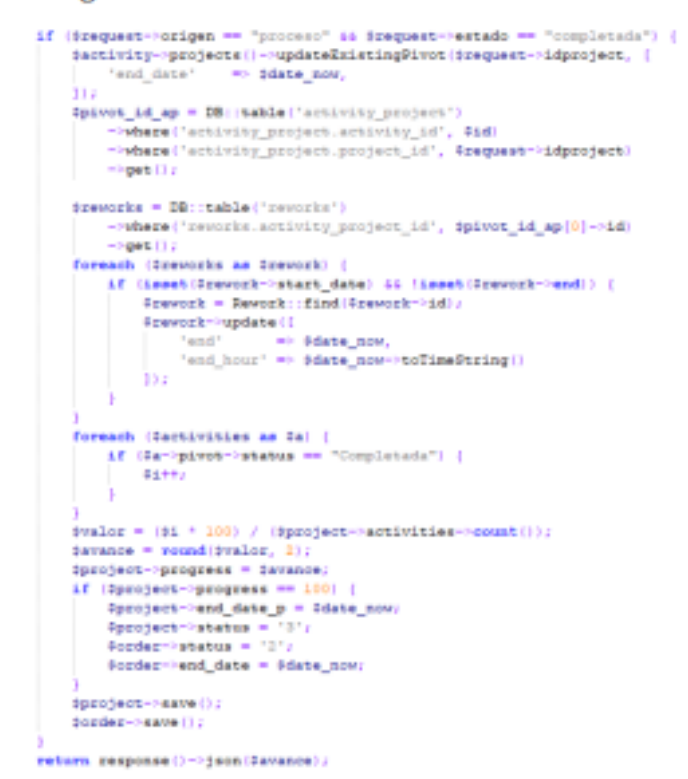

D) Revisión y Retrospectiva: Se verificó la funcionalidad del sistema realizando pruebas que contrasten su correcto funcionamiento y encontrar algún error en el código, para poder mejorar su calidad. Se llevo a cabo la prueba de aceptación, la cual fue supervisada con el cliente para la aprobación de la aplicación. E) Liberación: Se realizó la entrega del aplicativo web con todas sus funcionalidades obtenidas durante la finalización de los sprints, del mismo modo el manual de usuario para dar finalizado el cumplimiento con el cliente, en el tiempo estimado. En la figura 5, se visualiza el diagrama de flujo con la secuencia de actividades llevabas a cabo en las cinco fases de la metodología ágil SCRUM para la gestión del desarrollo del Sistema Web de Control de la Producción. Empezando con la fase de inicio, donde se define el alcance del proyecto y el equipo encargado del desarrollo; seguido de la fase de planificación y estimación, donde se define el tiempo necesario para lograr los entregables del sistema por sprint (interacción); continuando con la fase de implementación, en la que se desarrolla las funcionalidades del sistema de acuerdo a lo planificado: prosiguiendo, con la penúltima fase, donde se verifica que el entregable cumpla los requerimientos solicitados; por último, la liberación, en la que el sistema se encuentra en producción y se entrega el manual de usuario para el correcto funcionamiento del sistema.

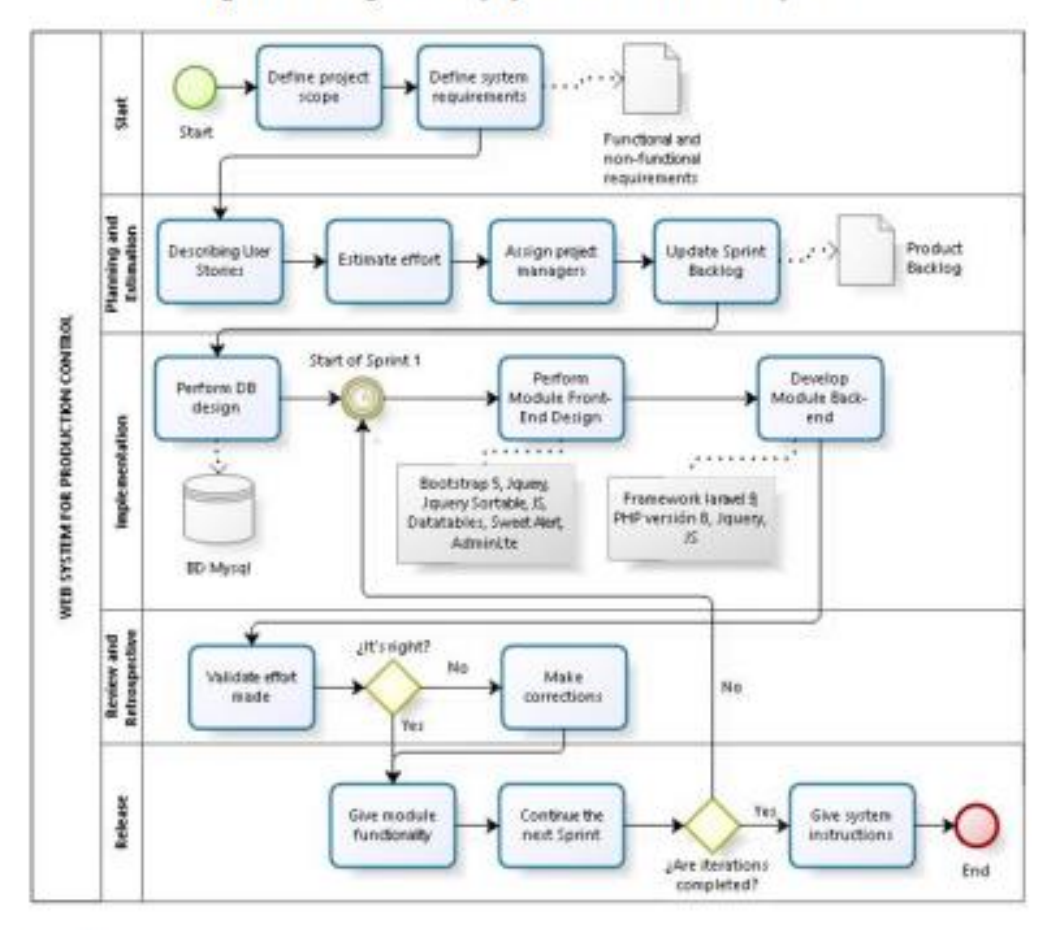

Figura 5: Diagrama de flujo de desarrollo del software

#### 3. Resultados

#### **Resultado 1**

En el resultado 1 se observa todas las actividades de fabricación de un radiador que han sido planificadas y se realiza el control de la producción del mismo, para conocer si se da su cumplimiento en las fechas pactadas. En la figura 6, se muestra lo siguiente: a) Hay 6 actividades que se mantienen como actividades registradas, las cuales serán realizadas de acuerdo a su fecha de inicio planificado. b) Se observa 1 actividad que se mantiene como actividades en proceso de desarrollo de acuerdo a su fecha de inicio programada y c) En la sección de actividades completadas, se tiene 5 actividades que representan el 41.67% del trabajo completado en la fabricación del radiador, con sus fechas de inicio y fin planificadas para su posterior entrega al cliente. En la figura 7, se muestra el detalle del trabajo realizado en la actividad cortar tubos a medida, la cual se encuentra en proceso y se visualiza las notas agregadas, archivos y fechas en la cual debe darse su cumplimiento, hasta pasar a estar completada.

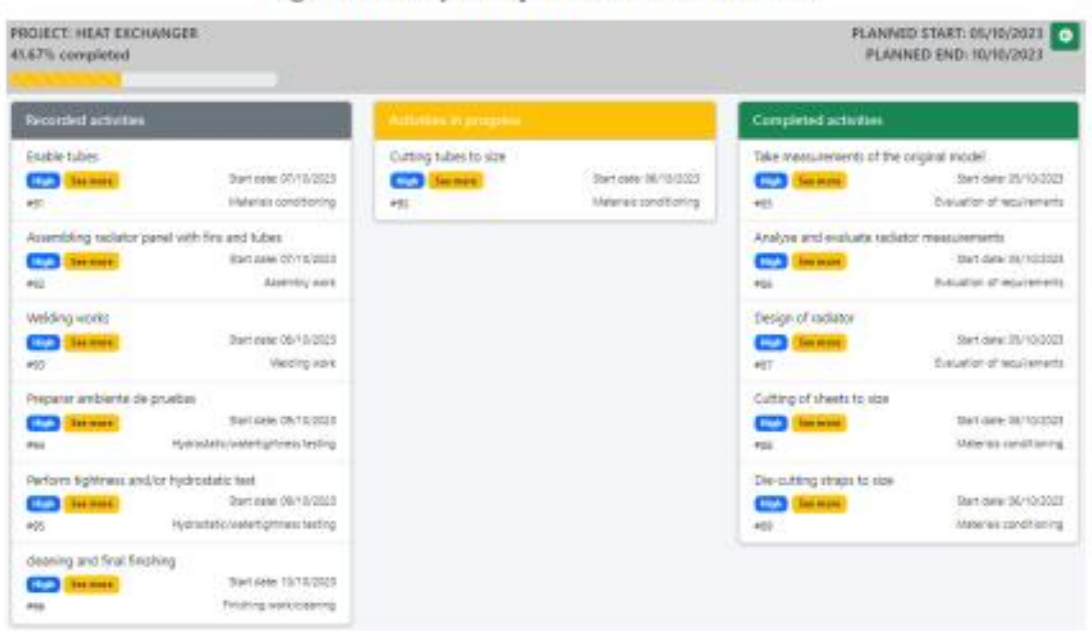

Figura 6: Interfaz de producción de radiadores

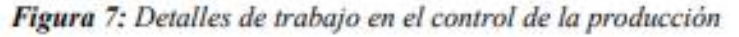

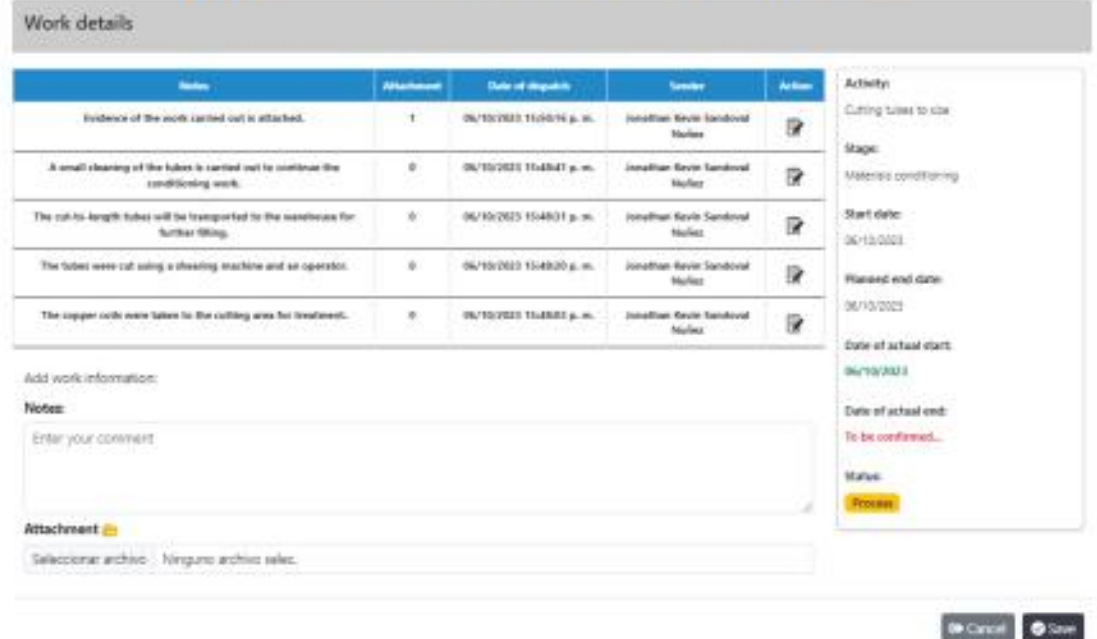

#### Resultado 2

En el presente resultado se muestra los reprocesos en las actividades de fabricación de un radiador. En la figura 8, se muestra de manera gráfica la cantidad de reproceso que se tuvo en las siguientes actividades: a) Habilitar tuberías, la cual tuvo la cantidad de 2 reproceso durante su desarrollo. b) Cortar tubos a medida, con 1 reproceso durante su ejecución. La figura 9, representa de manera más detallada las actividades: Cortar tubos a medida y Habilitar tuberías que tienen reprocesos, con sus datos de inicio y fin planificados, el
operario responsable de su cumplimiento; así como la fecha de inicio y fin de corrección de la actividad para lograr entregar la orden en la fecha pactada.

Figura 8: Interfaz de reprocesos por radiador producido

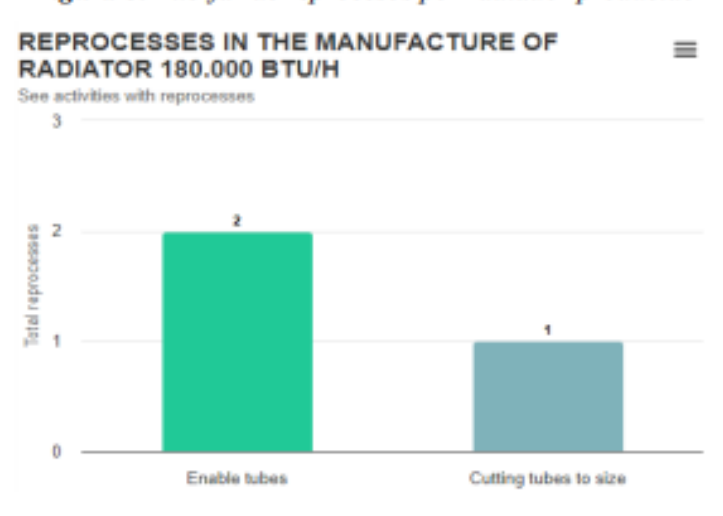

## Figura 9: Detalle de reprocesos por radiador producido

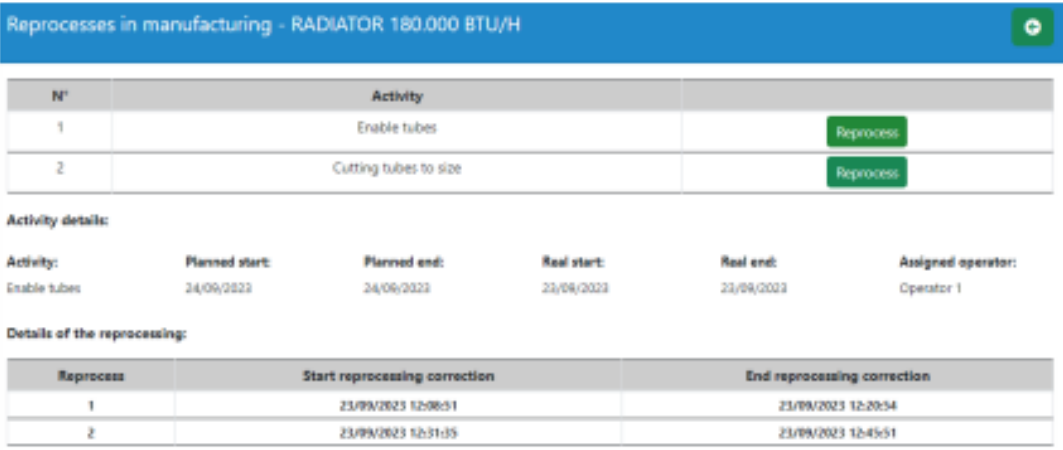

## Resultado 3

Cuando un usuario con el rol de administrador o asistente ingresa al sistema podrá acceder al dashboard principal, donde se visualiza los siguientes datos presentes la figura 10: a) Se puede observar la cantidad de órdenes de fabricación registradas por día. b) La cantidad de radiadores a producirse en el presente mes. c) Se tiene conocimiento de la cantidad de ordenes con retraso de entrega en el presente mes. d) Del mismo modo muestra la cantidad de reprocesos que hayan surgido en la fabricación de los radiadores en el presente mes. En la sección gráfica del dashboard se cuenta con un gráfico de barras que muestra el total de las ordenes de fabricación en los meses del presente año 2023(el sistema se implementó a partir de Agosto). De igual forma, se observa un gráfico de barras con datos del estado de todas las órdenes del año, visualizando 5 órdenes planificadas, 2 órdenes en proceso y 76 órdenes terminadas.

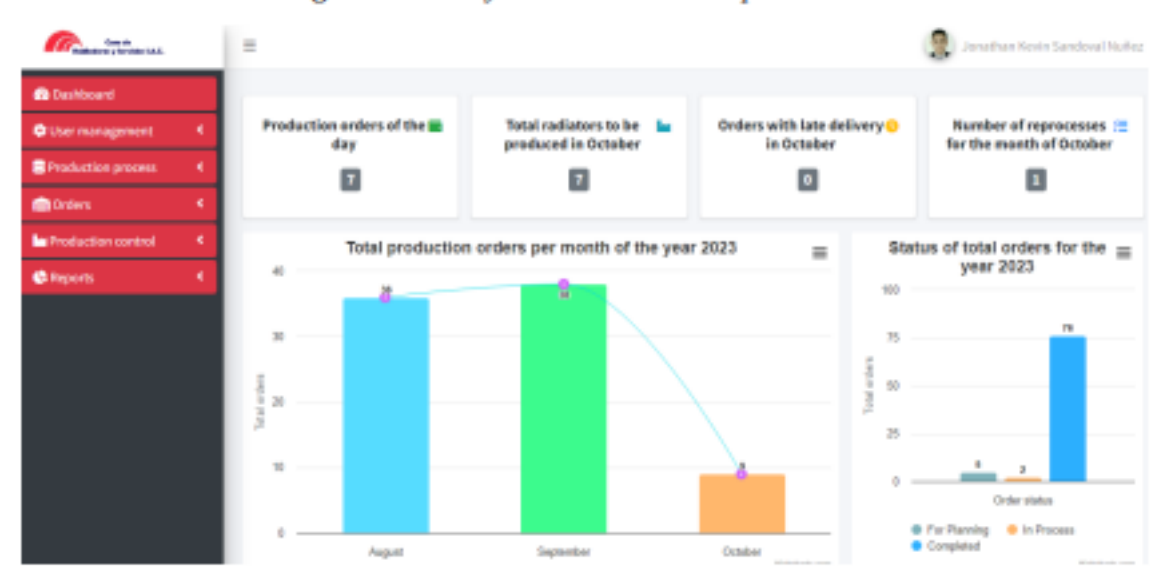

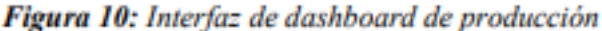

# **Resultado 4**

En el resultado 4 en la figura 11 se puede observar la interfaz del estado de una orden de fabricación que es visualizada por el usuario cliente con la siguiente información: a) Código de la orden. b) Fecha solicitada y fecha de entrega real. c) Lugar de entrega del radiador. d) Teléfono de contacto del cliente. e) Nombre del Proyecto de Fabricación con sus medidas requeridas y su estado de desarrollo actual; asimismo ver la trazabilidad de la fabricación en levenda con las fechas iniciadas en su proceso. Cuando el estado se encuentra 100% completado se mostrará la imagen del radiador terminado.

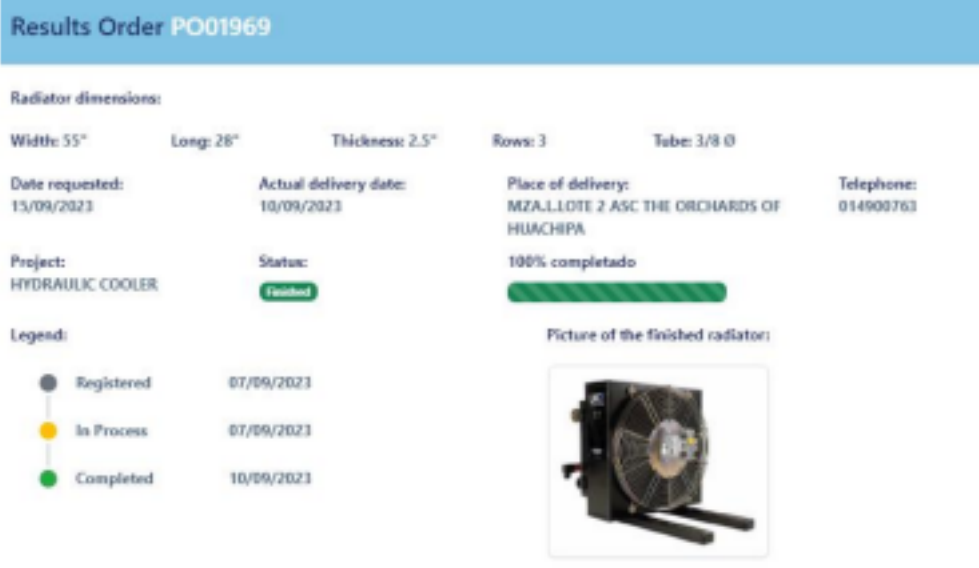

Figura 11: Interfaz de estado de orden de fabricación

**@** Cancel

## Resultado 5 - Análisis descriptivo del porcentaje de reprocesos (PR)

En la tabla 1 se visualiza la evaluación descriptiva del PR con el análisis de las medidas de localización central. En el escenario antes de la aplicación del estudio (Pre-test) el promedio fue de 49,12% mientras que en el escenario después de la aplicación del estudio (Post-test) fue de 10,50%, consiguiendo una reducción favorable del 38,62% con la implementación del sistema web.

En la figura 12 se observa la comparación entre los dos escenarios de pre-test y post-test del porcentaje de reprocesos. Demostrando la reducción favorable de reprocesos en el post-test, de manera que ayudo a mejorar el proceso de producción de los radiadores.

| Porcentaje / Escenario | N٥ | Min  | Max  | Media  | <b>Desviación Estándar</b> |
|------------------------|----|------|------|--------|----------------------------|
| PR - Pre-Test          | 50 | 0.25 | 0.75 | 0.4912 | 0.10779                    |
| <b>PR</b> - Post-Test  | 50 | 0.00 | 0.33 | 0.1050 | 0.10086                    |

Tabla 1. Evaluación descriptiva del PR

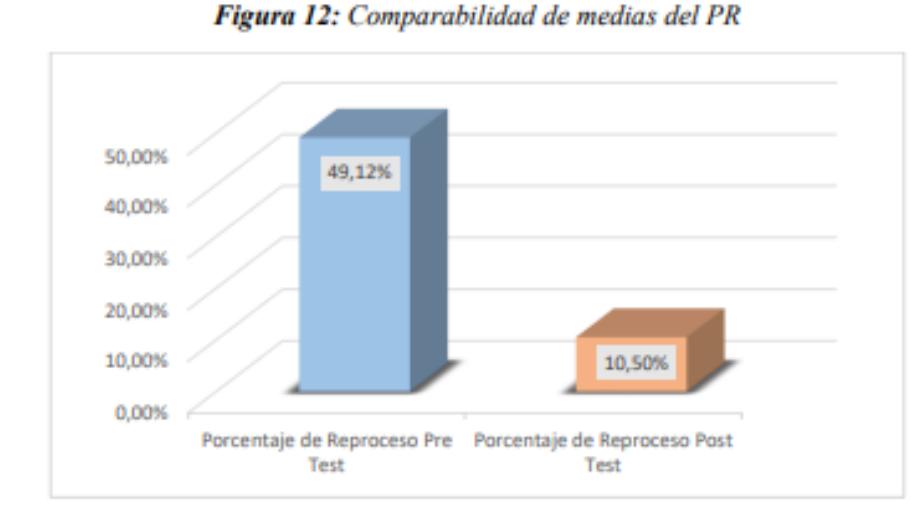

Resultado 6 - Análisis descriptivo del porcentaje de eficacia (PE)

En la tabla 2 se visualiza la evaluación descriptiva del PE con el análisis de las medidas de localización central. En el escenario antes de la aplicación del estudio (Pre-test) el promedio fue de 59,72% mientras que en el escenario después de la aplicación del estudio (Post-test) fue de 95,58%, consiguiendo una reducción favorable de 35,86% con la implementación del sistema web.

En la figura 13 se observa la comparación entre los dos escenarios de pre-test y post-test del porcentaje de eficacia. Demostrando el incremento favorable en el post-test, de manera que ayudo a incrementar la eficacia en la entrega de los radiadores en el tiempo establecido.

| a morem as astronometrics measured agent the must a as |    |      |      |        |                            |  |  |  |
|--------------------------------------------------------|----|------|------|--------|----------------------------|--|--|--|
| Porcentaje / Escenario                                 | N٥ | Min  | Max  | Media  | <b>Desviación Estándar</b> |  |  |  |
| PE - Pre-Test                                          | 50 | 0.40 | 0.80 | 0.5972 | 0.09891                    |  |  |  |
| <b>PE</b> - Post-Test                                  | 50 | 0.75 | 1.00 | 0.9558 | 0.08054                    |  |  |  |

Tabla 2. Evaluación descriptiva del PE

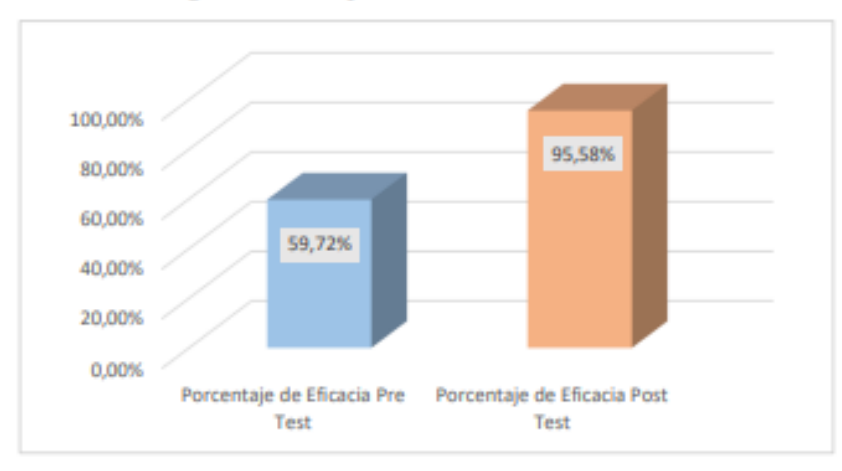

## Figura 12: Comparabilidad de medias del PE

## 4. Discusión

El resultado 1, muestra en qué estado de ejecución (registrada, en proceso y completada) se encuentran las actividades en el proceso de producción de un radiador, lo que permitió un acceso rápido y detallado de la información: fechas programadas, el personal responsable entre otros datos; que es indispensable para un adecuado control de producción y la toma de decisiones. Esto coincide con (Vásquez et al., 2022) que mencionan que con la aplicación de un sistema web en el proceso de producción se brinda información relevante de tareas requeridas en las fases, así como los responsables en ejecutarlas; mejorando el control de los procesos de producción. Asimismo, según (Zhanwen et al., 2023) indican que con el empleo de un sistema de gestión en el proceso de producción se logró controlar la secuencia de actividades, su asignación a los diferentes operarios; incrementando la reutilización de piezas y mejorando la eficiencia en la fabricación de los productos. De igual forma (Moreno & Santos, 2022) mencionan que con el uso de las soluciones web en los procesos productivos se logró mejorar el control de producción además de lograr la mejora continua, dado que permite procesar la información de las actividades realizadas en forma rápida y confiable para la toma idónea de decisiones.

El resultado 2, muestra información relevante de los reprocesos que tuvieron algunas de las actividades durante la producción del radiador, que contribuyeron a la toma de decisiones en las medidas correctivas para la disminución de los mismos. Esto concuerda con (Zhou et al., 2022) donde indican que las tecnologías de la información en el proceso de producción permiten tener un registro de los reprocesos, proporcionando información importante que facilita la toma de decisiones para reducir el impacto de los retrabajos. Así mismo, según (Love & Matthews, 2022) mencionan que la información sobre la cantidad, frecuencia y causas de los reprocesos permiten la elaboración de estrategias idóneas para la contención y reducción de errores logrando mitigar los reprocesos. Igualmente, con (Love et al., 2022) mencionan que las herramientas digitales en el proceso de producción permiten la implementación de controles y procedimientos que fomentan la comunicación de errores y eventos de retrabajos; permitiendo la anticipación de acciones para la mitigación de sus efectos.

El resultado 3, determina que el dashboard en el control de la producción presenta información relevante de manera rápida, actualizada y panorámica, de modo que contribuye a la toma de decisiones e incrementa la eficacia en la entrega de los pedidos de los radiadores. Esto concuerda con (Shendge et al., 2023) donde afirman que un dashboard web

es una solución rápida y fiable para la visualización de los datos que conlleven a realizar inferencias de las mismas, facilitando la toma de decisiones. Del mismo modo, (Calle & Valles, 2021) mencionan que el uso el dashboard digital permite conocer de manera táctica el estado general de los procesos, a través de indicadores claves que analizan los riesgos y mejoran la toma de decisiones, que conllevan al alcance de los objetivos. Asimismo (Jung et al., 2023) mencionan que el dashboard web es una herramienta de visualización de datos que proporciona un mejor acceso de los resultados de simulación del tráfico en tiempo real. logrando que los usuarios analicen el impacto de la situación actual para tomar acciones correctivas en la congestión vehicular.

Por último, en el resultado 4, se visualiza información detallada y relevante del estado de fabricación de una orden que tienen acceso los clientes para que puedan conocer el avance en la fabricación de su radiador, facilitando la interacción y comunicación inmediata con los clientes. Como mencionan (Forouzandeh et al., 2021) una tecnología basada en web permite monitorear los procesos y proporcionar información importante para los usuarios finales; mejorando la accesibilidad de los datos de manera oportuna. Asimismo, de acuerdo con (Silva et al., 2021) indican el aporte positivo de un sistema web en el seguimiento de proyectos de titulación, dado que, proporciona información de los avances de los proyectos, además de mejorar la comunicación y coordinación entre estudiantes y tutores. De igual forma, según (Nuñez et al., 2019) mencionan que un sistema web permite un adecuado control y seguimiento de silabos de las unidades didácticas en una institución académica. mejorando el control del cumplimiento del Sílabo y visualizando el avance académico en forma inmediata.

# 5. Conclusiones - recomendaciones

En conclusión, se ha demostrado el impacto positivo que ha tenido la implementación de un sistema web en el proceso de producción de una empresa industrial, al brindar un acceso rápido y detallado de la información de las actividades como las fechas programadas, el personal responsable, algunas observaciones que hubieran surgido entre otros datos; en consecuencia, se logró mejorar el control de producción facilitando la toma de decisiones e incrementando la eficacia en la entrega de los pedidos.

De la misma forma, un sistema web de control de la producción que tenga información de los reprocesos permite la comunicación oportuna de los errores, facilitando la toma de decisiones para las medidas correctivas y la disminución de los reprocesos.

Asimismo, emplear un dashboard en un sistema web de control de producción ayuda a mejorar los procesos productivos en la empresa industrial al proporcionar de manera rápida, actualizada y panorámica la información relevante.

De igual modo, un sistema web de control de la producción al contar con una interfaz de seguimiento de las ordenes de fabricación, tiene grandes ventajas dado que los clientes estan informados sobre el estado de avance de su radiador, por consiguiente, se incrementa la fidelización y satisfacción de los clientes.

Para concluir, se sugiere a los investigadores el manejo de tecnologías innovadoras que permitan obtener resultados óptimos en sus investigaciones, tales como sistemas que integren gemelos digitales que permitan mejorar el rendimiento y eficacia en los procesos productivos.

#### **Referencias**

- Aydos, M., Aldan, C., Coskun, E., & Soydan, A. (2022). Security testing of web applications: A systematic mapping of the literature. Journal of King Saud University - Computer and Information Sciences, 34(9), 6775-6792. https://doi.org/10.1016/J.JKSUCI.2021.09.018
- Calle, I., & Valles, M. (2021). Dashboard digital para el monitoreo de indicadores y metas de los proyectos de consultores San Martín E.I.R.L. Revista Científica de Sistemas e Informática, 1(1), 24-36. https://doi.org/10.51252/RCSI.V1I1.94
- Cedeño, A., Catuto, A., & Rodas, J. (2021). Uso de aplicaciones Web para la gestión de clínicas veterinarias y su impacto en la mejora de los procesos administrativos. Ecuadorian Science Journal, 5(4), 109-120. https://doi.org/10.46480/esj.5.4.174
- Estevez, A., & Toapanta, D. (2022). Control de la producción e industria 4.0 en las empresas de la ciudad de Ambato. Aula Virtual, 3(8), 65-73. https://doi.org/10.5281/ZENODO.7504937
- Forouzandeh, N., Tahsildoost, M., & Sadat, Z. (2021). Una revisión de las aplicaciones de análisis energético de edificios basadas en la web. Journal of Cleaner Production, 306, 127251. https://doi.org/10.1016/J.JCLEPRO.2021.127251
- García, M., Grillo, A., & Morte, T. (2021). La adaptación de las empresas a la realidad COVID: una revisión sistemática. Retos, 11(21), 55-70. https://doi.org/10.17163/RET.N21.2021.04
- Jung, J., Oh, T., Kim, I., & Park, S. (2023). Plataforma de visualización en tiempo real de código abierto para simulación de tráfico. Procedia Computer Science, 220, 243-250. https://doi.org/10.1016/J.PROCS.2023.03.033
- Love, P., & Matthews, J. (2022). Cuando "menos es más": el fundamento de una caja de herramientas adaptable para gestionar el riesgo y la incertidumbre del retrabajo. Developments in the Built Environment, 12, 100084. https://doi.org/10.1016/J.DIBE.2022.100084
- Love, P., Matthews, J., Sing, M., Porter, S., & Fang, W. (2022). Estado de la ciencia: ¿Por qué se producen retrabajos en la construcción? ¿Cuáles son sus consecuencias? ¿Y qué se puede hacer para mitigar su aparición? Engineering, 18, 246-258. https://doi.org/10.1016/J.ENG.2022.05.010
- Moreira, J., & Villao, B. (2023). La adaptabilidad en el uso de las TIC en América Latina durante la pandemia causada por la COVID-19. Estudios de La Gestión: Revista Internacional de Administración, 13, 101-121. https://doi.org/10.32719/25506641.2023.13.5
- Moreno, P., & Santos, M. (2022). Optimización de procesos de producción en medianas empresas del sector textil, RECIAMUC, 6(1), 226-234. https://doi.org/10.26820/RECIAMUC/6.(1).ENERO.2022.226-234
- Nuñez, L., Moreta, M., Solano, G., Sarmiento, J., Guaman, R., & Baque, N. (2019). Estudio de factibilidad de un diseño web para el registro, control y seguimiento de los sílabos académicos en las Universidades. Ciencia Digital, 3(1), 190-200. https://doi.org/10.33262/cienciadigital.v3i1.280
- Pazmiño, S., Carriel, R., & Mosquera, J. (2023). Importancia de los sistemas de información para tomar mejores decisiones empresariales. ConcienciaDigital, 6(1), 87-101. https://doi.org/10.33262/concienciadigital.v6i1.2442
- SCRUMstudy. (2022). Una guía para el Conocimiento de SCRUM (Guia SBOK). In VMEdu, Inc. (4th ed., Vol. 1). SCRUMstudv™.
- Shendge, A., Singh, R., Ansari, K., & Pakhrani, K. (2023). Desarrollo de un vehículo aéreo no tripulado para transmisión remota en vivo en un dashboard web. Materials Today: Proceedings, 77, 848-854. https://doi.org/10.1016/J.MATPR.2022.11.492
- Silva, G., Morales, K., Chalar, J., & Rodriguez, A. (2021). Implementación de un sistema mediante la metodología SCRUM del proceso de Titulación en la Universidad Técnica de Cotopaxi Extensión La Maná. Polo Del Conocimiento, 6(10), 188-215. https://doi.org/10.23857/pc.v6i10.3196
- Soto, L., & Ugarte, J. (2022). La planificación en la producción y su incidencia en la optimización de los procesos. AlfaPublicaciones, 4(1.1), 411-426. https://doi.org/10.33262/ap.v4i1.1.168
- Vásquez, L., Martillo, G., Almeida, O., & Arias, V. (2022). Sistema Web para los procesos administrativos y de producción en viveros del Cantón Milagro. Revista Ingeniería, 6(16), 200-213. https://doi.org/10.33996/REVISTAINGENIERIA.V6I16.100
- Yuanqing, H., Min, C., Yongning, W., Songshan, Y., & Guaonian, L. (2023). Una estrategia basada en la web para reutilizar cuadrículas en el modelado geográfico. International Journal of Applied Earth Observation and Geoinformation, 116, 103170. https://doi.org/10.1016/J.JAG.2022.103170
- Zhanwen, W., Fei, Z., Feng, Z., Jinxin, W., Zhaolong, Z., Xiaolei, G., & Pingxiang, C. (2023). Investigación de los sistemas de gestión de la producción de la industria del mueble a medida. Journal of Engineering Research, 100072. https://doi.org/10.1016/J.JER.2023.100072
- Zhou, Y., Wang, X., Naim, M., & Gosling, J. (2022). Un arquetipo de dinámica de sistemas para mitigar los efectos del retrabajo en cadenas de suministro de ingeniería bajo pedido. International Journal of Production Economics, 250, 108620. https://doi.org/10.1016/J.UPE.2022.108620